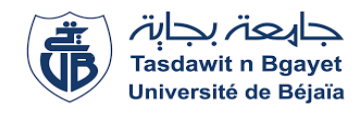

# Université Abderrahmane Mira-Bejaia

Faculté des Sciences Économiques, Commerciales et des Sciences de Gestion

# **Département : Sciences Financières et Comptabilité**

**Polycopié pédagogique**

**Dossier numéro :** ……………………………

**Titre**

# **Comptabilité Analytique**

Cours destiné aux étudiants de **2eme année Sciences Financières et Comptabilité**

**Année : 2021-2022**

# **Avant-propos**

Le présent travail est le fruit de plus de huit ans d'enseignement du module comptabilité analytique pour les étudiants de deuxième année licence (spécialités : Sciences Financières et comptabilité et/ ou Sciences de Gestion).

Le contenu de ce polycopié est rédigé conformément à la description du module dans le cahier des charges des deux spécialités suscitées et dans lequel nous avons développé quelques autres aspects liées à la comptabilité analytique n'étant pas précisés dans lesdits cahiers des charges.

Dans le présent manuscrit, nous avons essayé d'apporter une contribution à la formation des étudiants des deux spécialités précédentes, notamment Les Sciences Financières et Comptabilité pour lesquels la comptabilité analytique constitue un prérequis pour la maitrise d'autres modules à l'exemple du *contrôle de gestion* et de la *gestion budgétaire*.

Lors de la réalisation de ce document, nous nous sommes penchés sur le caractère pédagogique qu'il doit refléter en s'inspirant des exemples explicatifs et des exercices d'application.

# **Sommaire**

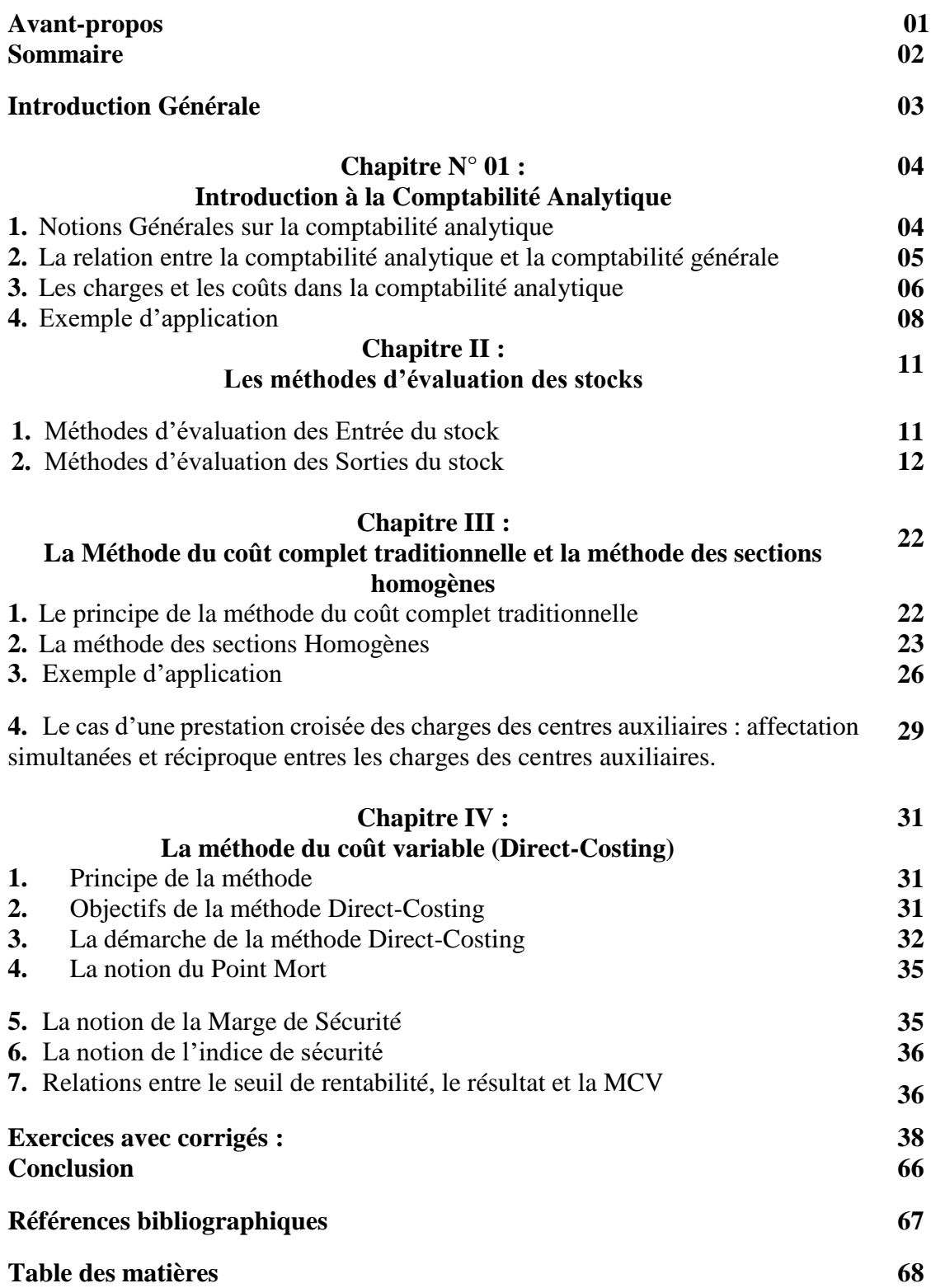

**Introduction Générale** 

## **Introduction**

La comptabilité analytique, centrée initialement sur l'analyse des coûts, a considérablement évolué depuis ses origines au XIXème siècle jusqu'à nos jours. Son objet s'est élargi, sa problématique s'est modifiée sous l'emprise des changements stratégiques et technologiques. Elle est née de la comptabilité industrielle développée à la fin du XIXe siècle et le début du XXème, par des ingénieurs en quête d'efficience dans les grandes entreprises industrielles pour lesquelles ils devaient organiser le travail et optimiser les méthodes de production.

La comptabilité analytique est considérée comme l'un des outil du contrôle de gestion permettant le mieux l'appréhension des différents coûts et les charges générés par l'entreprises durant son exploitation. Elle permet la répartition des charges selon leur nature ou leur destination dans l'optique de déterminer la (es) marge (s) de bénéfices ou, éventuellement, de perte. La négligence d'une tenue d'un tel outil par l'entreprise peut la confronter à des situations de risques notamment lorsqu'elle s'attribue des prix de vente arbitraires qui ne prennent pas en considération les coûts total engendré par le cycle d'exploitation de l'entreprise.

A cet effet, la comptabilité analytique propose une panoplie de méthodes de calcul de coûts permettant, non seulement, la détermination des différents coûts liés aux différentes phases (étapes) du cycle d'exploitation de l'entreprise, mais aussi elles permettent la diffusion d'une information détaillée, chiffrée et quantifiée facilitant l'analyse et la prise de décision dans le but de corriger les actions à venir et donc le pouvoir piloter sa performance dans le temps.

A travers ce polycopié de cours, nous essayerons de présenter les méthodes de calcul de coûts les plus connues à l'exemple de la méthode du coût complet traditionnel et la méthode du coût variable (Direct-Consting) suivi pas des exercices d'application permettant une meilleure assimilation et maitrise desdites méthode. Cependant, le document propose aussi un chapitre préliminaire destiné aux notions générales liées à la comptabilité analytique (introduction à la comptabilité analytique) et d'un chapitre consacré aux différentes méthodes d'évaluation des stocks.

# **Chapitre I :**

# **Introduction à la Comptabilité Analytique**

# **Chapitre N° 01 : Introduction à la Comptabilité Analytique Introduction**

La comptabilité analytique est un outil du contrôle de gestion qui permet l'évaluation des flux réels et financiers qu'enregistrent une entreprise durant un cycle d'exploitation (Achat, production et vente) et durant une période bien déterminée. Bien que la tenue de cet outil n'est pas obligatoire pour l'entreprise, mais ses objectifs revêtent une importance capitale quant à la prise de décision du maintien ou du délaissement d'un produit fabriqué, ou le changement d'un fournisseur ou dans la fixation du prix de vente etc.

#### **1. Notions Générales sur la comptabilité analytique**

La comptabilité analytique, aussi appelée comptabilité d'exploitation, ou comptabilité de gestion, se définit comme étant un système d'information permettant à chaque responsable d'une entreprise, grande ou petite, de connaitre la valeur de ses flux et de ses frais et de pouvoir analyser les conséquences de ses décisions ou de ses engagements dans le cadre d'un contrat budgétaire (exercice comptable)<sup>1</sup>. Ce système est fondé sur la rapidité de l'information plus que sur sa précision. La comptabilité analytique apporte des informations économiques sur le passé récent et sur le présent, et elle est intégrée au système de gestion globale et elle est très liée à la gestion budgétaire.

La comptabilité analytique doit répondre aux besoins en termes d'informations concernant les objectifs suivants :

- **Connaître les coûts** des différentes fonctions assurées par l'entreprise ;
- Déterminer les bases d'évaluation de certains éléments du bilan de l'entreprise ;
- **Expliquer les résultats** en calculant les coûts des produits (biens et services) pour les comparer aux prix de vente correspondants ;
- **Établir des prévisions** de charges et produits courants (coûts préétablis et budgets d'exploitation par exemple) ;
- **En constater la réalisation et expliquer les écarts** qui en résultent (contrôle des coûts et des budgets) ;
- **Tenir une comptabilité « matière »** C.à.d. la possibilité de connaître à tout moment les existants en quantité et en valeur des Matières premières (MP), des Marchandises (Mdses) et des Produits Finis (PF) stockés au magasin ou en cours de fabrication dans les centres de responsabilité (Achat, la production ou les ateliers, la distribution ou la commercialisation).
- Elle permet de **calculer es coûts intermédiaires et finaux**.

**.** 

 $1$  La notion d'exercice comptable correspond à la durée d'un engagement comptable, il peut être mensuel, semestriel, trimestriel ou mensuel.

D'une manière générale, la comptabilité analytique permet de fournir tous les éléments de nature à éclairer les prises de décision.

En résumé, la comptabilité analytique a quatre grands usages distincts :

- **a- justifier** des prix de vente ;
- **b-** donner des éléments permettant de **décider ;**
- **c-** fournir des paramètres de contrôle ;
- **d- évaluer** des biens et des services.

Chacun de ces usages renvoie à des qualités spécifiques à savoir :

- Pour la **justification du prix** de vente, le coût de revient<sup>2</sup> doit être juste (notion de "juste prix") ;
- Les coûts critères de **décision** doivent être justes au sens de justesse, par rapport à des normes d'action propres au décideur ;
- Pour le **contrôle,** les paramètres calculés, c'est-à-dire les coûts, doivent avoir des qualités de fidélité et de sensibilité comparables à celles d'une balance de Roberval ;
- Les coûts utilisés **pour l'évaluation d'éléments de patrimoine** doivent quant à eux être conformes à la loi, étant donné leur influence sur les résultats fiscaux.

# **2. La relation entre la comptabilité analytique et la comptabilité générale**

La comptabilité générale est une comptabilité **légale** qui a pour objet la saisie, **la classification et l'enregistrement des flux externes.** L'enregistrement de ces flux doit aboutir à la fin de l'exercice à l'établissement des états de synthèse. Plusieurs lacunes entachent toutefois la comptabilité générale :

- La comptabilité générale ne s'intéresse **qu'aux flux externes**, elle conçoit l'entreprise comme une boite noire et ne rend pas compte du processus de transformation des inputs à l'intérieur de l'entreprise.
- La comptabilité générale donne un résultat unique pour tous les produits confondus, toutes les activités confondues. C'est donc une **comptabilité de synthèse** qui ne permet pas de connaitre les détails de ce résultat unique et global.
- La comptabilité générale ne permet pas **d'évaluer les stocks finaux**, **ni la production faite** par l'entreprise pour elle-même.

**.** 

<sup>2</sup> Le coût de revient est développé plus loin dans ce chapitre.

# **Tableau comparatif entre la comptabilité Analytique et la comptabilité**

# **Générale**

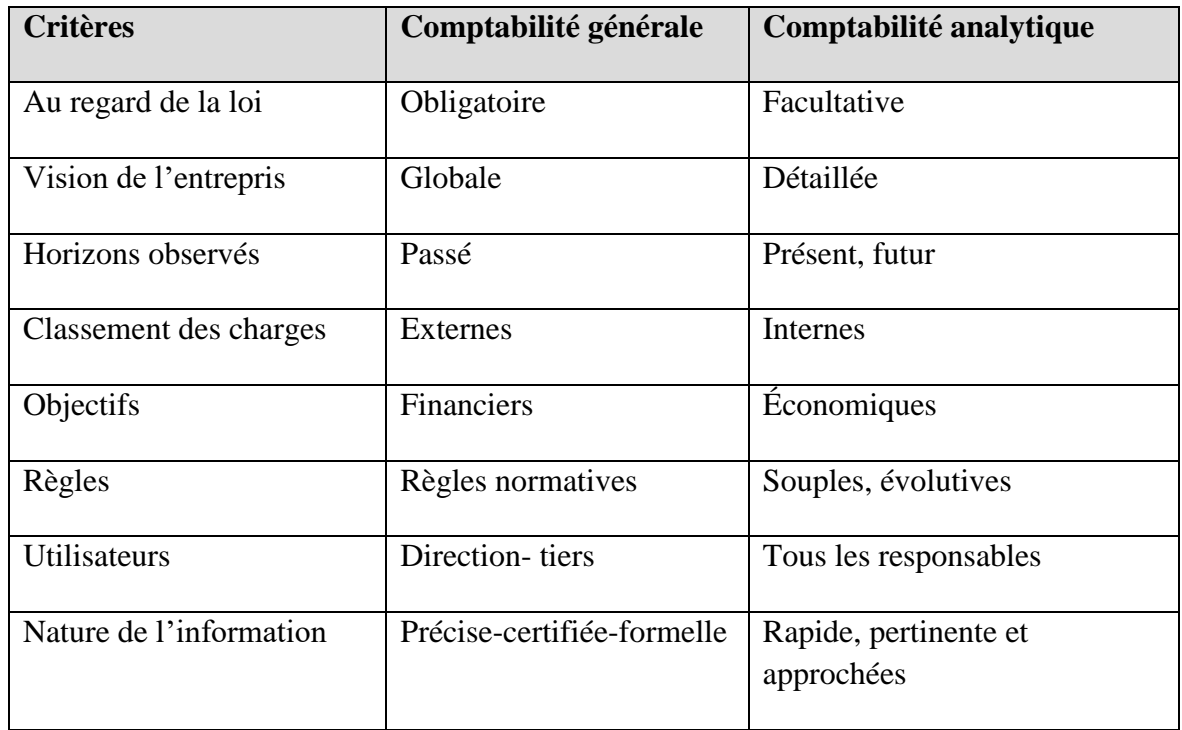

# **3. Les charges et les coûts dans la comptabilité analytique**

# **3.1.Les charges**

Le coût se définit comme la somme des charges liées à l'exploitation ou à la production d'un bien, ces dernières (les charges) peuvent être analysées selon deux critères à savoir la nature de la charge elle-même ou sa destination au produit concerné.

- **3.1.1. Les charges selon leurs natures** : on distingue entre les charges fixes et les charges variables :
	- **Les Charges fixes (aussi appelées charges de structure, ou les charges communes)** : elles sont dites fixes du fait qu'elles ne changent pas (varient pas) dans le court et le moyen terme (exemple : le loyer).
	- Les charges variables : elles varient avec la variation en volume de l'activité de l'entité concernée (l'entreprise), exemples : la main d'œuvre, l'énergie, la consommation des matières premières et des fournitures etc.

**3.1.2 Les charges selon leurs destinations :** On distingue entre les charges directes et les charges indirectes.

> Les charges directes interviennent directement dans le cycle d'exploitation de l'entreprise et peuvent être directement affectées, attribuées, intégrées dans le coût du produit (MP, PF, Mdses ou service) comme la main d'œuvre, la matière première, les salaires, les honoraires etc., ainsi que tous les éléments de charges qui varient proportionnellement avec l'activité de l'entreprise.

Les charges indirectes concernent les charges qui ne découlent pas de l'activité principale de l'entreprise mais affectent indirectement le coût total de ses opérations, c'est l'exemple des services administration et entretien qui interviennent indirectement dans l'activité des entreprises de production ou de transformation.

#### *Remarques*

- *a- Il est possible qu'une charge soit considérée à la fois en tant qu'indirecte et aussi fixe à l'exemple des salaires, les loyers ainsi qu'une charges directes et en même temps variable à l'exemple de la main d'œuvre directes et la consommation des matières premières et des fournitures.*
- *b- La distinction des charges selon leurs destination permet l'adoption et l'application des plusieurs méthodes de calculs de coûts considérant les charges selon ce critères, ces méthodes sont entre autres la méthode du coût complet traditionnel et la méthode du coût à base d'activité (Activity Based Costing ABC). Par ailleurs, la classification des charges selon leur nature en fixes et variables permet l'application de la méthode du coût variable (Direct Costing), la méthode d'imputation rationnelle des frais fixes (IRFF) et la méthode du coût partiel.*

#### **3.2. Typologie des coûts de la comptabilité analytique.**

Le coût, par définition, est la somme des chargés afférant à une matière première achetée, un produit fabriqué ou vendus. Ces coûts sont distingués selon les trois phases du cycle d'exploitation d'une entreprise « type » industrielle.

Trois Types de coûts sont à retenir de la comptabilité analytique, et qui interprètent les opérations d'achat, de production et de vente (commercialisation), ces coûts sont les suivants :

**3.2.1.Le coût d'achat** : Regroupe toutes les charges qui interviennent dans le cycle d'achat tel que le prix d'achat, le transport, la manutention et autres chargent d'achat On peut représenter le coût d'achat par la formule suivante :

# **Coût d'achat= Prix d'achat + charges directes d'achat + charges Indirectes d'achat**

**3.2.2.Le coût de Production :** regroupe l'ensemble des charges qui rentrent dans les différentes étapes de production, généralement ces charges sont récapitulées à partir des ateliers et usines que disposent l'entreprise, on peut citer la main d'œuvre, l'électricité, l'énergie etc.

On peut représenter le coût de production par la formule suivante :

# **Coût de production = coût d'achat des matières premières consommées + charges directes de production + charges Indirectes de production.**

**3.2.3.Le coût de revient :** il est égal à l'ensemble des charges concernant un produit donné qui constatées durant tout le cycle d'exploitation de l'entreprise depuis l'opération d'achat de la matière première jusqu'à la commercialisation du produit fini.

On peut représenter le coût de revient par la formule suivante :

# **Le coût de production des produits fini vendu (uniquement celui des produits vendus) + les charges directes de distribution + charges indirectes de distribution.**

**4. Le résultat d'exploitation :** il s'agit de la déférence entre les encaissements et les décaissements (les produits et les charges d'exploitation). Il s'agit de la déférence entre les ventes (le chiffre d'affaires) et le coût de revient.

# **Le Résultat= Chiffre d'affaires – Coût de revient**

## **5. Exemple d'application**

L'entreprise SIGMA est spécialisée dans la production des produits Gras. Pour le mois de Mars 2020 on retient de ses relevés comptables les opérations suivantes :

- Les Achats du Mois : achats de 1250 kg de matière première 01 (MP1) à 85 DA/kg, et de 750 kg de matière première 02 (MP2) pour 65 DA/kg. L'opération d'achat des matières premières a nécessité des interventions manuelles en terme de main d'œuvre directes (MOD), L'entreprise a enregistré 35 heures de MOD dans le transport et l'acheminement de la matière première, répartis 20 heures pour la matière MP1 et 15 heures pour la matière MP2, la rémunération horaire de la MOD est de 50 DA/h.
- La production du mois : pendant le mois, l'entreprise a enregistré la production de 480 unités du produit PF, chaque unité produite a nécessité 1.25 kg de matière MP1 et 1 kg de matière MP2 ainsi que 250 heures de MOD rémunérées a 40 da/h.
- **La vente du mois :** L'entreprise a enregistré la vente de 430 unités du produit PF au prix de 270/DA unité, ainsi que 45 000 DA de charges indirectes de commercialisation, et de 75 000 DA de charge de personnel de distribution.

**Travail à Faire** : on vous demande d'établir les différents calculs de coût et de dégager le résultat de la comptabilité analytique.

# **Corrigé :**

On doit d'abord calculer le coût d'achat qui est égal à la somme des charges d'achat (ie : coût d'achat = prix d'achat + charges directes d'achat+ charges indirectes d'achat).

**1- Coût d'achat :**

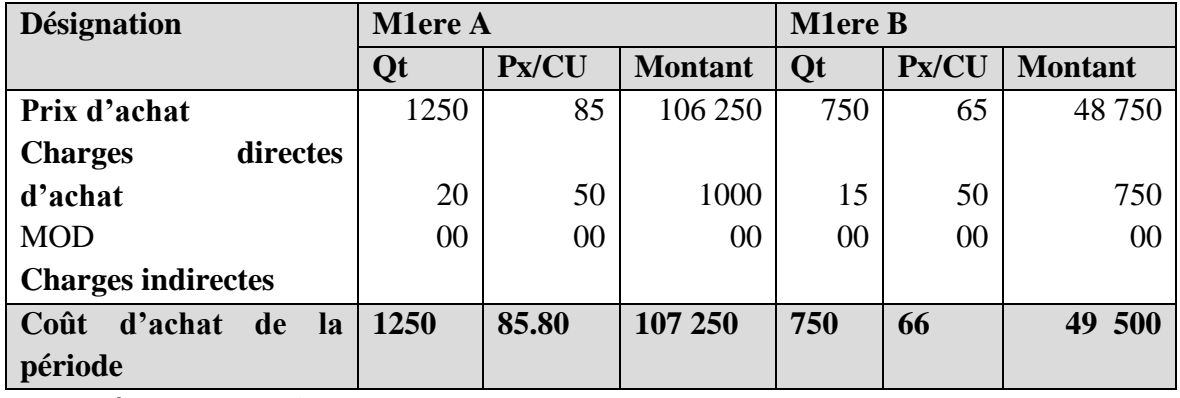

**2. Le coût de production**

Avant de procéder au calcul du coût de production, on doit d'abord ressortir des quantités de matières premières consommées.

On a : chaque unité de PF nécessite 1 kg de B et 1.25 kg de A

Donc 480 unité de PF ont nécessité 480 kg de B et (480\*1.25) = 600 kg de A

Le coût de production = prix d'achat de la matière premières consommées + charges

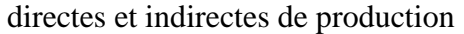

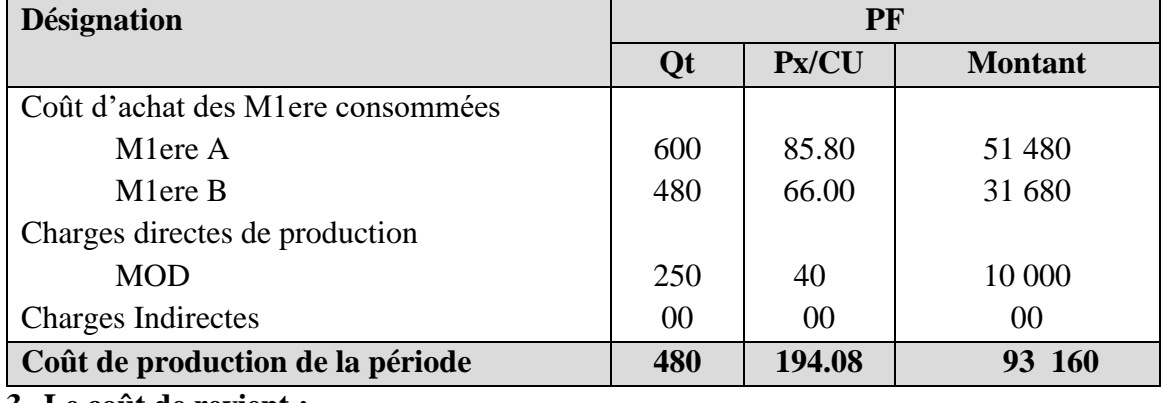

**3. Le coût de revient :**

Le coût de revient = coût de production des produits vendus + charges directes et indirectes

de distribution.

| <b>Désignation</b>                      | PF                       |        |                |
|-----------------------------------------|--------------------------|--------|----------------|
|                                         | Qt                       | Px/CU  | <b>Montant</b> |
| Le coût de $X^{\circ}$ des Pt vendus    | 430                      | 194.08 | 83 454.40      |
| <b>Charges directes de distribution</b> |                          |        |                |
| Charges de personnel                    |                          |        | 75 000         |
| Charges indirectes de distribution      | $\overline{\phantom{0}}$ |        | 45 000         |
| Coût de revient                         | 430                      | 473.15 | 203 454.40     |

# **4. Le résultat analytique de la période**

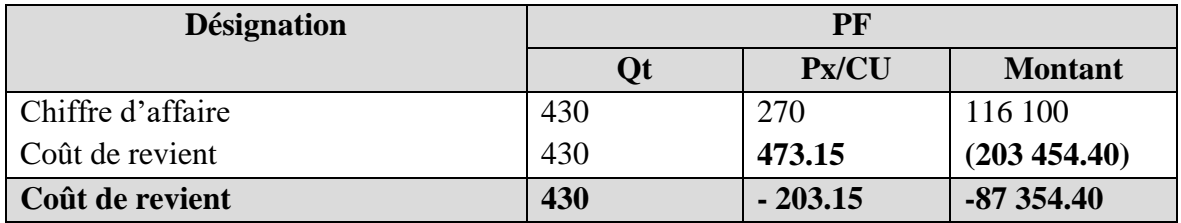

## **Le résultat d'exploitation = Chiffre d'affaire – coût de revient**

#### *Remarque :*

*Le résultat d'exploitation (aussi appelé le résultat analytique) exprime la marge que dégage l'entreprise une fois que les charges inhérentes à son exploitation sont couvertes. Cependant ce résultat doit subir certains retraitements pour dégager le résultat net. Ses retraitements sont les suivants :* 

- *L'addition des charges supplétives qui sont des décaissement réellement constatés mais qui ne représentent pas une écriture comptables dans un compte de charges, à l'exemple de la rémunération du parton de l'entreprise , des charges de formation des fonctionnaires (stages) et de rémunération du capital.*
- *A soustraction des charges non incorporables qui sont contrairement aux charges supplétives, des écritures dans des comptes de charges mais qui ne reflètent pas des décaissements effectifs à l'exemple de certaines dotations.*
- *La prise en considération des différences d'inventaire : la différence d'inventaires est constatée après la comparaison des stocks théoriques de la comptabilité analytique (stock comptable) avec le stock réellement constaté (stock réel ou physique) : Si le stock réel est supérieur au stock théorique on parle alors d'une différence d'inventaire positive qu'on doit ajouter au résultat global pour obtenir un résultat net. Par ailleurs, dans le cas contraire, on le soustrait du résultat.*

# **Chapitre II :**

**Les méthodes d'évaluation des stocks**

# **Chapitre II : Les méthodes d'évaluation des stocks**

# **Introduction**

1

Durant les différentes étapes du cycle d'exploitation d'une entreprise, on a toujours intérêt à évaluer les entrées en termes de matières premières et des fournitures ou en marchandises et ce dans la perspective d'évaluer ainsi que les sorties (du magasin vers les ateliers pour transformation les matières premières, ou du magasin pour la vente des produits finis) avec leur juste valeur permettant de savoir avec précision la valeur des consommations (Utilisations, sorties etc.) et des restants en stock (stock final). Les procédures suivies lors de l'évaluation des stocks peut se référer à plusieurs méthodes qui différent d'une entreprise a une autre suivant **son activité et la durée de vie du produit ou de la matière première utilisée.**

Dans ce chapitre, nous allons aborder les méthodes fréquemment utilisées dans l'évaluation des stocks de matières premières et des produits finis.

## **1. Méthodes d'évaluation des Entrée du stock <sup>3</sup>**

- **a.** Les entrées des matières premières : L'évaluation des entrées se fait sur la base du Coût d'achat : Coût **d'achat = prix d'achat + charges directes et indirectes d'achat.**
- **b.** Pour les produit finis, et les en cours de production, l'évaluation se fait sur la base du Coût de production : Le **Coût de production = Coût d'achat des matières premières consommées + charges directes de Production (généralement la Main d'œuvre directes) + charges Indirectes de Production (généralement sont des charges communes entre plusieurs produits).**

<sup>3</sup> Le terme « entrée » fait référence aux entrées en stock en termes de matières premières et de fournitures ainsi qu'en marchandises en provenance du marché, ou bien des entrées en stock en termes de produits finis, ou produits semi fini en provenance des ateliers (de la production) après transformations des matières premières.

**Schéma N° 01 :** Les Coût s d'évaluation des entrées et des sorties des matières premières et des produits finis

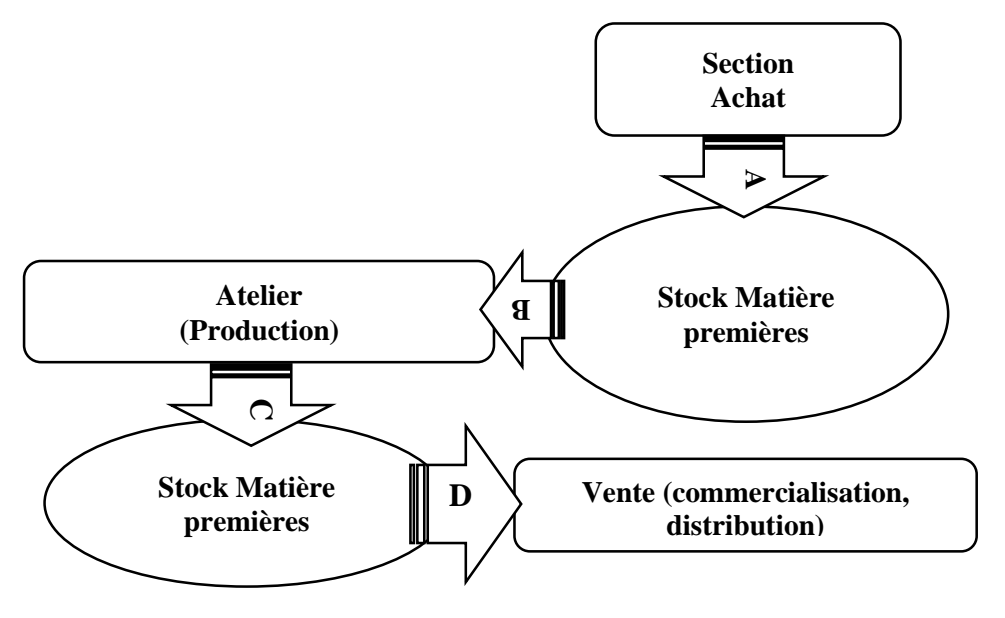

#### **Avec :**

- **A :** Coût d'achat
- **B :** Coût d'achat
- **C :** Coût de Production
- **D :** Coût de Revient

#### **2. Méthodes d'évaluation des Sorties du stock <sup>4</sup>**

Pour valoriser les sorties de stocks, il existe plusieurs méthodes dont deux sont préconisées plus fréquentes à savoir :

- La méthode du **Coût Unitaire Moyen Pondéré (CUMP) après chaque entrée,**  méthode précise mais fastidieuse,
- La méthode du **Coût Unitaire Moyen Pondéré en fin de la période (CUMP),**
- La méthode du **Premier Entré Premier Sorti (PEPS)** ou méthode de l'épuisement des lots.

#### **Autres méthodes :**

**.** 

#### - **DEPS (Dernier Entré Premier Sorti) ou LIFO (Last In First Out),**

- Coût approché (ou arrondi ou approximatif),
- Coût de remplacement ou Coût de substitution.
- La méthode du stock zéro (0)

<sup>4</sup> Le terme « sortie » fait références aux sorties des matières premières du stock en direction des ateliers pour transformation, ou du stock des produits fini et des marchandises pour commercialisation.

Dans ce qui suit, on va essayer d'appréhender les méthodes les plus utilisées en matière d'évaluation des stocks par un exemple concret à partir duquel on évaluera les sorties du stock selon les quatre (04) méthodes qui sont : CUMP de la période, CUMP après Chaque entrée, FIFO, et LOFO.

Le suivi des mouvements des stocks se fait grâce à la tenue d'une **fiche de stock** qui traduits le stock initial, le mouvement d'entrée et de sortie du stock ainsi que le stock final et il y enregistré tout mouvement en daté réelle (en valeur et en quantité).

# **3. Exemple d'application**

# **a. Cas de la société MONTOYAS**

La Société MONTOYAS a réalisé les opérations suivantes au cours du mois de novembre 2020 :

- 01/11/2020 : Stock initial : 3 000 articles à 105 DA l'un.
- 04/11/2020: Bon de sortie N° 28 : 1 700 articles.
- 12/11/2020: Bon d'entrée N° 6 : 5 000 articles à 108 DA l'un.
- 17/11/2020: Bon de sortie N° 29 : 2 000 articles.
- 20/11/2020: Bon de sortie N° 30 : 1 500 articles.
- 26/11/2020: Bon d'entrée N° 7 : 3 000 articles à 112 DA l'un.

# **Travail à faire :**

1°) Présenter la fiche de stock selon la méthode du CUMP en fin de période.

2°) Présenter la fiche de stock selon la méthode du CUMP après chaque entrée.

3°) Présenter la fiche de stock selon la méthode PEPS.

4°) Présenter la fiche de stock selon la méthode DEPS.

## **Solution** :

# **3.1.La méthode du CUMP en fin de période**

Cette méthode repose sur le principe du calcul du Coût unitaire moyen de toutes les entrées et l'admettre comme Coût unitaire d'évaluation des sorties. La méthode Du CUMP en fin de période nous permet de neutraliser l'effet des variations des prix et des Coût s des entrée pendant la période étudiée, mais, l'inconvénient que présente est de ne pouvoir évaluer les sorties qu'à la fin de la période ce qui peut entraver l'opération de la détermination du prix de vente.

## **Les conditions d'utilisation :**

- La durée de vie du produit est assez longue,
- Les Coût s d'entrées sont relativement stables.

Le CUMP en fin de la période se calcule de la façon suivante :

# **CUMP En Fin de période = ∑ Entrées en Valeur + Stock Initial en Valeur**

 **∑ Entrée en Volume + Stock Initial en Volume** 

Dans notre cas :

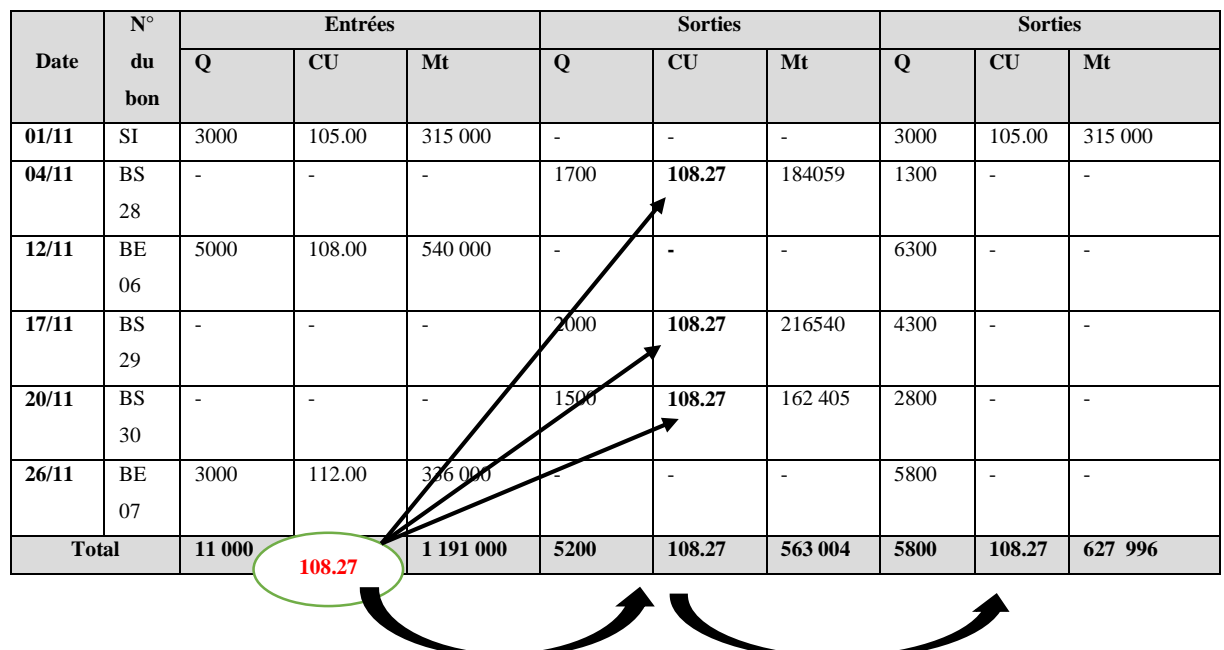

## **3.2. La méthode du CUMP Après chaque entrée**

Cette méthode est la plus précise et elle consiste à évaluer les stocks après chaque entrée effectuée en additionnant la valeur de la nouvelle entrée avec la valeur du stock précédent puis on calcule la moyenne arithmétique des existants en stock. Donc, le CUMP après chaque entrée peut être formulé comme suit :

- Condition d'utilisation de la méthode :

- **a-** Fortes fluctuation des coûts d'entrées
- **b-** La durée de vie du produit et assez longue.

#### **CUMP après chaque entrée= Valeur de entrée(t) + Valeur du Stock précédent (t-1)**

## **Volume de l'Entrée (t) + Volume du stock précédent (t-1)**

Reprenons l'exemple précédent et établissons la fiche de stock selon la méthode du CUMP après chaque opération d'entrée :

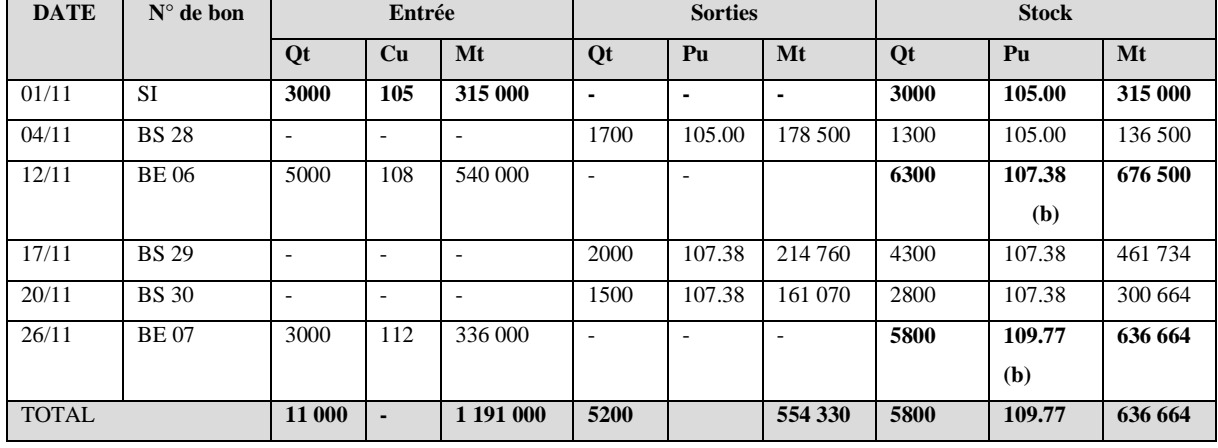

(a)  $=(136500+540000)/(1300+5000) = 373500/6300 = 107.38$ 

(b)  $= (300 664 + 336000) / (2800 + 3000) = 636 664/5800 = 109.77$ 

La méthode du CUMP prés chaque entrée nous permet d'avoir le Coût des existant en stock à tout moment, ce que n'est pas le cas dans la méthode précédente, néanmoins elle représente un inconvénient lors des sorties, où chaque sortie sera évaluée a un Coût différent.

#### **3.3. La méthode First In First Out (FIFO) ou Premier Entré Premier Sorti (PEPS).**

Cette méthode repose sur le principe de faire **sortir les anciens stocks avant de procéder à la sortie des nouveaux, elle respecte l'ordre chronologique des entrées en stocks.** 

La condition d'utilisation de la méthode FIFO : La durée de vie du produit est très courtes (exemples des produits alimentaires notamment les produits laitiers).

Dans le cas précédent, la fiche des stocks évaluée selon la méthode de PEPS ou FIFO doit donc avoir la forme suivante :

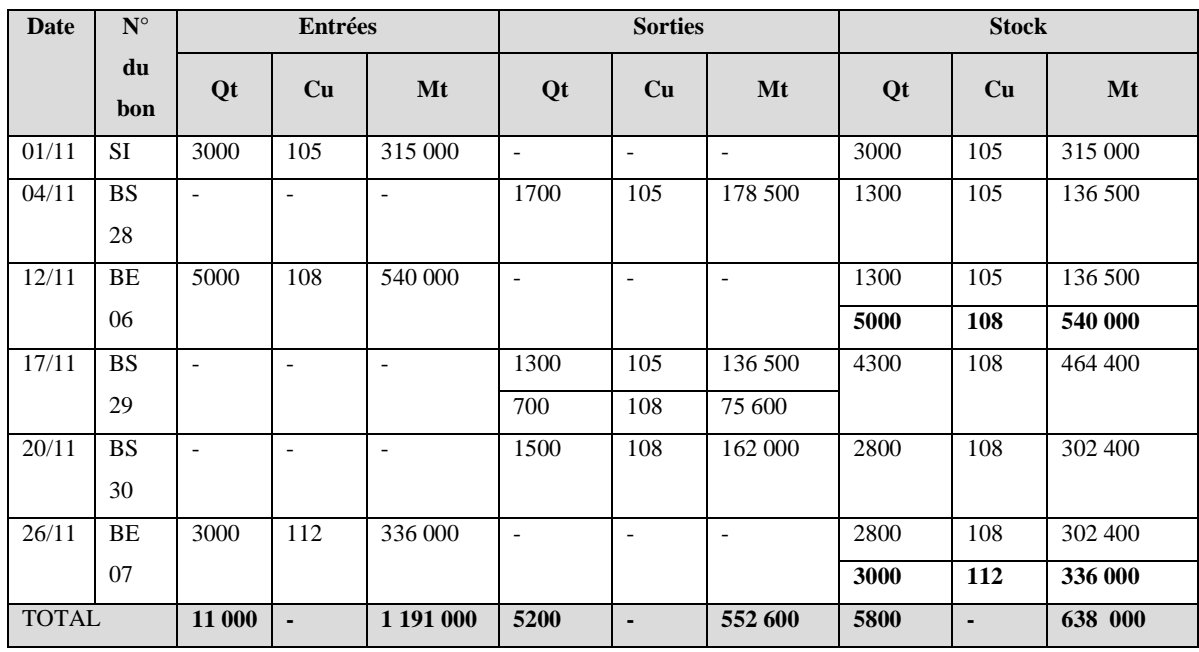

#### **3.4. La méthode Last In First Out (LIFO) ou Dernier Entré Premier Sorti.**

Contrairement à la méthode précédente, la méthode DEPS (LIFO) se base sur l'évaluation des sorties à leur Coût réel en adoptant le Coût unitaire de la dernière sortie comme représentant du Coût réel sur le marché. Une fois les stocks les plus récents sont usés en passe aux stocks le moins anciens à leurs Coût s correspondants jusqu'à l'usage total du stock. Dans l'exemple précédent, on ressortira la fiche suivante :

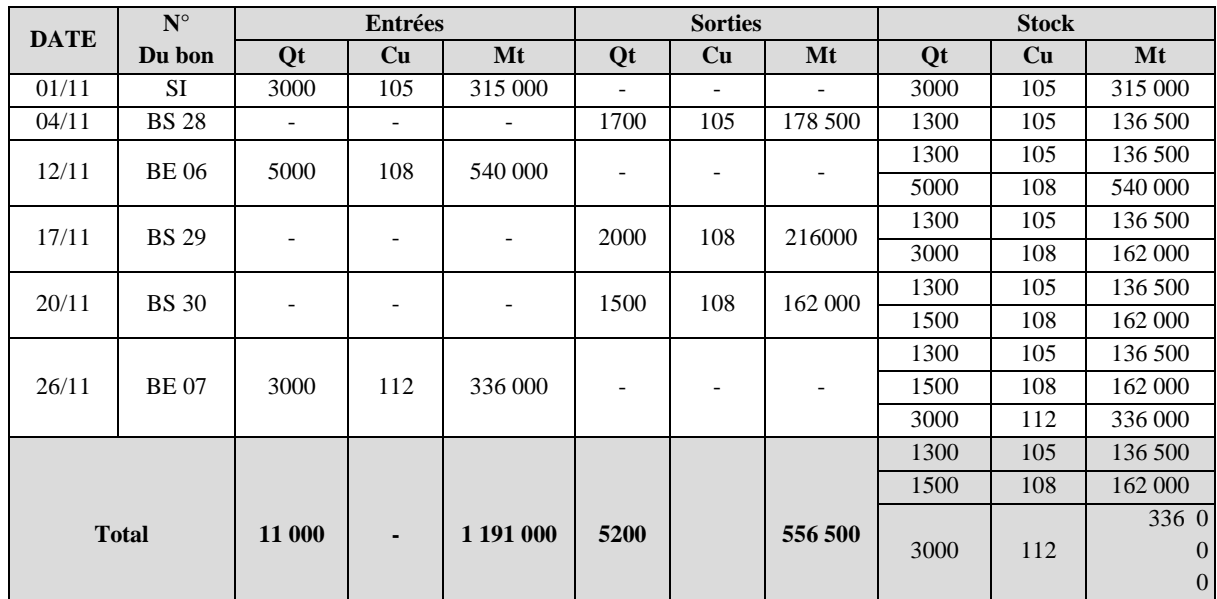

### **4. Etude de Cas :**

L'entreprise TISSACIER est fabrique et commercialise deux (02) types de tissus métalliques vendus sous forme de rouleaux et essentiellement utilisés pour des systèmes de ventilation. Les Produits finis sont obtenus à partir de fils d'acier achetés auprès des tréfileries. L'entreprise travaille particulièrement sur commandes, et développe une comptabilité analytique en coût complet par commande.

Pour le mois de Novembre 2012, la répartition des charges indirectes de l'entreprise été la suivante :

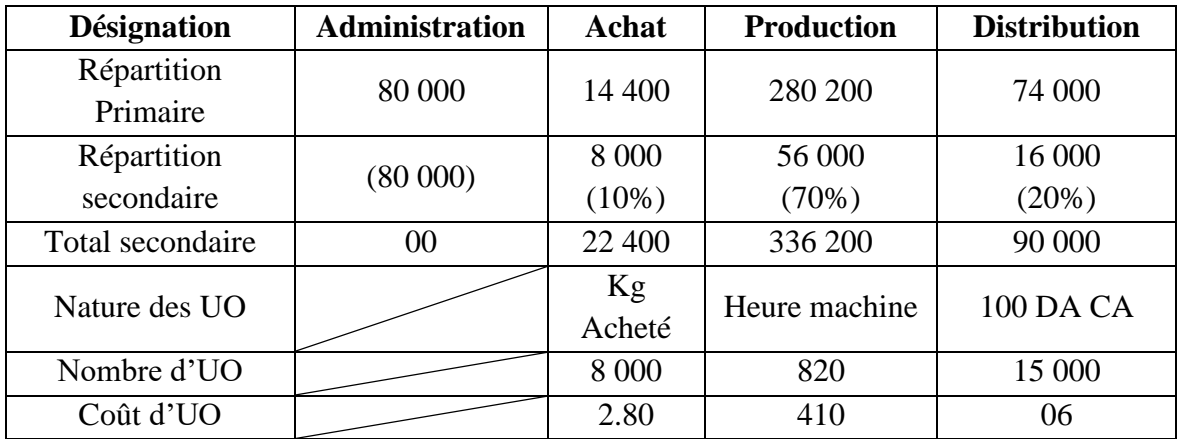

Sur les 14 commandes que l'entreprise a honorées pendant le mois de novembre 2012, on vous demande de travailler plus particulièrement sur la commande E52, dont les spécificités en matière de coût ont été les suivantes :

Consommation de matières Premières : 1 000 kg d'acier A22.

Main d'œuvre directe : 38 heures à 75 DA/ heure.

Utilisation des machines de production : 73 heures

Chiffre d'affaire : 95 000 DA.

Par ailleurs, vous disposez des renseignements suivants concernant l'acier A22 :

Stock au premier Novembre 2012 : 350 kg a 53.60 DA le Kg

Les achats du mois de Novembre 2012 :

- le 04/11/2012 : 750 kg a 54.20 DA le kg.
- le 17/11/2012 : 1 000 Kg a 55.18 DA le kg.

Sorties de Stock durant le mois de novembre 2012 :

- le 03/11/2012 : 250 Kg pour la commande E52.
- le 06/11/2012 : 250 kg pour la commande E52.
- le 10/11/2012 : 350 kg pour la commande E56.
- le 12/11/2012 : 100 kg pour la commande E58.
- le 18/11/2012 : 250 kg pour la commande E52.
- le 26/11/2012 : 250 kg pour le commande E52.

# **Travail à faire :**

On Vous demande de Présenter la fiche de stock de l'entreprise TISSACIER ainsi que de calculer le résultat de la comptabilité analytique en coût complet de la commande E52, successivement avec chacune des quatre méthodes de valorisation des stocks suivantes :

- A- Coût Unitaire Moyen Pondéré après chaque entrée.
- B- Coût Unitaire Moyen Pondéré en fin de période.
- C- Premier Entré Premier Sorti (FIFO).
- D- Dernier Entrée Dernier Sorti (LIFO).

#### **Solution de l'étude de cas de l'entreprise TISSACIER**

# **1. Calcul du résultat par les différentes Méthode d'évaluation des Stocks**

- **A-** Le Coût d'achat de L'Acier A22 :
- Achat du  $04/11/2012$ : Prix d'achat + charges indirectes d'achat = 750  $*(54.20+2.80)$
- =

 $750 * 57 = 42 750 DA$ 

Achat du  $17/11/2012 : 1000 * (55.18 + 2.80) = 1000 * 57.98 = 57980 \text{ DA}$ 

# **I-1 Le Résultat Analytique par la méthode d'évaluation Coût Unitaire Moyen Pondéré de fin de période :**

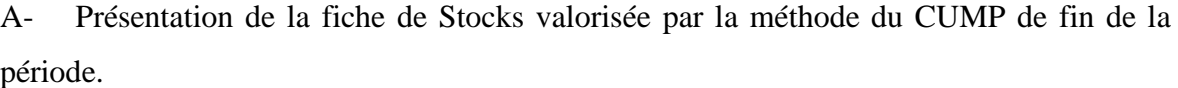

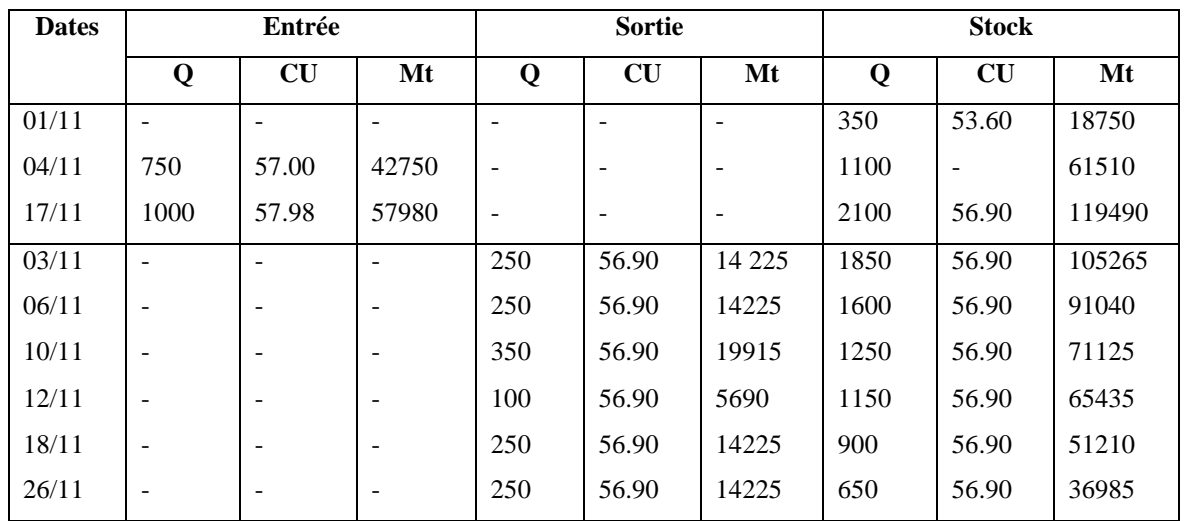

56.90 = (total des entrée du Mois en Valeur + Stock Initial en Valeur)/ (total des entrées en quantités + stock Initial en quantité) =  $(18750 + 72750 + 57980)/350+750+1000$ .

- Coût de revient et Résultat analytique par la Méthode du CUMP en fin de période

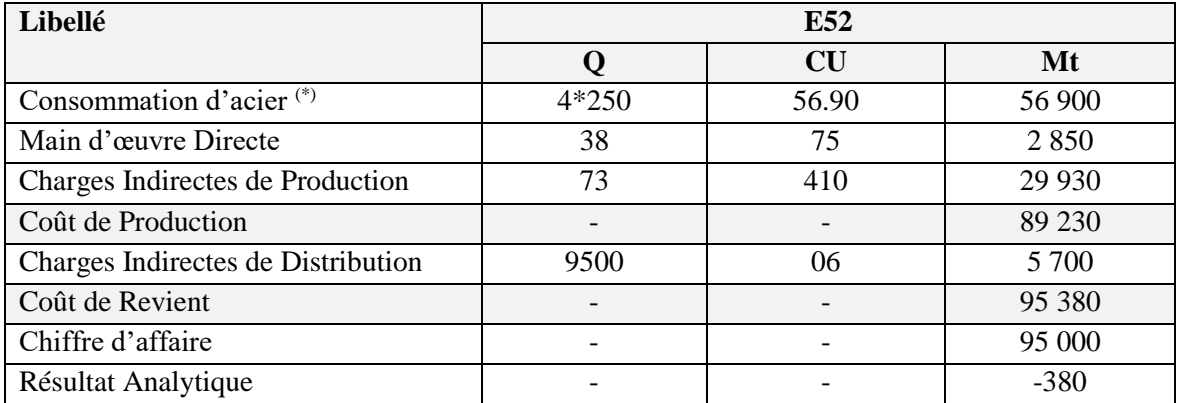

 $\overline{^{(*)}}$  On a pris la quantité 250  $*$  4 = 1000, du fait que toutes les sorties pour la commande E52 étaient du nombre 04 avec un volume unitaire de 250

Désignant par ''Autres Charges'' la somme de toutes les charges indirectes autres que les achats, et la main d'œuvre, du moment qu'elles ne changent pas avec le changement de la méthode d'évaluation utilisée.

Autres Charges = 29 930 + 7500 + 2850 =38480 DA

# **1.2. Le Résultat Analytique par la méthode d'évaluation Coût Unitaire Moyen Pondéré après chaque entrée**

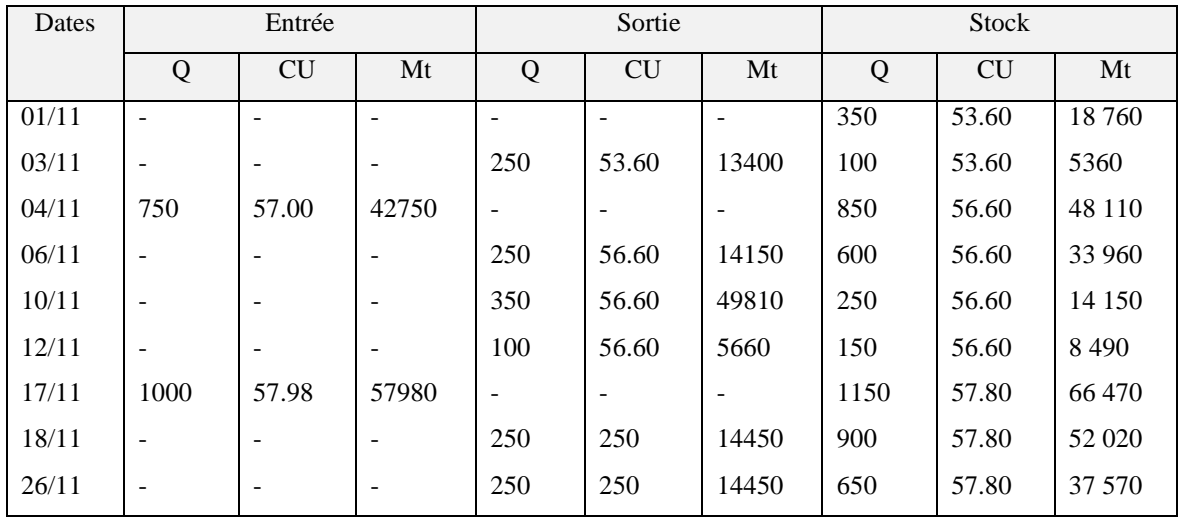

A- Présentation de la fiche des stocks par la méthode du CUMP après chaque entrée :

# B- Coût de revient et le Résultat analytique par la méthode CUMP Après chaque entrée :

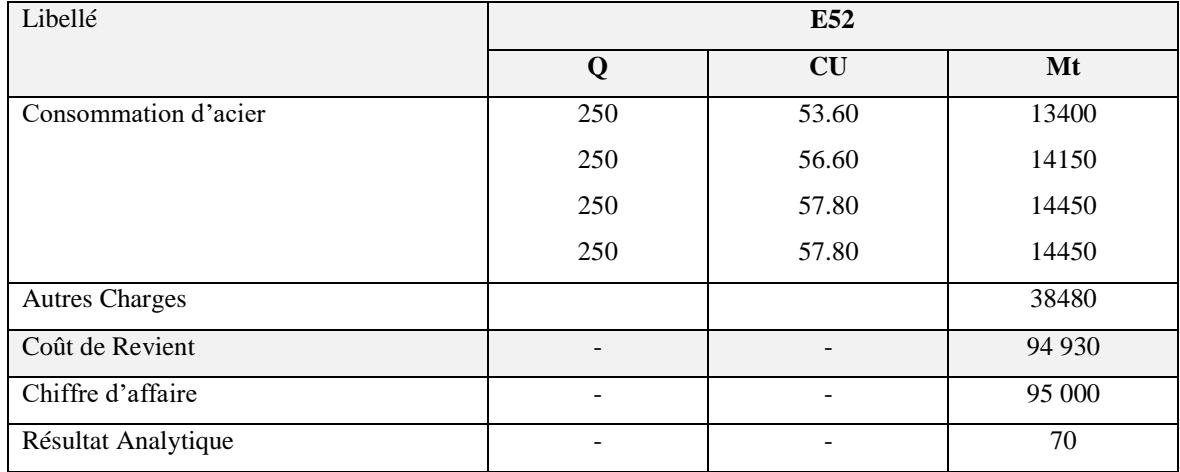

# **1.3. Le Résultat Analytique par la méthode FIFO**

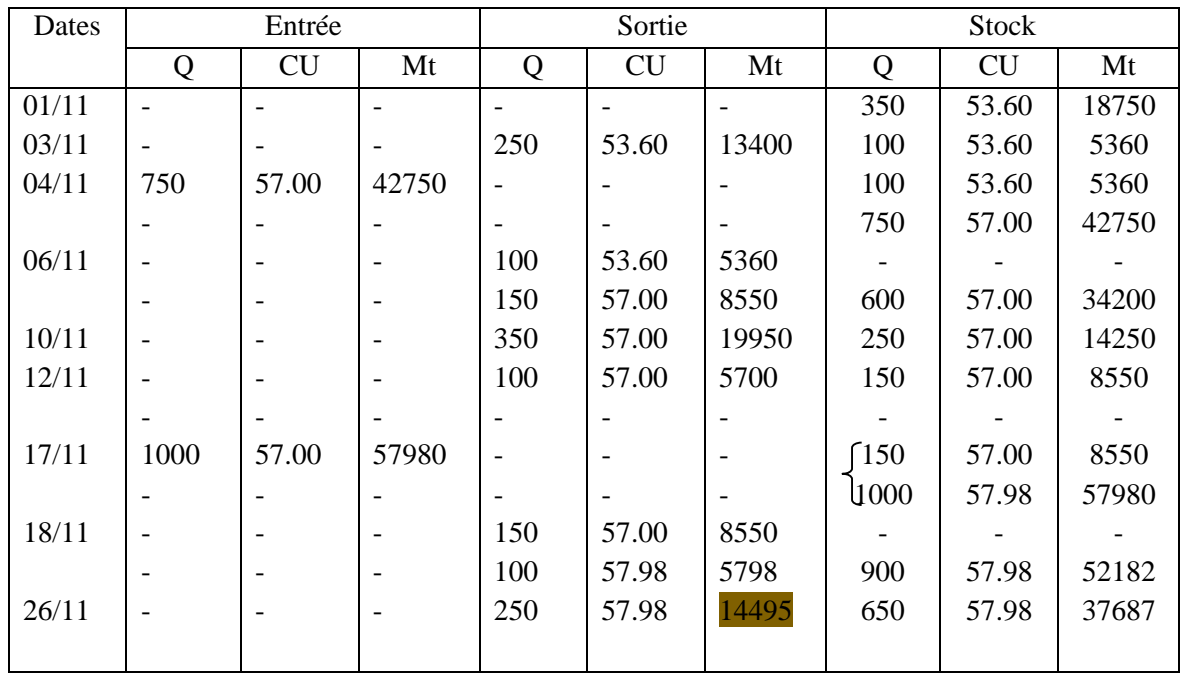

**A-** Présentation de la fiche de stock par la méthode FIFO

**B-** Le coût de revient et le résultat par la Méthode FIFO

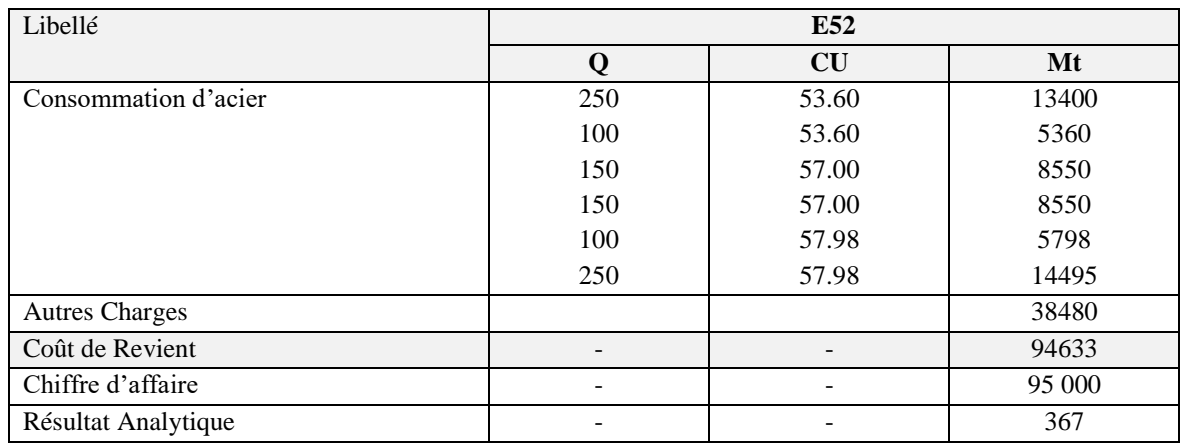

# **1.4. Le Résultat Analytique par la méthode LIFO**

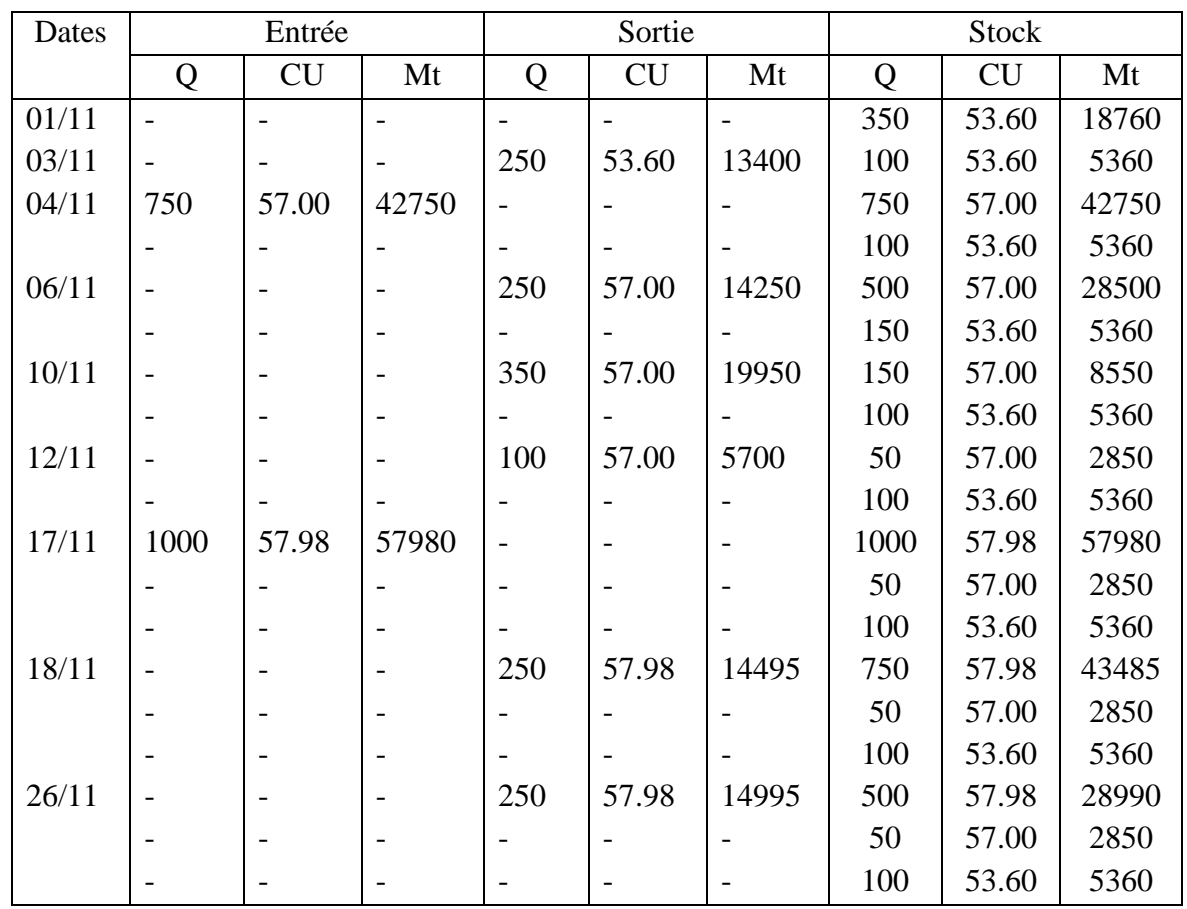

**A-** Présentation de la fiche de stock par la méthode LIFO

# **B-** Le coût de revient et le résultat par la Méthode LIFO

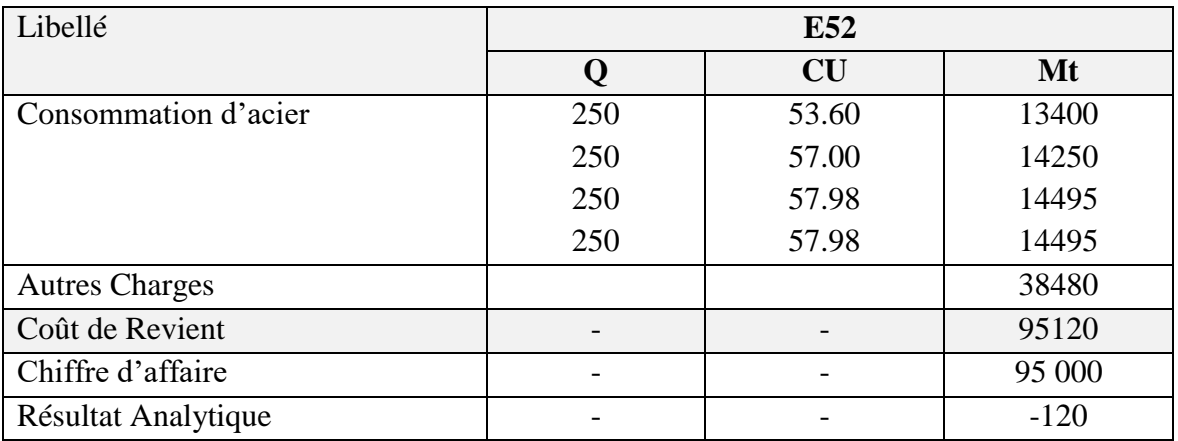

# **Chapitre III :**

# **La Méthode du coût complet traditionnelle et la méthode des sections homogènes**

# **Chapitre III : La Méthode du coût complet traditionnelle et la méthode des sections homogènes**

#### **Introduction**

La méthode du coût complet traditionnelle repose sur le principe de distinction de charges selon leur destination par rapport à la matière première achetée, le produit fini fabriqué ou vende selon le cas. Selon cette distinction de charge on trouve :

a. Les charges dites directes : sont toute charge pouvant être directement imputée à la matière première achetée, le produit fini fabriqué ou vende. Elles sont généralement des charges proportionnelles au niveau d'activité de l'entreprise et qui sont propre à une matière première ou produits fini indépendamment des autres.

b. Les charges indirectes : sont généralement toute charge autre que les charges directe. Elles sont des charges dites **communes ou de structure**. Elles ne concernent pas un seul produit mais elles sont générées par toute l'activité de l'entreprise.

#### **5. Le principe de la méthode du coût complet traditionnelle**

La méthode du coût complet traditionnelle suppose la distinction des charges en charges directes et de charges indirectes. Le processus de calcul de coût consiste en l'affectation de toutes les charges directes **des différents centres de responsabilité** directement aux matières premières achetées ou aux produits finis fabriqués ou vendus selon le coût qu'on cherche à calculer.

#### **Remarque :**

Les centres de responsabilité, aussi appelés services ou section représentent un découpage des responsabilités au niveau de l'entreprise. On peut avoir des centre de responsabilité principaux à l'exemple de l'Achat, de la production et de la distribution (ou de la vente ou commercialisation). Comme on peut avoir d'autre centres appelés auxiliaires ou secondaires dont la finalité et l'aider les centres principaux dans leur fonctionnement. Parmi les centres auxiliaires on peut citer ; L'administration, la GRH, l'Entretien, la maintenance, la réparation, la recherche et développement, la relation client, service après ventes etc.

#### **6. La méthode des sections Homogènes**

La méthode des centres d'analyse -aussi appelée sections homogènes- est adoptée pour répondre au problème d'imputation des charges indirectes. Le principe de cette méthode est de répartir les charges indirectes de l'entreprise sur l'ensemble des activités qu'elle détient représentées par des sections ou des centres (centre d'administration, centre de maintenance, centre d'approvisionnement ou d'achat, centre de production ou ateliers, centre de distribution), le nombre de ces centres diffère d'une entreprise a une autre selon sa chaine de production et d'acheminement, ces centres ou sections sont dits homogènes du fait qu'ils regroupent des activités homogènes ou qui interviennent dans les même étapes du cycle d'exploitation de l'entreprise.

Une fois que les centres sont définis, on passe à la détermination des **centres qui sont principaux dans l'activité de l'entreprise et ceux qui servent d'appui à cette activité (centres principaux et centres auxiliaires).** Les centres nécessaires à l'activité et qui rentrent directement dans le processus de production de l'entreprise sont appelés Principaux. Les centres qui servent d'appui sont appelés Auxiliaires.

#### **Schéma N° 02** :Le principe de la répartition primaire

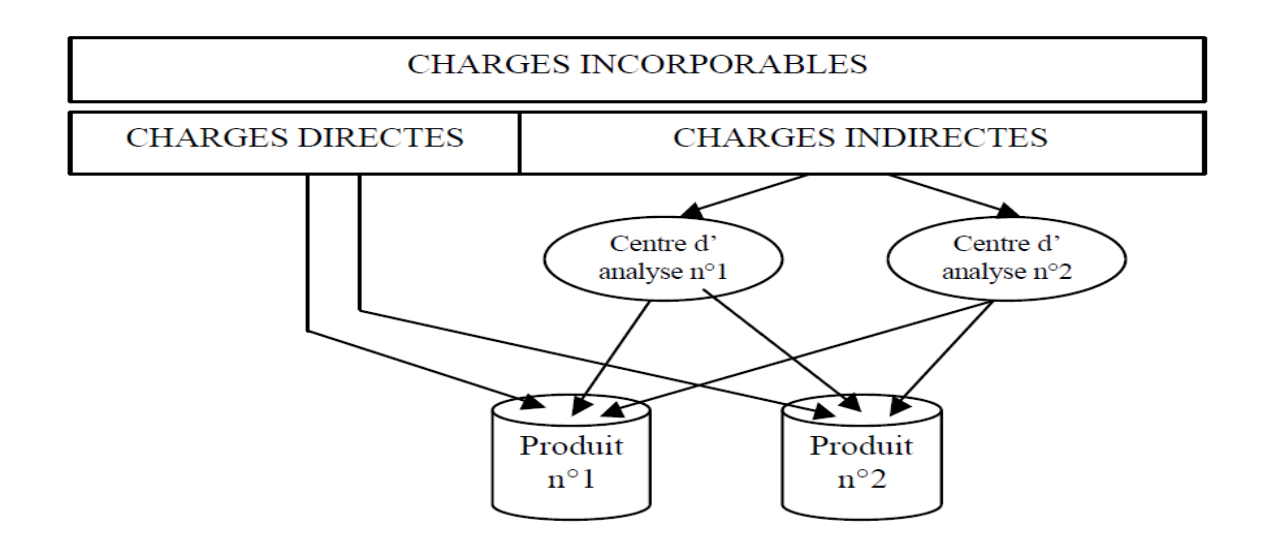

#### **Exemple :**

Une entreprise agroalimentaire enregistre une somme de 248 750 da de charges indirectes qui sont réparties comme suit :

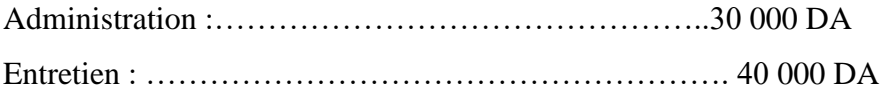

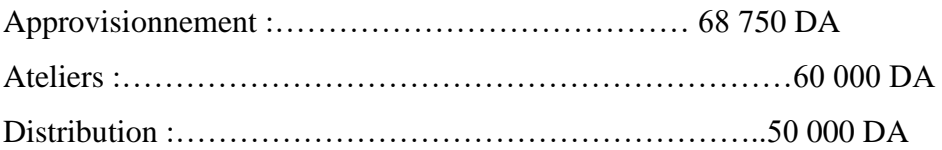

Dans cet exemple, les centres administration et entretien ne participent pas directement dans le processus de production, d'où leur considération en tant que centres auxiliaires et non pas principaux. Le traitement comptable de ces charges se fait par le biais d'un tableau qu'on appelle Tableau de Répartition des Charges Indirectes, selon les étapes suivantes :

# **6.1. La répartition primaire**

La répartition primaire consiste en l'affectation des charges indirecte de la comptabilité générale (Les charges commune de la comptabilité générale) sur les différents centre ayant généré cette charge.

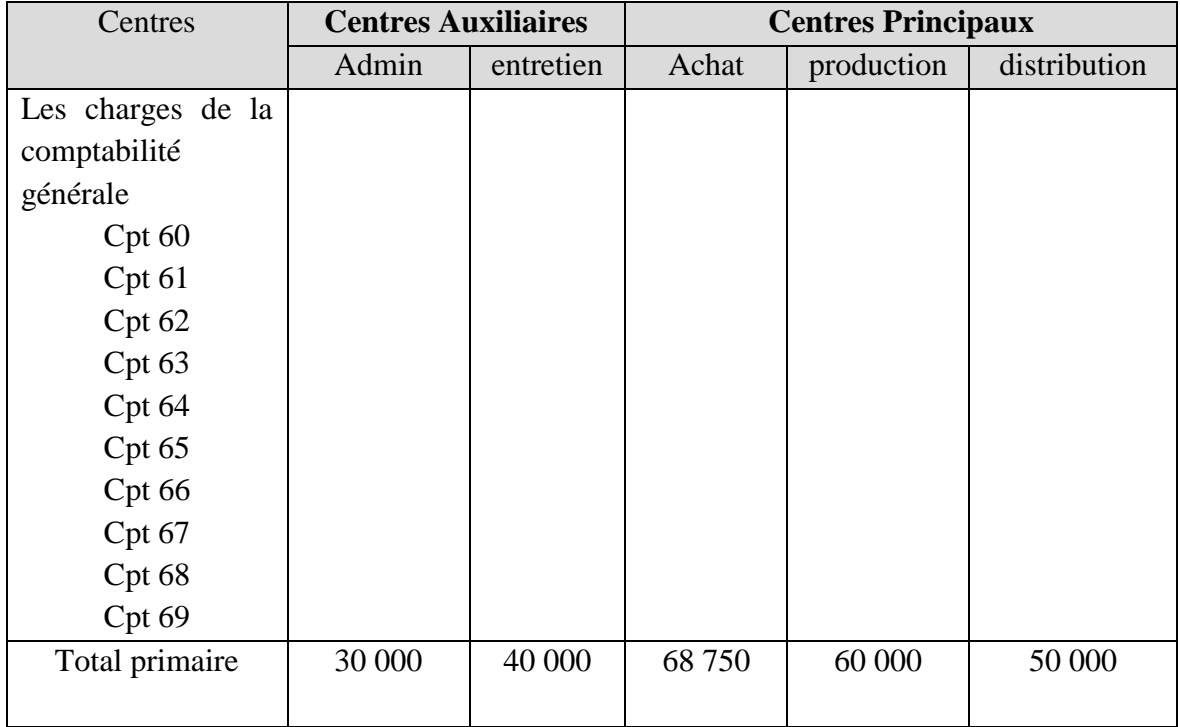

## **6.2. La répartition secondaire**

Les charges indirectes des centres principaux doivent être affectées aux coûts qui leurs est approprié, par exemple, les charges indirectes du centre d'approvisionnement doivent être affectées au coût d'achat, les charges indirectes de production (ou d'ateliers) doivent être affectées au coût de production, et celles de distribution (ou de commercialisation) au coût de revient.

Dans cette affectation, un problème de répartition surgit, il s'agit des charges des centres auxiliaires, du fait qu'on ne peut pas les affecter directement aux différents coûts. Pour résoudre ce problème de répartition, les comptables ont adopté une méthode (principe) se basant sur une redistribution des charges indirectes des centres auxiliaires sur les centres principaux selon le degré d'intervention des différents centres auxiliaires dans les centres principaux (voir me schéma suivant).

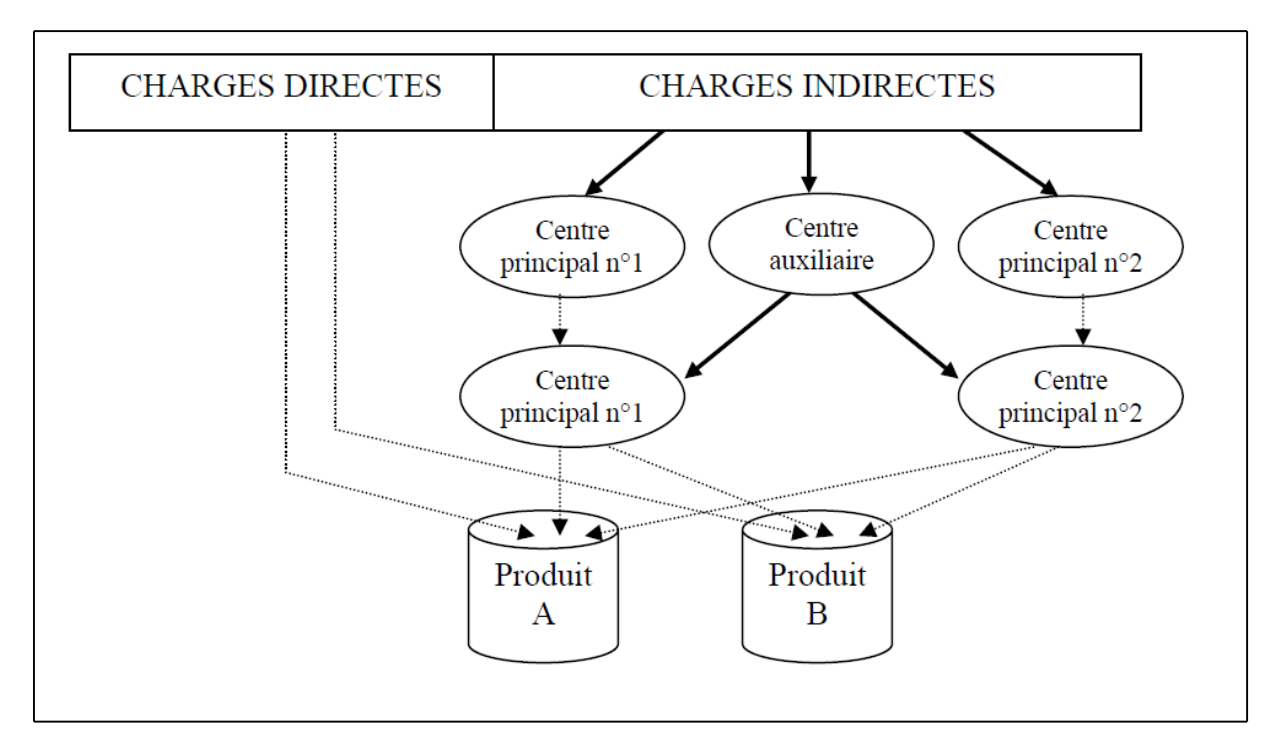

**Schéma N° 03**:Le principe de la répartition Secondaire

Dans l'exemple précédent, on suppose que 40 % des interventions du centre administration se fait dans le service d'approvisionnement, 20 % dans les différents ateliers et 40 % dans la commercialisation. Le centre (ou bien le service) entretient n'intervient que dans le centre de production et de distribution a hauteur de 50% chacun. Selon ces informations, on peut retracer le tableau de répartition des charges indirectes comme suit :

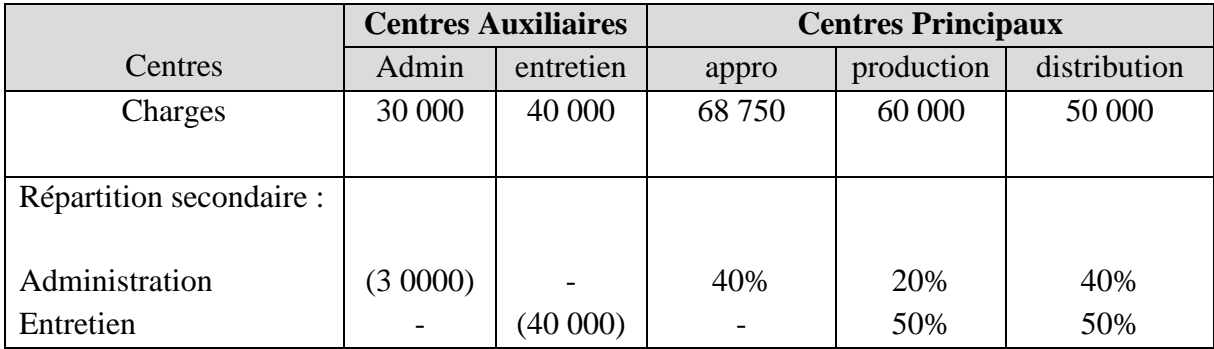

À la fin de la répartition, les charges indirectes des centres auxiliaires doivent représenter un solde nul (les charges doivent êtres atténuées), comme il est illustré dans le tableau suivant :

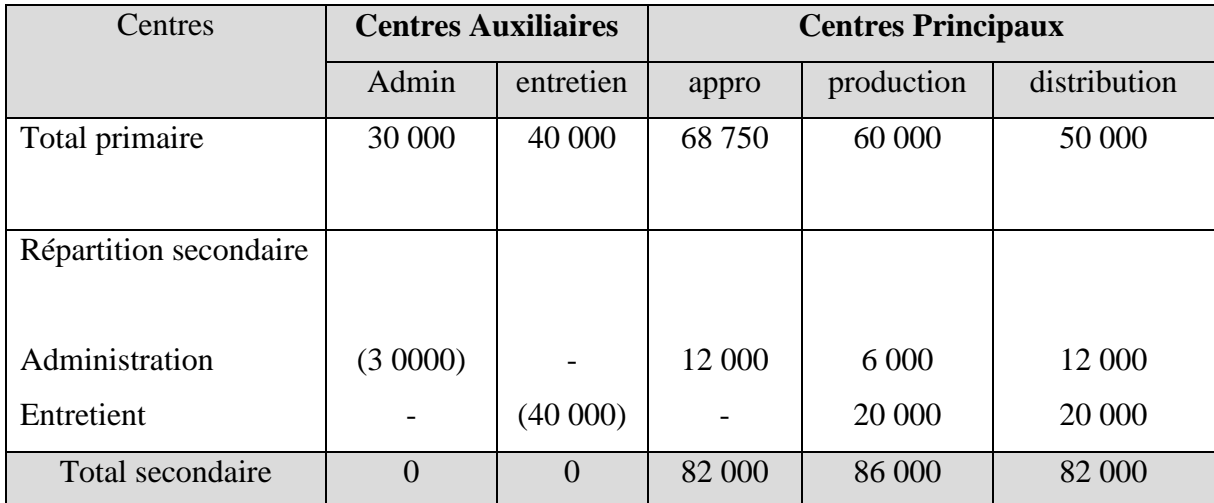

**Total secondaire = total primaire + montants de la répartition secondaire.**

#### **6.3.L'unité d'œuvre**

Une fois que la répartition secondaire est faite, on doit déterminer les unités d'œuvre à appliquer aux centres principaux. **L'unité d'œuvre – aussi appelé Clé de Répartitionest un critère de répartition qui facilite l'opération d'affectation des charges indirectes des différents centres principaux (après répartition secondaire) sur les différentes matières premières achetées, produits fabriqués et vendus par l'entreprise.** 

#### **7. Exemple d'application**

On suppose maintenant que l'entreprise fabrique deux (02) produits **A1 et A2**. Le produit **A1 nécessite 250 heures de main d'œuvre directe alors que le produit A2 nécessite uniquement 150 heures de main d'œuvre directe**. Les deux produits utilisent une seule matière première MP1, le produit A1 est fabriqué à base de deux (02) unités de matière première MP1 et le produit A2 à base de trois (03) unités de matière première MP1. L'entreprise adopte de principe du Stock Zéro (pas de stock de matière première et tous les produits fabriqués sont toujours vendus).

On vous demande d'établir les calculs nécessaires pour une fabrication et une vente de **250 unité de A1 et de 150 unité de A2**, sachant que la rémunération horaire de la main d'œuvre directe est de **75 DA/ heure**, et que les unités d'œuvre des centres principaux sont : **l'heure de main d'œuvre pour la section de production, unités achetées de matières première pour la section d'achat, et unités de produit fini vendu** pour la section distribution. La matière première est acheté au prix de **250 DA l'unité**.

**Solution :** avant de calculer les différents coûts, on doit d'abord compléter le tableau de répartition des charges indirectes, et calculer le coût de l'unité d'œuvre.

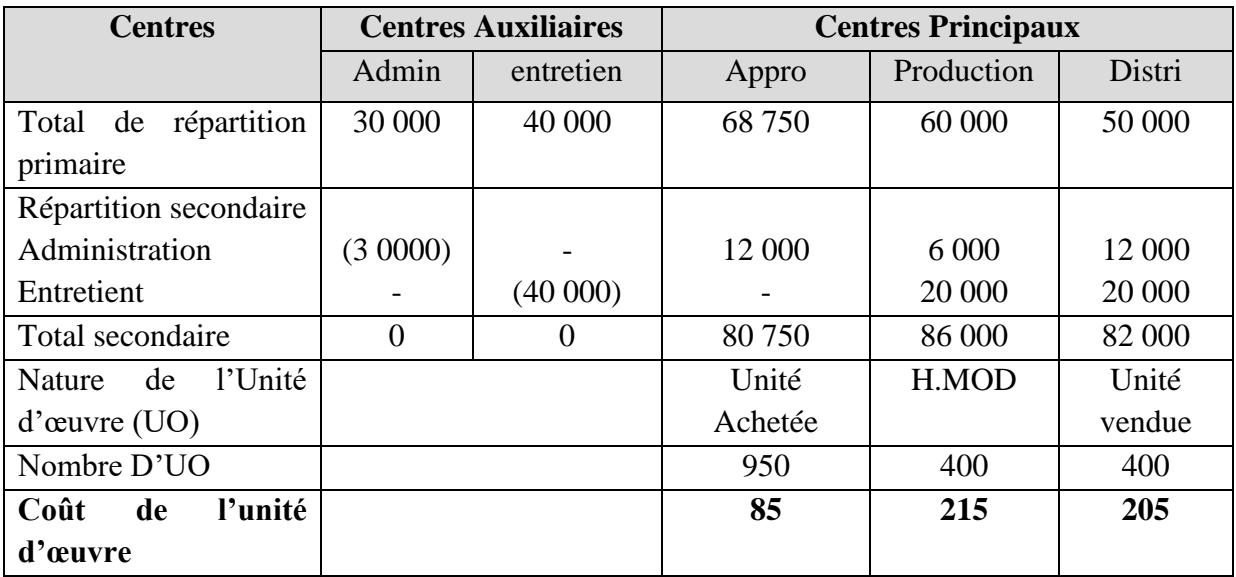

**Le coût d'UO = Total Secondaire / Nombre des Unité d'Oeuvre**

# **A-Le coût d'achat**

# **Coût d'achat = prix d'achat + charges d'achat (directes & indirectes)**

Calcul du nombre total de matières premières achetées

On a : la production est de 250 d'A1 et de 150 d'A2

A1 nécessite 2 unités d'MP1, A2 Nécessite 03 unité d'MP1

Donc : selon le principe du stock zéro, l'entreprise a acheté

#### $(250*2) + (150*3) = 500+450 = 950$  unités

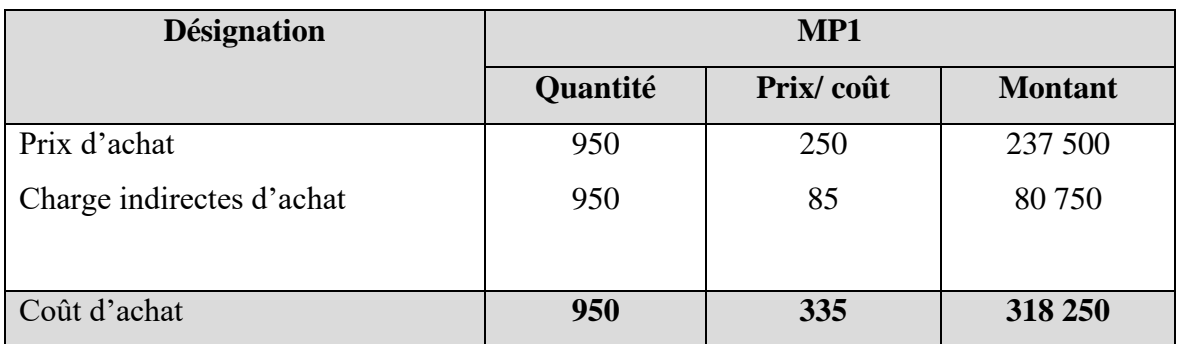

# **B- Le coût de Production :**

Coût de production = coût d'achat de la matière première consommées + charges de production (directe & indirectes).

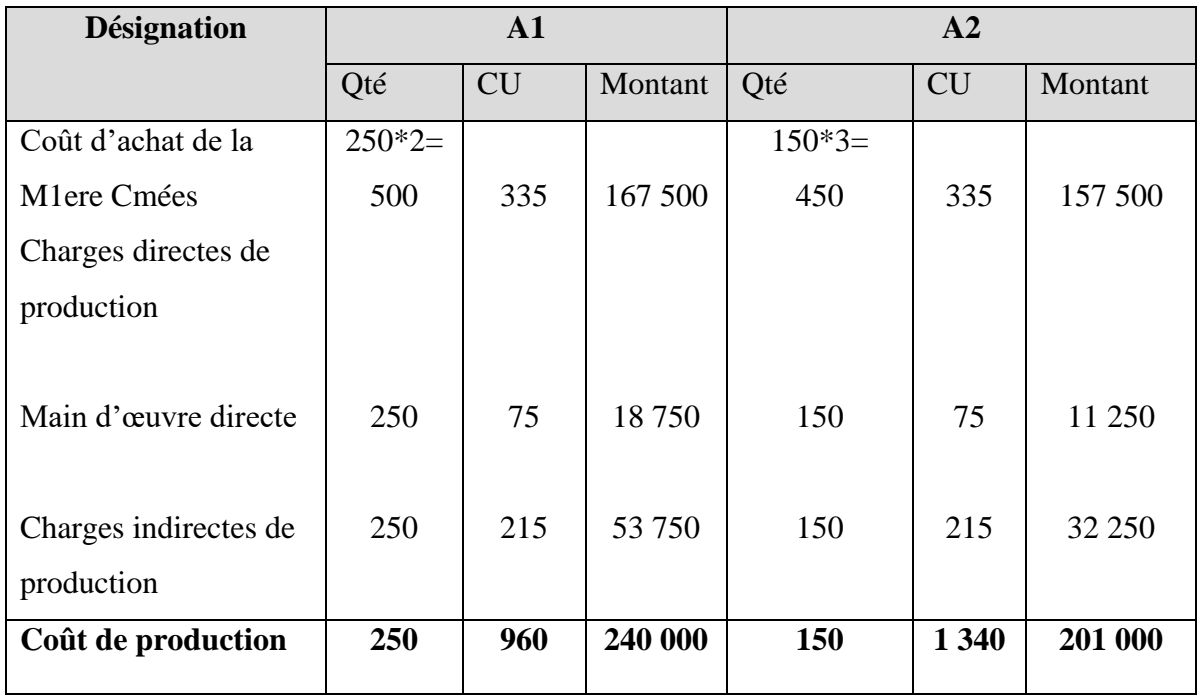

## **C- Le coût de revient :**

Coût de revient  $=$  coût de production des produits vendus  $+$  charges directes et indirectes de distribution.

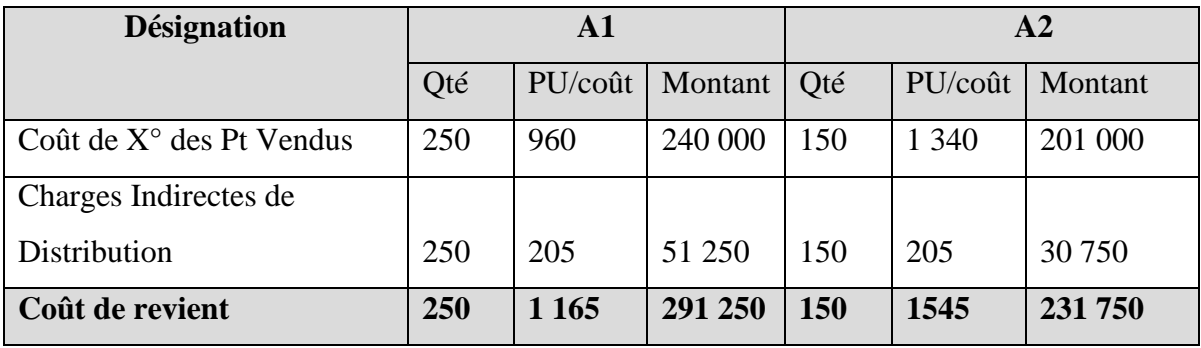

## *A retenir :*

- *La méthode des sections homogènes est une méthode qui permet de répartir les charges indirectes sur l'ensemble des services (sections) que détient l'entreprise.*
- *Elle permet la meilleure affectation des charges par sections et par produits.*
- *Elle rationalise les opérations d'imputation des charges par produits par le biais des unités d'œuvre.*
- *L'affectation des charges des centres auxiliaires aux centres principaux permet la couverture des premiers (les charges des centres auxiliaires) par les centres principaux, et par conséquent une affectation complète des charges par coût d'exploitation (achat, production et coût de revient.*

# **8. Le cas d'une prestation croisée des charges des centres auxiliaires : affectation simultanées et réciproque entres les charges des centres auxiliaires.**

La répartition secondaire peut être compliquée par l'existence de prestations croisées entre les sections auxiliaires. Par exemple : le centre « entretien» a fait des prestations au centre « administration » (les employés du service entretien assurent l'entretien des ordinateurs et autres outils administratifs) mais en reçoit également (le service administration assure les opérations administratives en termes de facturation et de négociation des marché de pièces de rechange nécessaires aux réparations) (voir le schéma suivant).

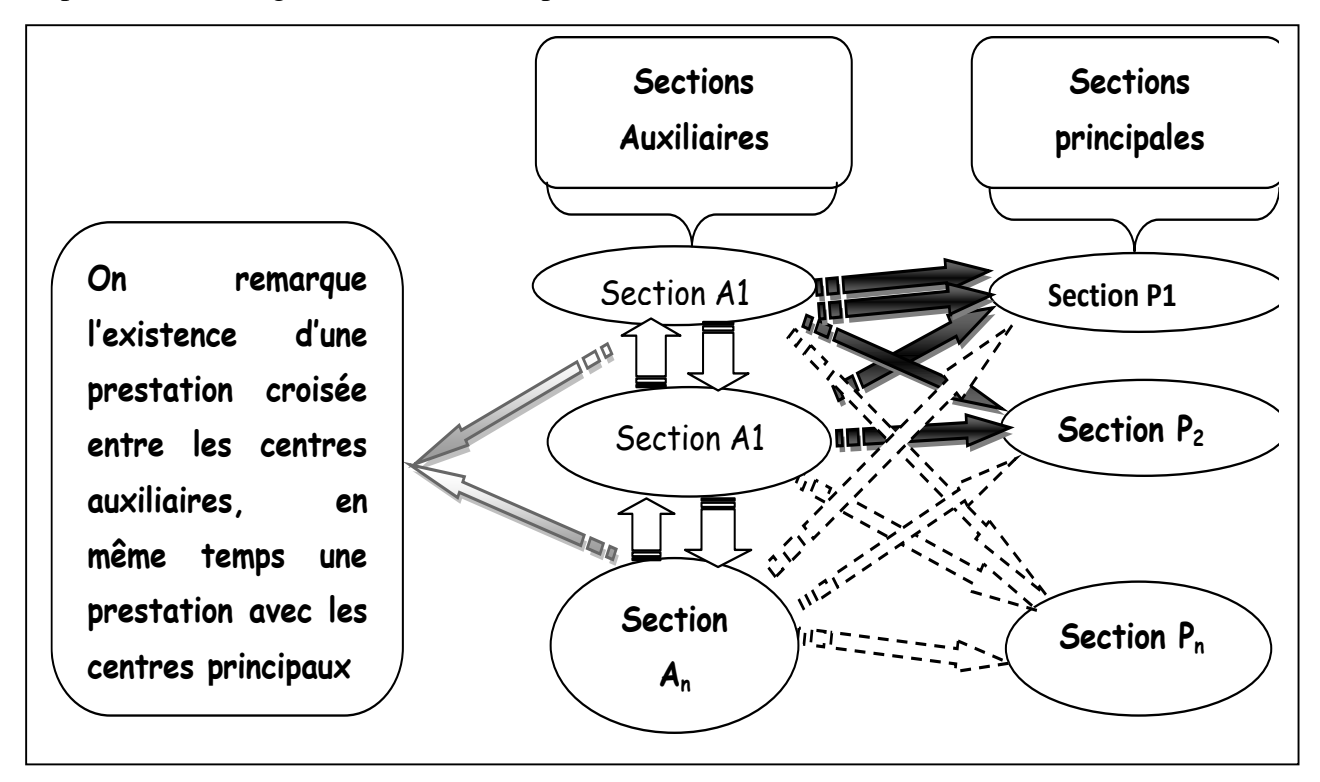

Dans ce genre de problème, on sera face à l'obligation de résoudre le système d'équations suivant :

On suppose que le pourcentage des charges que reçoit le centre administration du centre entretien et de 15% et que celui que reçoit le centre entretient du centre administration et de 20%, tout en gardant le montant primaire des charges indirectes des deux centres inchangées (30 000 pour l'administration et 40 000 pour l'entretient).

Donc, le système à résoudre est le suivant :

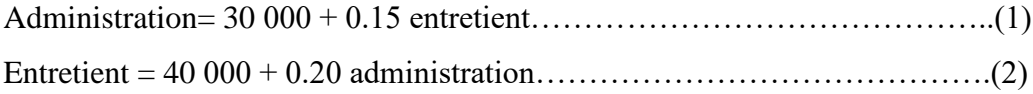

Il suffit maintenant de remplacer une de ces équations dans l'autre pour ressortir le montant final à répartir des deux centres auxiliaires aux différents centres principaux.

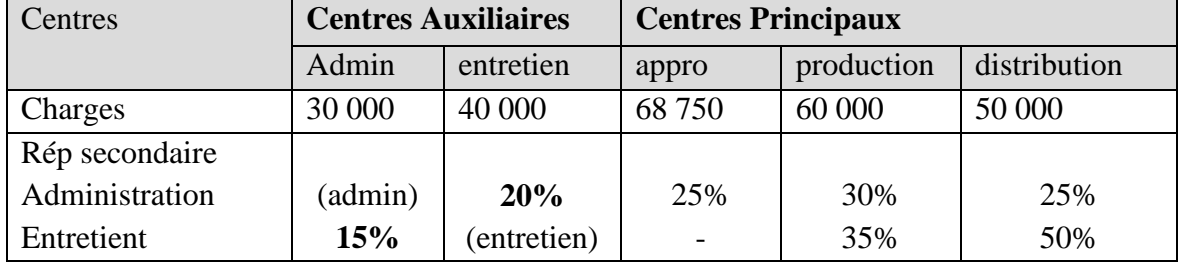

Reprenant l'exemple précédent et Supposant la répartition suivante :

Le système d'équations à résoudre est donc le suivant :

Administration =  $30\,000 + 0.15$  entretien

Entretien =  $40000 + 0.20$  administration

Par substitution on aura : Administration =  $30000 + 0.15(40000 + 0.20$  Administration)

Administration =  $30\,000 + 6\,000 + 0.03$  Administration.

Administration –  $0.03$  Administration = 36 000

 $0.97$  Administration = 36 000

Administration = 36 000/0.97 = **37 113.40**

En remplaçant la valeur de la variable administration dans l'équation de l'entretien on aura :

Entretien = 40 000 + 0.20 (37 113.40) = **47 422.68**

En arrivant a cette étape, on procède par la répartition des nouvelles valeurs des deux sections Administration et Entretien sur les sections principales suivant les pourcentages indiqués auparavant :

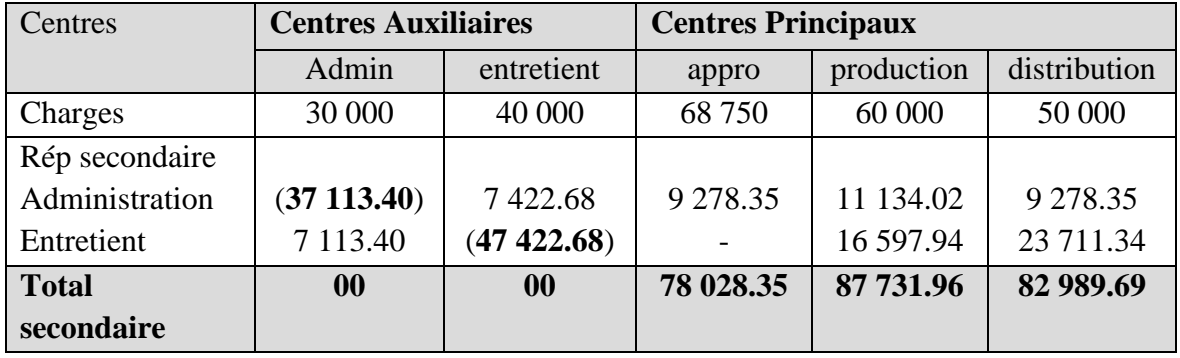

La suite des calculs du coût d'achat, de production et du coût de revient est la même que dans le cas d'absence de répartition croisée (prestation simultanée).

# **Chapitre IV :**

**La méthode du coût variable (Direct-Costing)**
# **Chapitre IV : La méthode du coût variable (Direct-Costing)**

### **Introduction**

Le souci de chaque manager étant de se prévenir des fluctuations du marché auquel il est confronté et des imprévisions de l'avenir dans le but d'appréhender les mesures correctives nécessaires pour garantir la survie de son entreprise. Ce souci le pousse à déterminer sa position actuelle par rapport aux différentes charges auxquelles il doit faire face, ainsi la détermination du chiffre d'affaire pour lequel toutes les charges soient couvertes. Cette démarche nous conduit à l'adoption de la méthode Direct Costing ou Coût Variable, qui nous permet a la fois la détermination de la position actuelle et future de l'entreprise en se basant sur la distinction entre les charges fixes et variables qui constituent les frais totaux de l'entreprise.

#### **6. Principe de la méthode :**

La méthode Direct Costing est basée essentiellement sur le retracement de l'évolution des charges variables de l'entreprise ainsi que de son chiffre d'affaire.

Pour toute entreprise, les charges variables regroupent toutes les charges qui varient proportionnellement avec la variation de l'activité de l'entreprise, l'exemple de la consommation de la matière première, de l'énergie, et la main d'œuvre directe. Alors que les Charges Fixes (aussi dites charges de structures) ne sont pas liées aux fluctuations du niveau d'activité de l'entreprise, et elles sont considérées inchangeables a court et moyen termes, l'exemple des loyers, le payement des intérêts annuels ou mensuels, les amortissements etc.

### **7. Objectifs de la méthode Direct-Costing**

La méthode Direct-Costing vise essentiellement la détermination des points suivants :

- **a)** La fonction du coût total, du coût variable, et du chiffre d'affaire.
- **b)** Le seuil de rentabilité de l'entreprise aussi appelé le Chiffre d'affaire Critique : il correspond au chiffre d'affaire qui permet la couverture de toutes les charges de l'entreprise.
- **c)** Le Point Mort, correspondant à la date de réalisation du seuil de rentabilité.
- **d)** La marge de sécurité, déterminée sur la base de la différence entre le chiffre d'affaire réalisé et celui correspondant au seuil de rentabilité ( $IS = CA - SR$ ).
- **e)** L'indice de Sécurité, qui représente le pourcentage de la marge de sécurité par rapport au chiffre d'affaire, il permet de déterminer de combien l'entreprise

peut baisser son chiffre d'affaire sans qu'elle sous exposée au risque de la non couverture de la totalité des charges.

- **f)** Le levier Opérationnel : qui correspond à l'indicateur mesurant le taux de sensibilité du résultat a une variation éventuelle dans le chiffre d'affaire, mesuré par le rapport entre l'élasticité du résultat et l'élasticité du chiffre d'affaire.
- **g)** Ces six points constituent les objectifs de la méthode Direct Costing et qu'on va étudier avec plus de détails dans la suite de ce chapitre.

## **8. La démarche de la méthode Direct-Costing**

La méthode Direct-Costing parte de récapitulation de la situation de l'entreprise dans un tableau appelé : le Compte de résultat différentiel, retraçant la valeur du chiffre d'affaire, les charges variables, la marge sur charges variables calculé a base de chiffre d'affaire moins les charges variables, puis les charges fixes et le résultat calculé a base de la marge sur charges variables moins les charges Fixes.

On peut donc écrire :

Résultat = Chiffre d'affaire – total des charges

= Chiffre d'affaire – charges Variables – Charges Fixes

### **Total des charges**

= Chiffre d'affaire- Charges Variables – Charges Fixes

**La Marges Sur Charges Variables** 

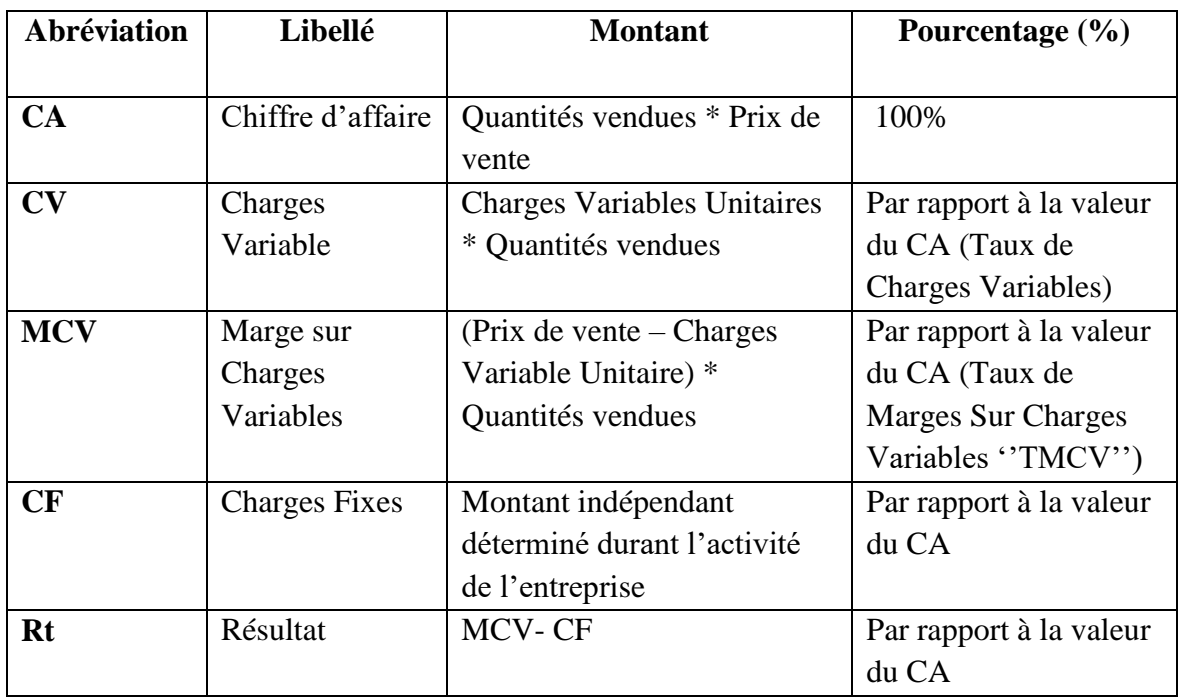

On peut donc tracer le tableau du compte de résultat différentiel de la façon suivante :

## **Exemple** :

Une entreprise, produit et commercialise un produit détergent. Pour l'année 2011 elle a vendu 250 000 unité pour 125 DA l'unité, chaque unité produite nécessite une charges de 15 DA d'emballage, 35 DA frais de main d'œuvre directe et 40 DA de matière première. Pour la même année, l'entreprise enregistre une somme de 2 100 000 de frais de structure. On vous demande d'établir le tableau du compte du résultat différentiel de l'année 2011.

# **Solution** :

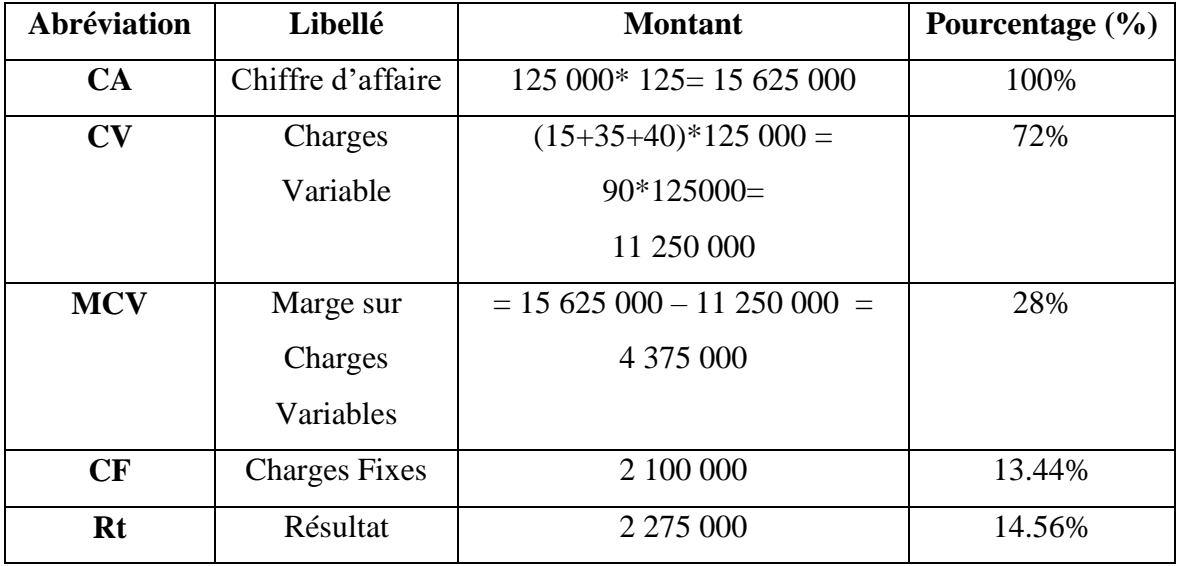

Reprenons l'exemple précédent et déterminons les différente fonctions correspondantes a cette entreprise :

- la fonction Du chiffre d'affaire :  $CA = Px * Q$
- les Charges Variable Totales = CvuQ
- Les Charges totales = Charges Variables totales + Charges Fixes =  $CvuQ + CF$

Dans l'exemple précédent, les fonctions sont les suivantes :

- $CA = 125 Q$
- $CV = 90 Q$
- $CT + 90Q + 2100000$ .

### **8.1. La notion du seuil de rentabilité**

Le seuil de rentabilité est défini par le chiffre d'affaire qui permet la couverture de toutes les charges de l'entreprise, il peut être déterminé graphiquement de même qu'algébriquement.

### **8.1.1. La détermination Graphique du seuil de rentabilité**

Le SR correspond au point d'intersection de la droite du chiffre d'affaire avec celle des charges Totales. Dans l'exemple précédent, on aura la représentation suivante :

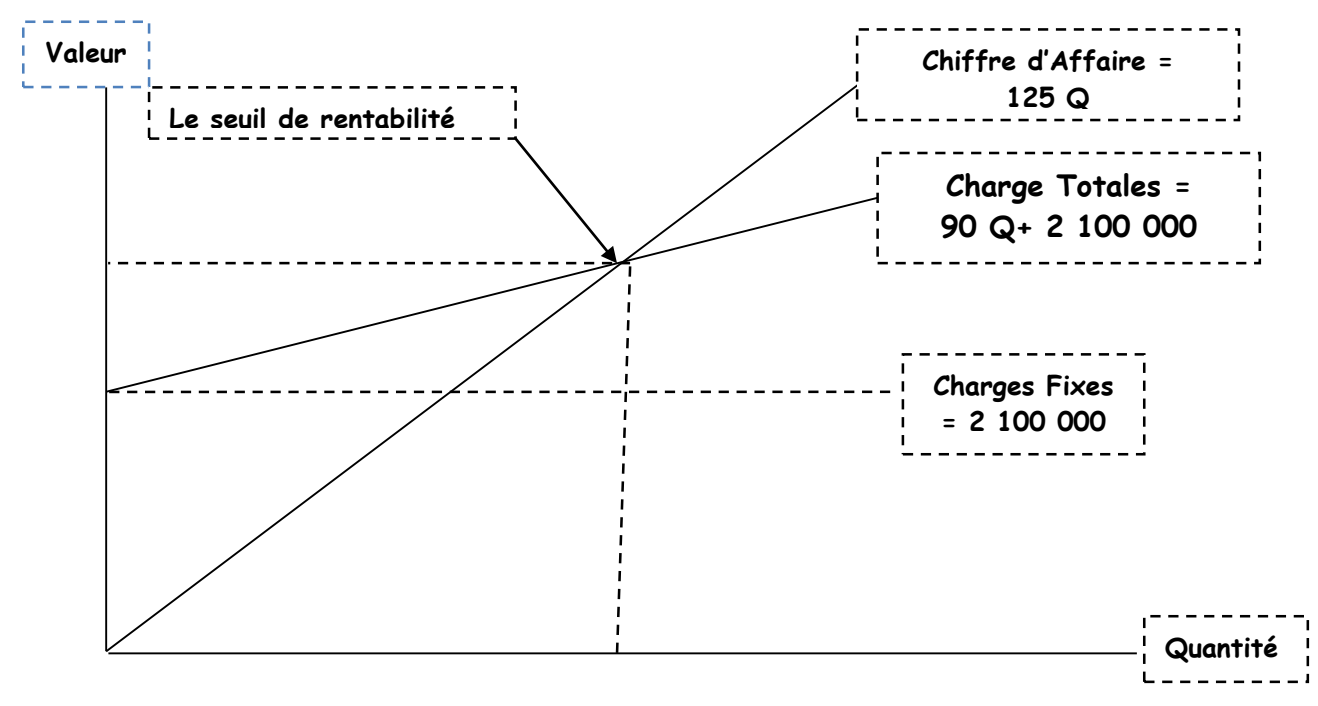

 **SR en quantité** 

Avec une échelle exacte on aura le seuil de rentabilité égal a 60 000 unités correspondant à 60 000 \* 125 = 7 500 000 DA**.**

### **8.1.2.La détermination Algébrique (mathématique) du Seuil de Rentabilité**

Le seuil de rentabilité est le point d'égalité entre le chiffre d'affaire et les charges totales, donc on peut formuler le SR de la façon suivante :

$$
SR = CA = CV + CF
$$
  
= TCV \*CA + CF  
= (CA - TCV)\* CA = CF  
Mais (CA - TCV) = TMCV  
TMCV \*CA = CF  
CA = CF/TMCV  
Qu SR = CF/TMCV

Multipliant par CA/CA :

$$
SR = CF * CA / TMCV * CA
$$

$$
= CF * CA / MCV
$$

Appliquant maintenant les deux formules de calcul du SR aux données de notre exemple :

 $SR = CA*CF/MCV = 15625000 * 2100000 / 4375000 = 7500000 DA$ Aussi:  $SR = CF / TMCV = 2 100 000 / 0.28 = 7 500 000$ Correspondant à une quantité de  $7500000 / 125 = 60000$  unités vendues.

### 9. **La notion du Point Mort**

Le Point Mort correspond à la date de la réalisation du chiffre d'affaire critique ou le seuil de rentabilité, autrement dit, à la date de la couverture de toutes les charges de l'entreprise :

Si un chiffre d'affaire de 15 625 000 correspond à une année, on doit donc chercher la date à laquelle correspond le chiffre d'affaire critique (7 500 000).

On appliquant la règle de trois on aura :

CA ………………….360 Jours

SR…………………. Point Mort

Point Mort =  $(SR * 360) / CA$ 

Appliquant à notre Exemple :

Point Mort = (7 500 000 \* 360)/15 625 000 = 172.80 jours, soit le 173eme jour de l'année 2011, correspondant au 23 juin 2011.

**Remarque** : la notion du Point Mort repose sur l'hypothèse que les flux de recettes (CA) sont à la fois proportionnelles aux quantités vendues et au temps. Autrement dit, le chiffre d'affaire est fonction des quantités vendues et du temps de sa réalisation.

### **10. La notion de la Marge de Sécurité**

La marge de sécurité correspond à la différence entre le Chiffre d'affaire réalisé et le seuil de rentabilité, ainsi, il peut être interprété comme la marge que détient l'entreprise par rapport a la situation de risque représentée par le seuil de rentabilité.

Il est donc calculé comme suit :

$$
MS = CA - SR
$$

Dans l'exemple précédent : MS = 15 625 000 – 7 500 000 = 8 125 000.

Cette Marge signifie que l'entreprise arrive à couvrir la totalité de ses charges et les dépasse de 8.125 millions de DA. De plus que la marge est grande plus que la situation de l'entreprise est épargnée des risques.

### **11. La notion de l'indice de sécurité**

L'indice de Sécurité est un indicateur de performance de l'entreprise évalué par rapport au seuil de rentabilité ; il détermine le pourcentage que représente la marge de sécurité du chiffre d'affaire. Il est interprété par le pourcentage duquel l'entreprise peut baisser son chiffre d'affaire sans qu'elle soit en risque.

 $IS = MS / CA$ 

Dans notre cas, L'IS =  $8\,150\,000$  / 15 625 000 =0.52 =52% cet Indice signifie que même si l'entreprise baisse son chiffre d'affaire de 52 % elle arrive tout de même à couvrir la totalité de ses charges.

### **12. Relations entre le seuil de rentabilité, le résultat et la MCV**

12.1. **Relation entre le Seuil de Rentabilité et le résultat :** Le seuil de rentabilité correspond à un résultat Nul.

Le résultat peut être calculé par la fonction Rt= MCV –CF

$$
Rt = MCVu^*Q - CF
$$

Pour tout  $Q = 0 \implies Rt = -CF$ 

Pour que Rt =  $0 \leq x$  Le seuil de rentabilité est le point d'intersection de la droite du résultat et l'axe des abscisses

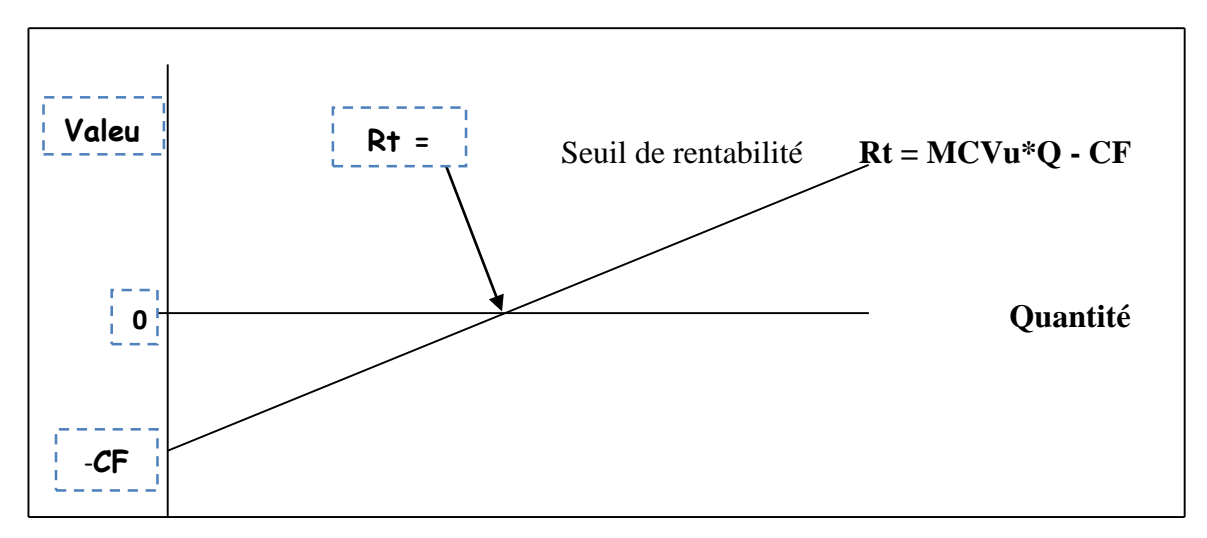

### **12.2. La relation entre le seuil de rentabilité et la marge sur charges variable**

Le seuil de rentabilité est la situation d'égalité entre les charges fixes et la marge sur charges variables. On peut représenter cette situation par le point d'intersection entre la droite des charges fixes avec celle de la marge sur charges variable comme suit :

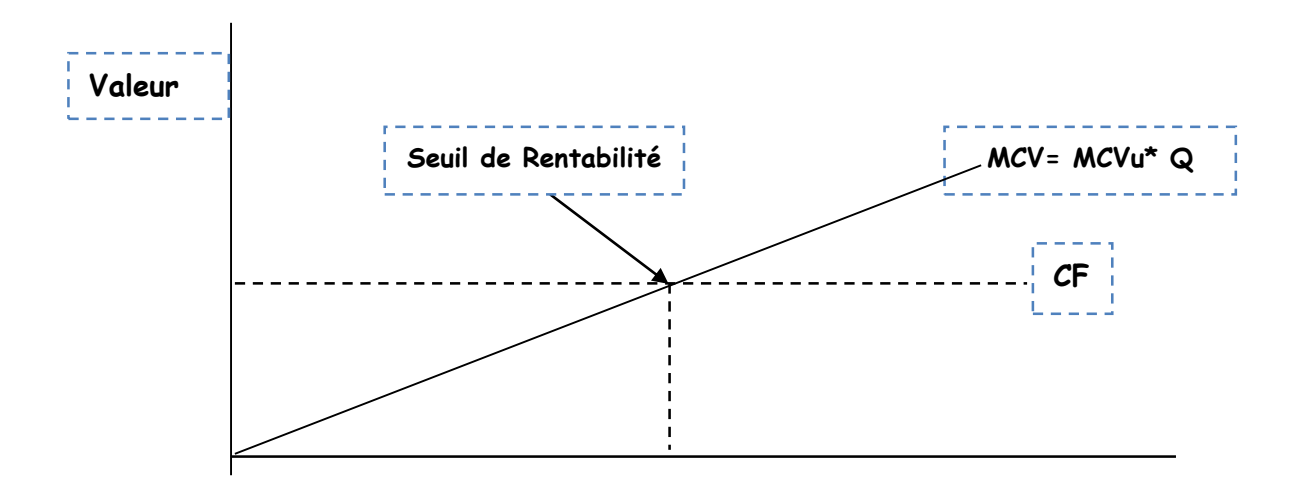

**Quantité**

**Exercices d'application**

### **Exercices avec corrigés :**

### **A. La Méthode du coût complet**

### **Exercice N° 01:**

Une entreprise fabrique et commercialise **trois (03) produits finis P01, P02 et P03** fabriquées dans quatre ateliers (**Préparation, Atelier 01, Atelier 02 et Atelier 03**) à base de **quatre (04) matières premières** (**M, MP1, MP2 et MP3**). Dans l'atelier *Préparation* on traite uniquement la matière première M, une fois traitée, une partie de la matière première obtenue sera mélangée avec la matière **MP1 dans l'atelier 01** pour obtenir le **produit fini P01**, une autre partie sera mélangée avec la matière première **MP2 dans l'atelier 02 pour obtenir le produit fini P02** et le reste sera mélangé avec la matière première **MP3 dans l'atelier 03 pour obtenir le produit P03**. De son exploitation du mois de Décembre 2021 on retient les données suivantes :

#### **1. Le stock au 01/12/2021 :**

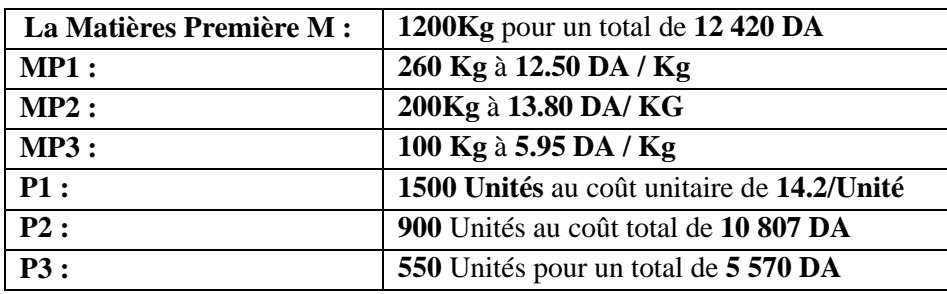

#### **2. Les Achats du mois :**

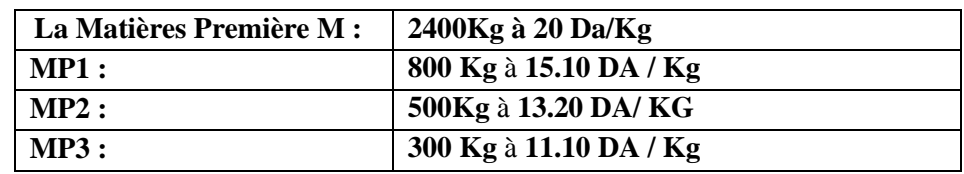

**3. Consommation de matières premières et charges directes :**

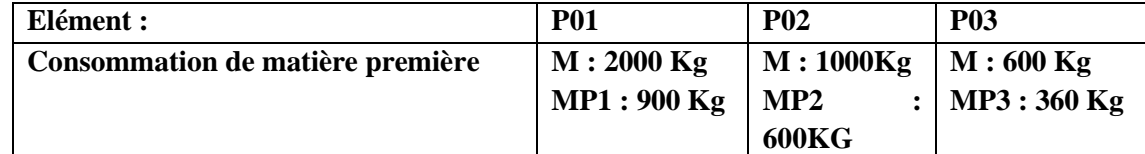

**Main d'œuvre directe :**

- Atelier Préparation **5400h à 26 DA/h** Dont **2400h** pour **P1**, **1800h** pour **P2** et le **reste pour P3.**

- Atelier 1 : **720h à 20 DA/h.**
- Atelier 2 : **500 h à 22 DA/h.**
- Atelier 3 : **300h à 21 DA/h.**
- **4. Les charges indirectes** : sont récapitulées dans le tableau de répartition des charges directes (Annexe 01).

### **5. La production du mois :**

Pendant la période on a assisté à la production de 29500 Unités de P1, 24 600 Unités de P2, et 19650 Unités de P3.

### **6. Les ventes du mois :**

Pendant le mois de décembre 2021, on a enregistré la vente de **30 000 Unité de P1** au prix de **15.90 DA/U**, **25 000 unités de P2** au prix de **11.50 DA/ U** et **20 000 Unité de P3** au prix de **10.50 DA/ U**.

|                   | <b>Sections auxiliaires</b> |                  | <b>Sections principales</b> |                    |              |        |        |          |  |
|-------------------|-----------------------------|------------------|-----------------------------|--------------------|--------------|--------|--------|----------|--|
| Elément           | <b>Admin</b>                | <b>Entretien</b> | Achat                       |                    | <b>Vente</b> |        |        |          |  |
|                   |                             |                  |                             | Préparation        | At $1$       | At2    | At3    |          |  |
| Total             | 70 000                      | 35 000           | 70 000                      | 140 040            | 105          | 70 000 | 70 000 | 148 511, |  |
| Primaire          |                             |                  |                             |                    | 000          |        |        | 55       |  |
| Répa II           |                             |                  |                             |                    |              |        |        |          |  |
| Admin             | (100%                       | 20%              | 20%                         | 10%                | 15%          | 05%    | 05%    | 25%      |  |
| Entretien         |                             | $(100\%)$        |                             | 30%                | 15%          | 15%    | 10%    | 20%      |  |
|                   | 10%                         |                  |                             |                    |              |        |        |          |  |
|                   |                             |                  | Kg de                       |                    |              |        |        |          |  |
| Unités<br>d'œuvre |                             |                  | matière                     | Kg de M<br>traitée | Néant        | Néant  | Néant  | 100 DA   |  |
|                   |                             |                  | premièr                     |                    |              |        |        | du CA    |  |
|                   |                             |                  | e                           |                    |              |        |        |          |  |
|                   |                             |                  | achetée                     |                    |              |        |        |          |  |

**Annexe N° 01** : Le tableau de répartition des charges indirectes

### **Travail à faire :**

Après avoir finalisé le tableau de répartition des charges indirectes calculez les éléments suivants :

- Le coût d'achat les matières premières M, MP1, MP2 et MP3 ;
- Le coût de production des trois produit P1, P2 et P3
- Le coût de revient et les résultats analytiques des différents produits.

Déduire le résultat net d'exploitation sachant que les charges supplétives s'élèvent à **12 000 DA** et les charges non incorporables sont égales à **2 271,05 DA.**

**Remarque** : Les sorties du stock sont évaluées par leur coût unitaire moyen pondéré (CUMP)

### **Solution de l'exercice N° 01**

# **1. Calculs préalables :**

## **Résolution du problème de prestation croisée**

Admin =  $70\,000 + 0.1$  entretien

Entretien =  $35\,000 + 0.2$  Admin

Admin =  $70\,000 + 0.1$  [35  $000 + 0.2$  Admin] =  $70\,000 + 3500 + 0.02$  Admin

Admin =  $73\,500 + 0.02$  Admin

 $0.98$  Admin = 73500

Admin =  $73500/0.98 = 75000$  DA

Donc Entretien =  $35000 + 0.2(75000) = 50000DA$ 

# **2. Le tableau de répartition des charges indirectes**

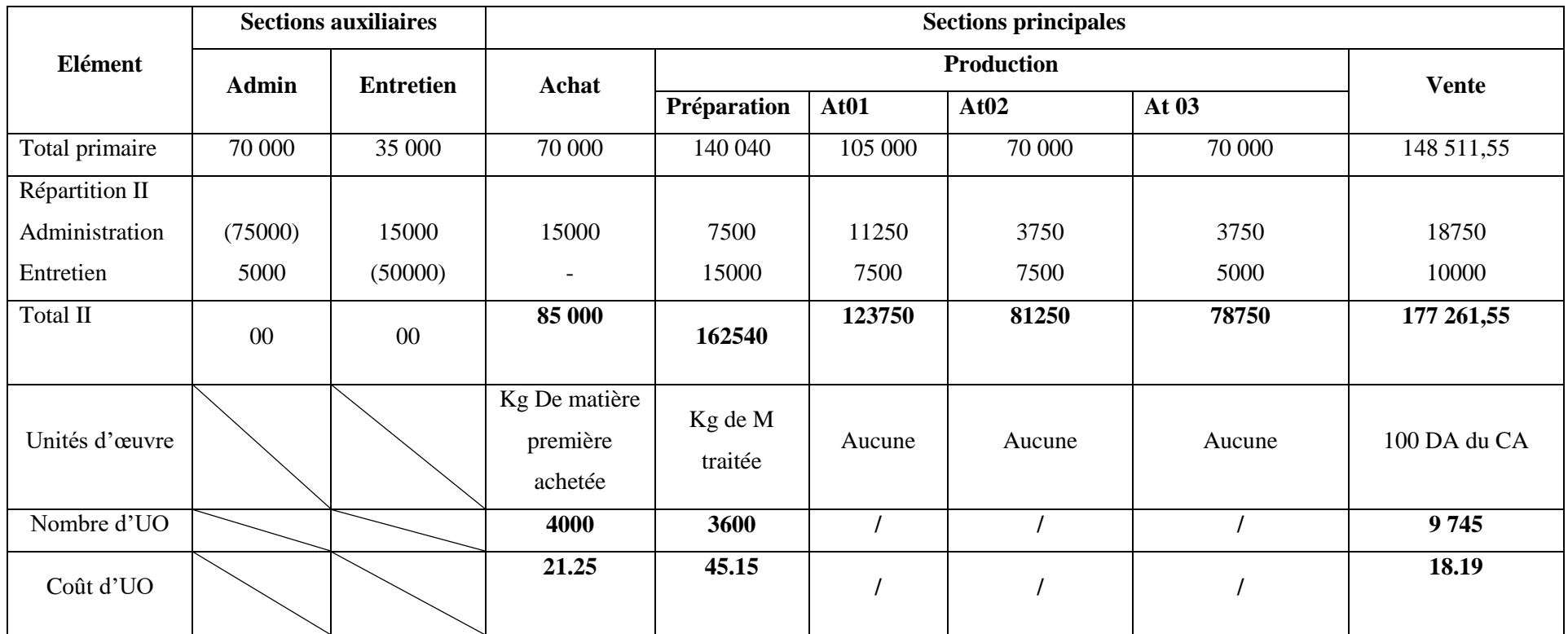

100CA = [(30000\*15.9)+(25000\*11.50)+(20000\*10.5)]/100=[**477 000**+**287 500**+**210 000]**/100 =4770+2875+2100 = **9 745**

# **3. Le coût d'achat des Matières premières**

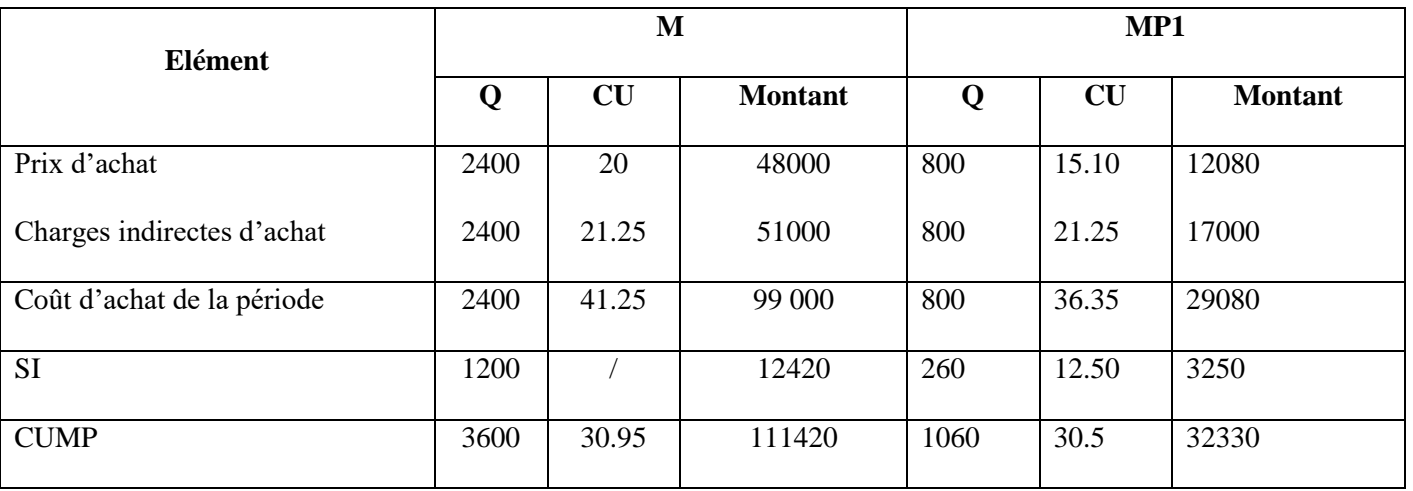

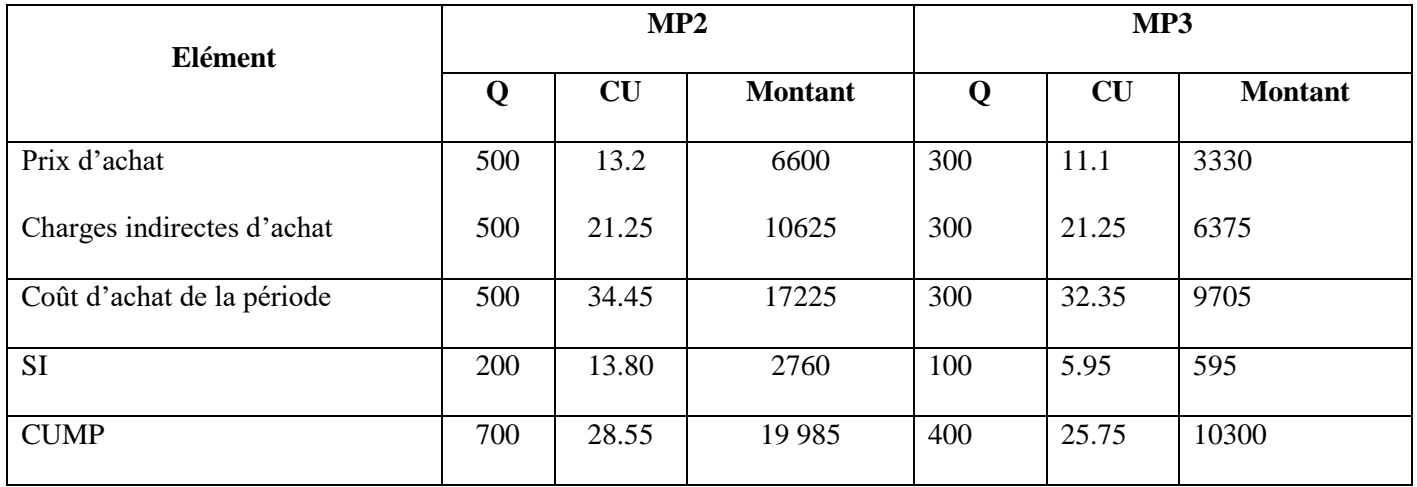

# **4. Coût de production**

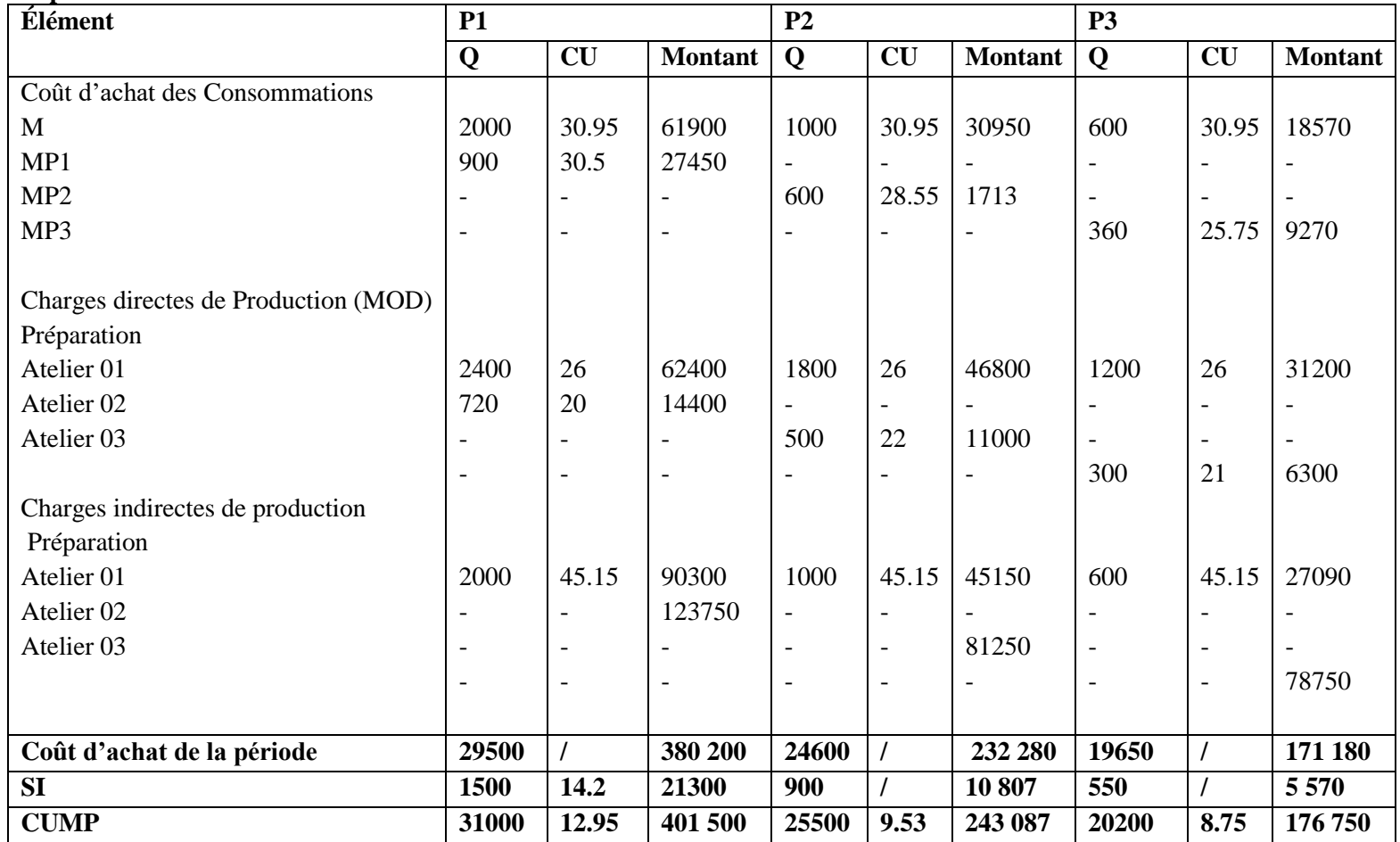

### **5. Le coût de revient**

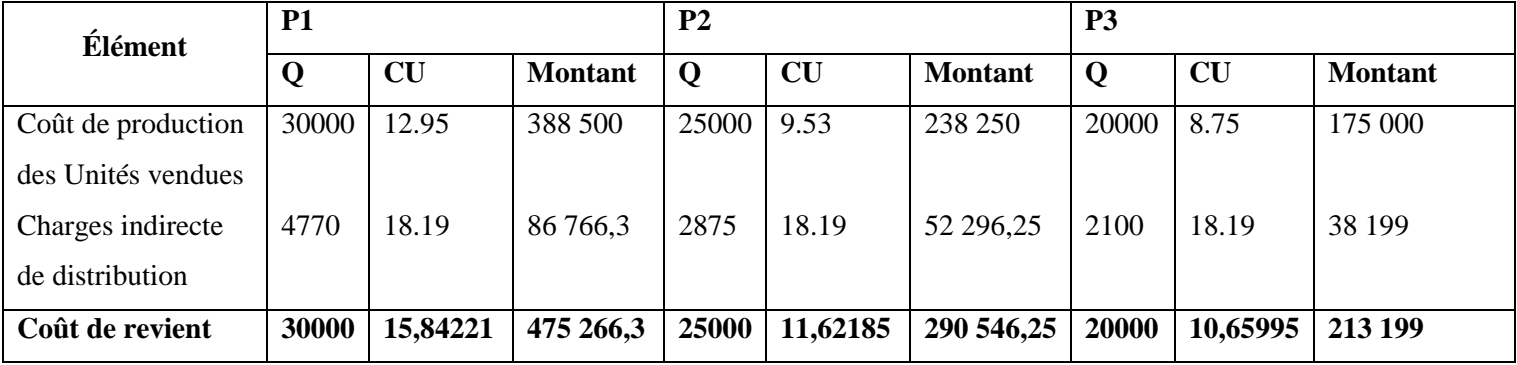

# **6. Le résultat d'exploitation**

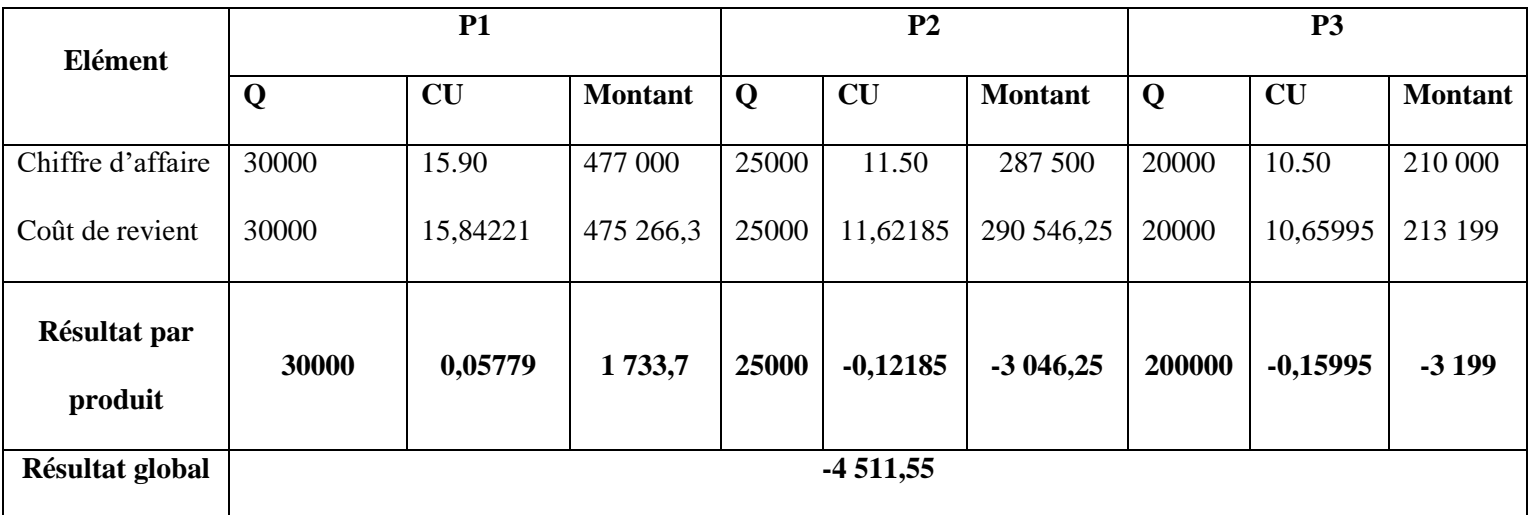

Résultat net d'exploitation = Résultat global + charges supplétives – charges non incorporables. = -4 511,55- 2 271,05 + 12000 **= 5 217.40 DA**

# **Exercice N° 02**

L'entreprise P.E.P est une petite entreprise spécialisée dans la fabrication **des pâtés de poulet** dont le processus de fabrication se résume comme suit :

- **dans l'atelier 01** : les poulets sont préparés (déplumés, désossés, dégraissés) afin d'extraire le blanc de poulet **dont le poids est égal à 60%** du poids du poulet frais ;
- **dans l'atelier 02** : le blanc de poulet extrait **est haché et cuit**, sans perte de poids, pour donner un pâté de poulet, à qui on ajoute aussi des **épices nécessaires** ;
- **dans l'atelier 03** : on conditionne (emballe) le pâté obtenu dans **des boites de 250 Grammes (0.25kg).**

Les données de l'exploitation de l'entreprise P.E.P, pour le mois de janvier 2020, sont les suivantes :

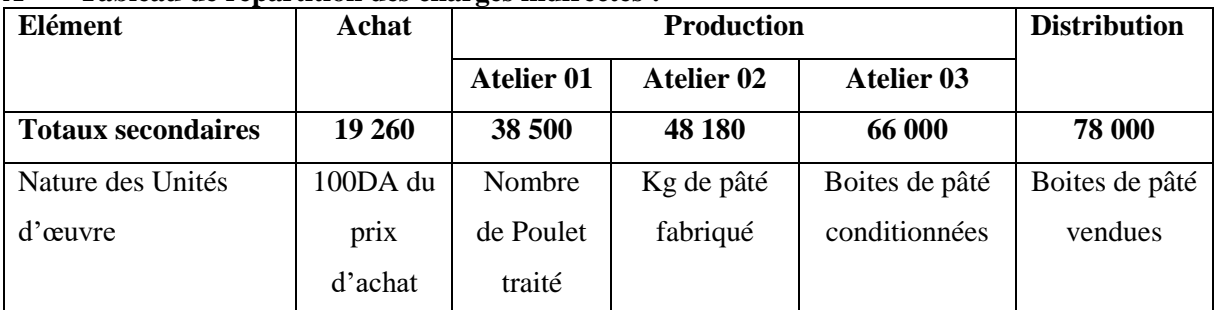

### **A- Tableau de répartition des charges indirectes :**

### **B- Etat du mouvement des stocks des matières premières et du produit fini:**

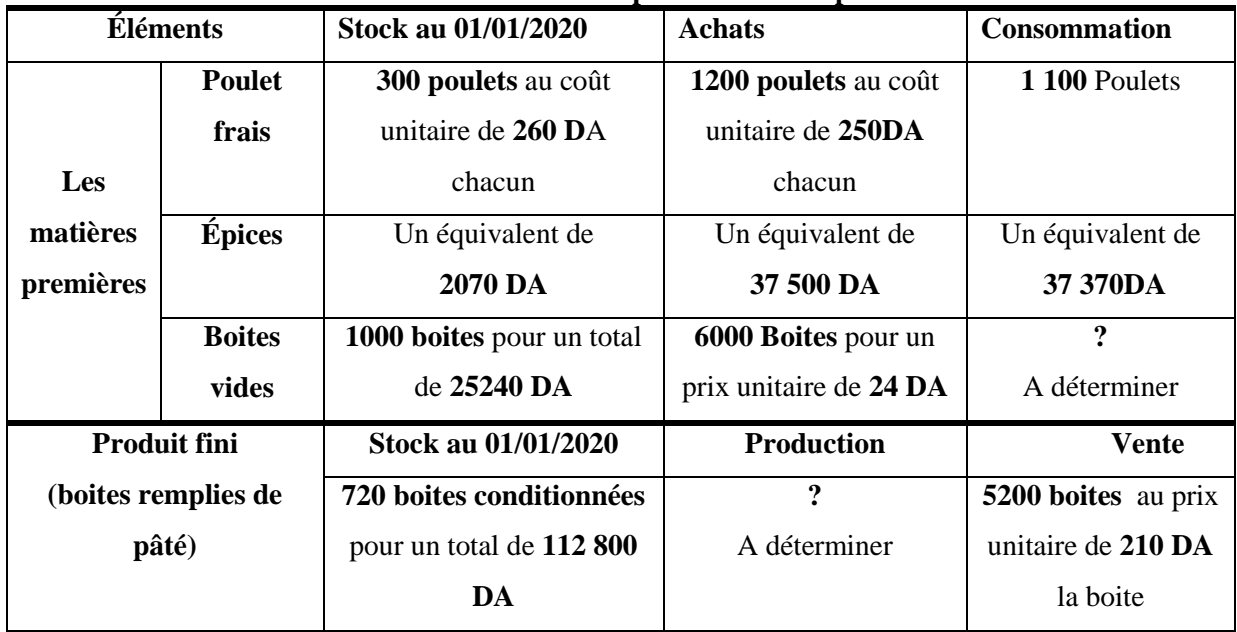

**NB :**Le poids moyen des poulets achetés est égal à **02 Kg/poulet**

**C- La main d'œuvre directede production** : il a été constaté **550 heures** de main d'œuvre dans l'atelier 01, **200 heures** dans l'atelier 02, et **594 heures** dans l'atelier 03 qui sont rémunérées à raison de **85 DA/h, 125 DA/h et 100DA**/h respectivement.

## **Travail à faire :**

- 1- Après avoir déterminé le nombre des unités d'œuvre, finaliser le tableau de répartition des charges indirectes ;
- 2- Calculer le coût d'achat des poulets frais, des épices et des boites de conditionnement ;
- 3- Calculer le coût de production du pâté avant conditionnement (avant emballage) ;
- 4- Calculer le coût de production des boites de pâté fabriquées ;
- 5- Déterminer le résultat net d'exploitation sachant que les charges supplétives et les charges non incorporables sont égales respectivement à 6400 DA et 7000 DA.

**Remarque** : les sorties des stocks sont valorisées avec la méthode du coût unitaire moyen pondéré (CUMP).

# **Solution de l'exercice N° 02 :**

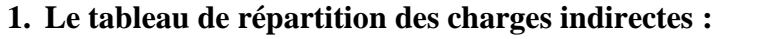

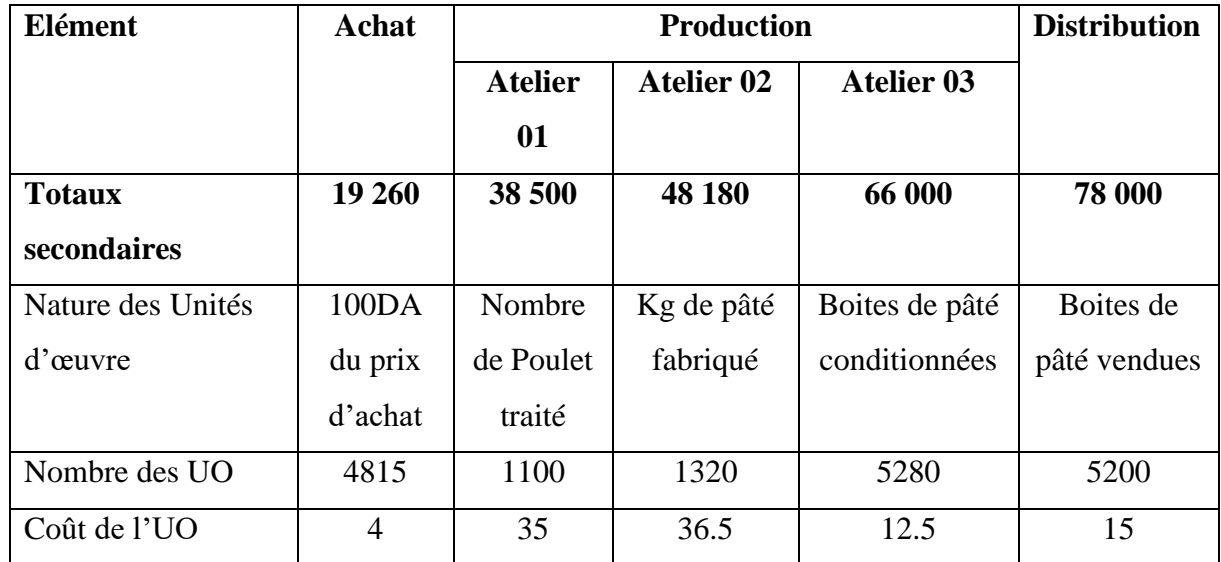

**Calcul du nombre des unités d'œuvre :**

# - **100DA du prix d'achat :**

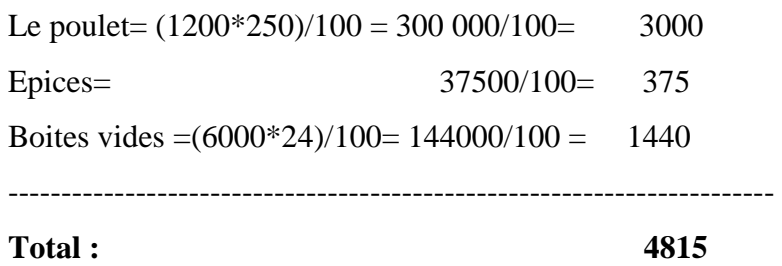

- **Kg de pâté fabriqué = (1100\*2)\*60% = 2200\*0.6= 1320 KG**
- **Boites de pâté conditionnées= 1320 / 0.25 = 5280 boites.**

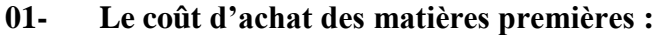

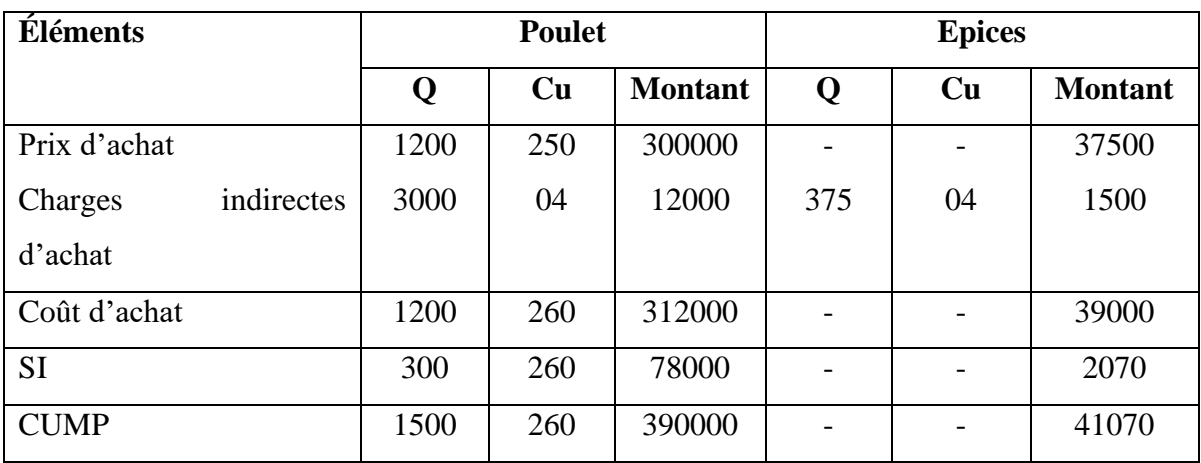

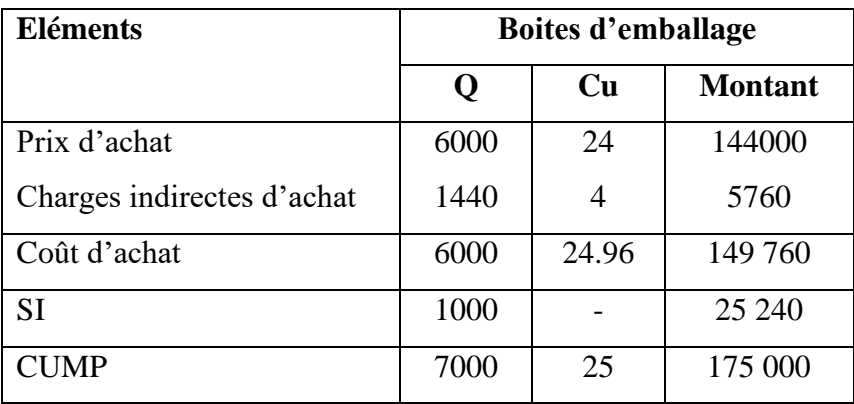

# **02- Le coût de production du pâté (avant conditionnement)**

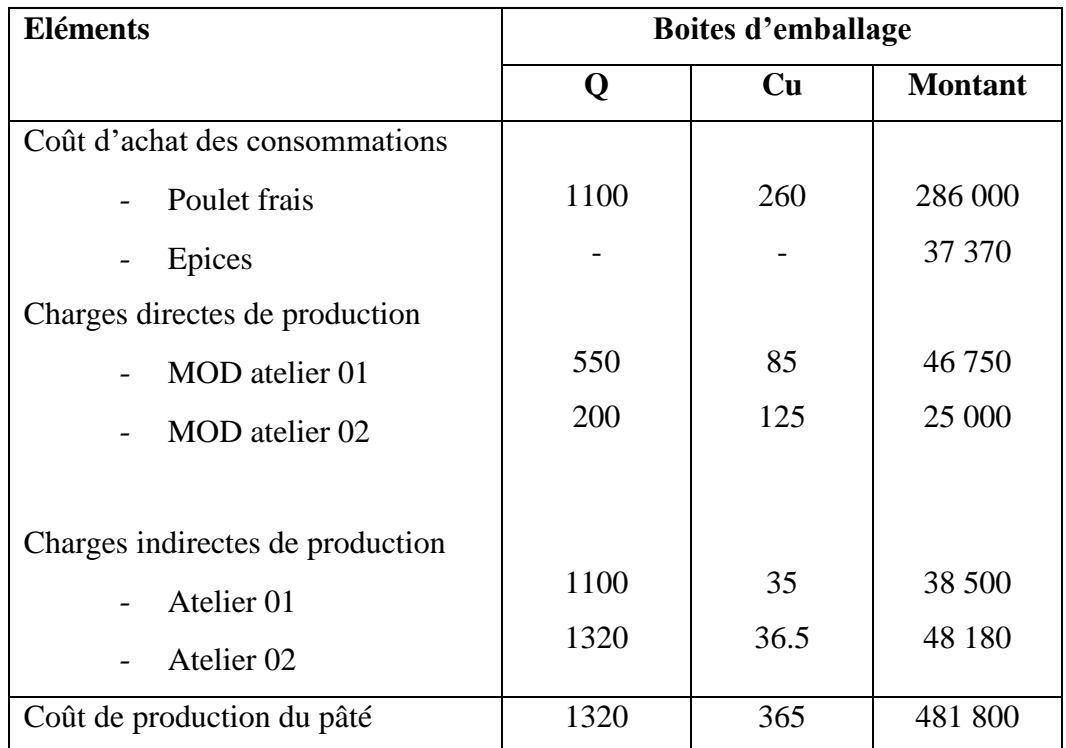

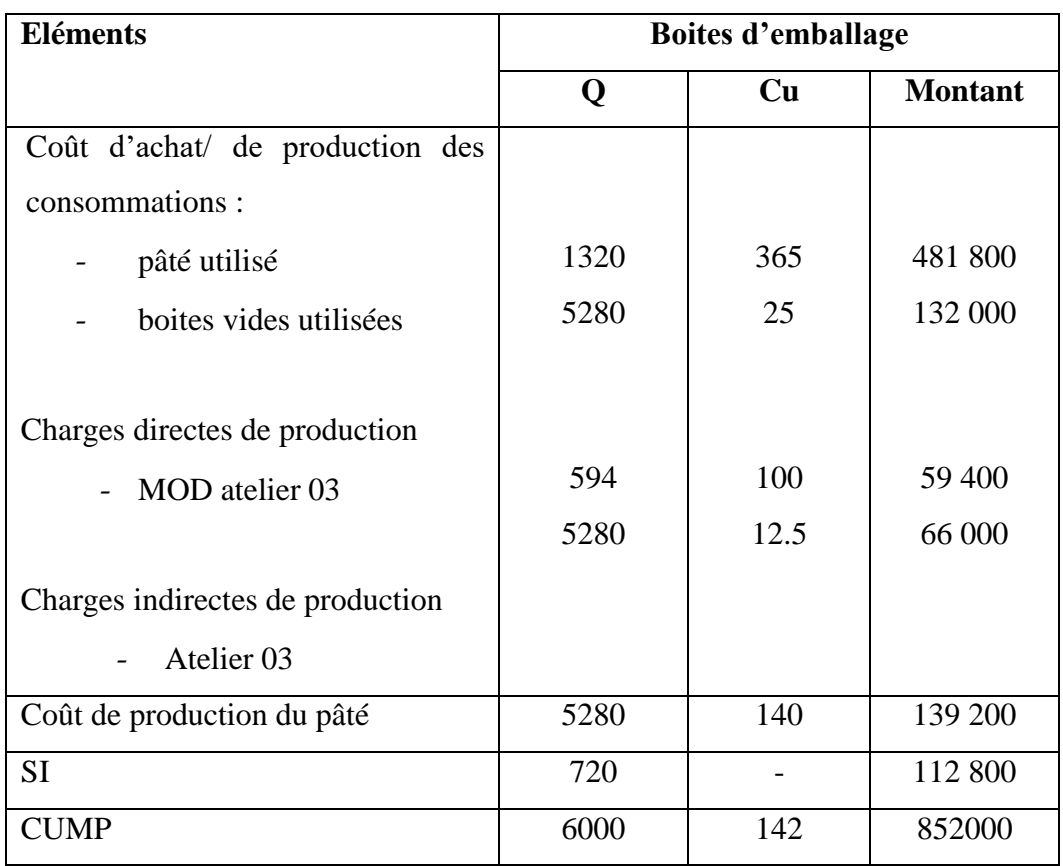

# **03- Le coût de production des boites de pâtés (après conditionnement)**

# **04- Le coût de revient**

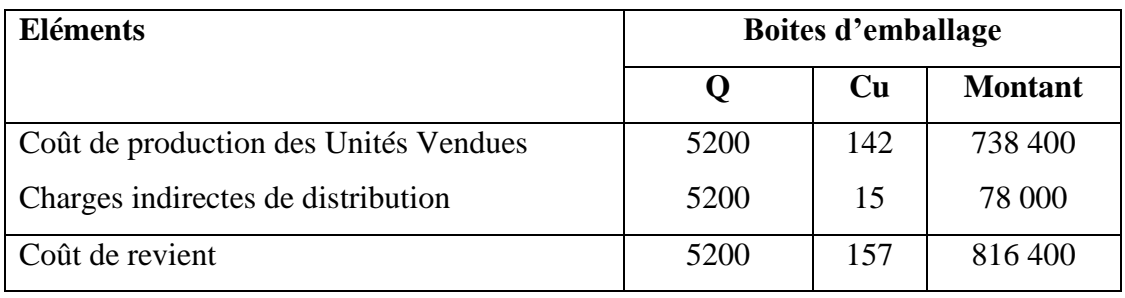

# **05- Le résultat d'exploitation :**

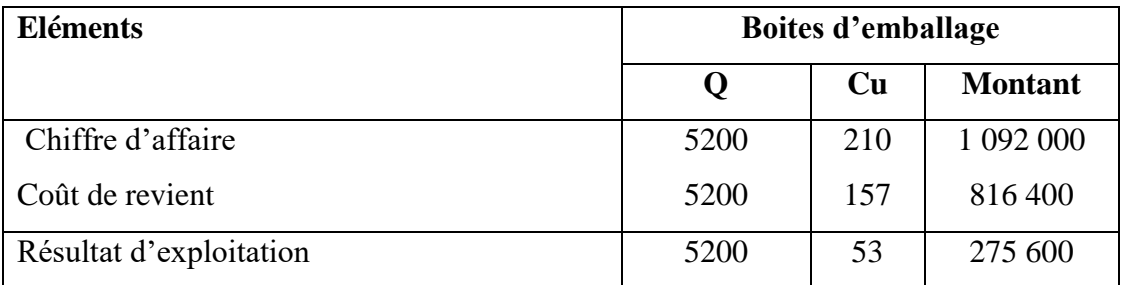

**Résultat net d'exploitation = résultat d'exploitation + charges supplétives – charges non incorporables** 

**Rt net = 275 600 +6400 – 7 000 = 275 000.**

# **B. Méthodes d'évaluation des stocks**

### **Exercice :**

L'entreprise TISSACIER est fabrique et commercialise deux (02) types de tissus métalliques vendus sous forme de rouleaux et essentiellement utilisés pour des systèmes de ventilation. Les Produits finis sont obtenus à partir de fils d'acier achetés auprès des tréfileries. L'entreprise travaille particulièrement sur commandes, et développe une comptabilité analytique en coût complet par commande.

Pour le mois de Novembre 2012, la répartition des charges indirectes de l'entreprise été la suivante :

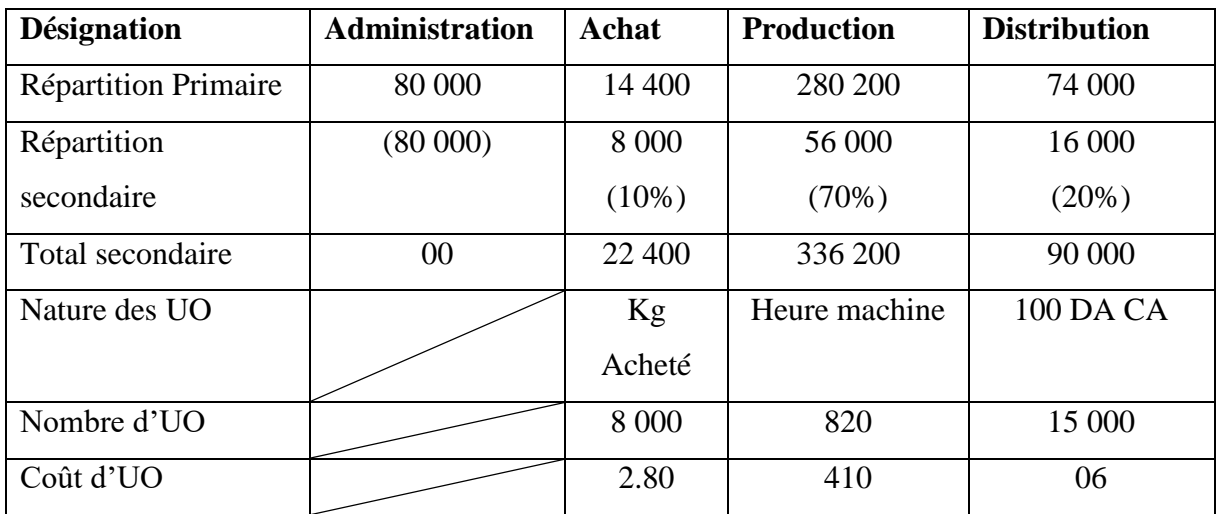

Sur les 14 commandes que l'entreprise a honorées pendant le mois de novembre 2012, on vous demande de travailler plus particulièrement sur la commande E52, dont les spécificités en matière de coût ont été les suivantes :

Consommation de matières Premières : 1 000 kg d'acier A22.

Main d'œuvre directe : 38 heures a 75 DA/ heure.

Utilisation des machines de production : 73 heures

Chiffre d'affaire : 95 000 DA.

Par ailleurs, vous disposez des renseignements suivants concernant l'acier A22 :

Stock au premier Novembre 2012 : 350 kg a 53.60 DA le Kg

Les achats du mois de Novembre 2012 :

- le 04/11/2012 : 750 kg a 54.20 DA le kg.
- le 17/11/2012 : 1 000 Kg a 55.18 DA le kg.

Sorties de Stock durant le mois de novembre 2012 :

- le 03/11/2012 : 250 Kg pour la commande E52.
- le 06/11/2012 : 250 kg pour la commande E52.
- le 10/11/2012 : 350 kg pour la commande E56.
- le 12/11/2012 : 100 kg pour la commande E58.
- le 18/11/2012 : 250 kg pour la commande E52.
- le 26/11/2012 : 250 kg pour le commande E52.

# **TRAVAIL A FAIRE :**

On Vous demande de Présenter la fiche de stock de l'entreprise TISSACIER ainsi que de calculer le résultat de la comptabilité analytique en coût complet de la commande E52, successivement avec chacune des quatre méthodes de valorisation des stocks suivantes :

- E- Coût Unitaire Moyen Pondéré après chaque entrée.
- F- Coût Unitaire Moyen Pondéré en fin de période.
- G- Premier Entré Premier Sorti (FIFO).
- H- Dernier Entrée Dernier Sorti (LIFO).

## **Solution de l'exercice :**

## **Calcul du résultat par les différentes Méthode d'évaluation des Stocks :**

**1. Le coût d'achat de L'Acier A22** :

Achat du  $04/11/2012$ : Prix d'achat + charges indirectes d'achat = 750  $*(54.20+2.80)$  =

 $750 * 57 = 42 750$  DA

- Achat du  $17/11/2012 : 1000 * (55.18 + 2.80) = 1000 * 57.98 = 57 980 \text{ DA}$ 

**2. Le Résultat Analytique par la méthode d'évaluation Coût Unitaire Moyen Pondéré de fin de période :**

**2.1.Présentation de la fiche de Stocks valorisée par la méthode du CUMP de fin de la période.**

| Dates | Entrée                   |                          |                          | Sortie                   |                 |         | <b>Stock</b> |                 |        |
|-------|--------------------------|--------------------------|--------------------------|--------------------------|-----------------|---------|--------------|-----------------|--------|
|       | Q                        | <b>CU</b>                | Mt                       | Q                        | <b>CU</b>       | Mt      | Q            | <b>CU</b>       | Mt     |
| 01/11 |                          |                          |                          |                          |                 |         | 350          | 53.60           | 18750  |
| 04/11 | 750                      | 57.00                    | 42750                    | $\overline{\phantom{a}}$ |                 |         | 1100         | $\qquad \qquad$ | 61510  |
| 17/11 | 1000                     | 57.98                    | 57980                    | $\overline{a}$           | $\qquad \qquad$ |         | 2100         | 56.90           | 119490 |
| 03/11 |                          | $\overline{\phantom{a}}$ | $\overline{\phantom{0}}$ | 250                      | 56.90           | 14 2 25 | 1850         | 56.90           | 105265 |
| 06/11 | $\overline{\phantom{a}}$ | $\overline{\phantom{a}}$ | $\overline{\phantom{0}}$ | 250                      | 56.90           | 14225   | 1600         | 56.90           | 91040  |
| 10/11 |                          |                          | $\overline{\phantom{0}}$ | 350                      | 56.90           | 19915   | 1250         | 56.90           | 71125  |
| 12/11 |                          |                          | $\overline{\phantom{0}}$ | 100                      | 56.90           | 5690    | 1150         | 56.90           | 65435  |
| 18/11 | $\overline{\phantom{a}}$ |                          | $\overline{\phantom{0}}$ | 250                      | 56.90           | 14225   | 900          | 56.90           | 51210  |
| 26/11 |                          |                          | $\overline{\phantom{0}}$ | 250                      | 56.90           | 14225   | 650          | 56.90           | 36985  |

56.90 = (total des entrée du Mois en Valeur + Stock Initial en Valeur)/ (total des entrées en quantités + stock Initial en quantité) =  $(18750 + 72750 + 57980)/350+750+1000$ .

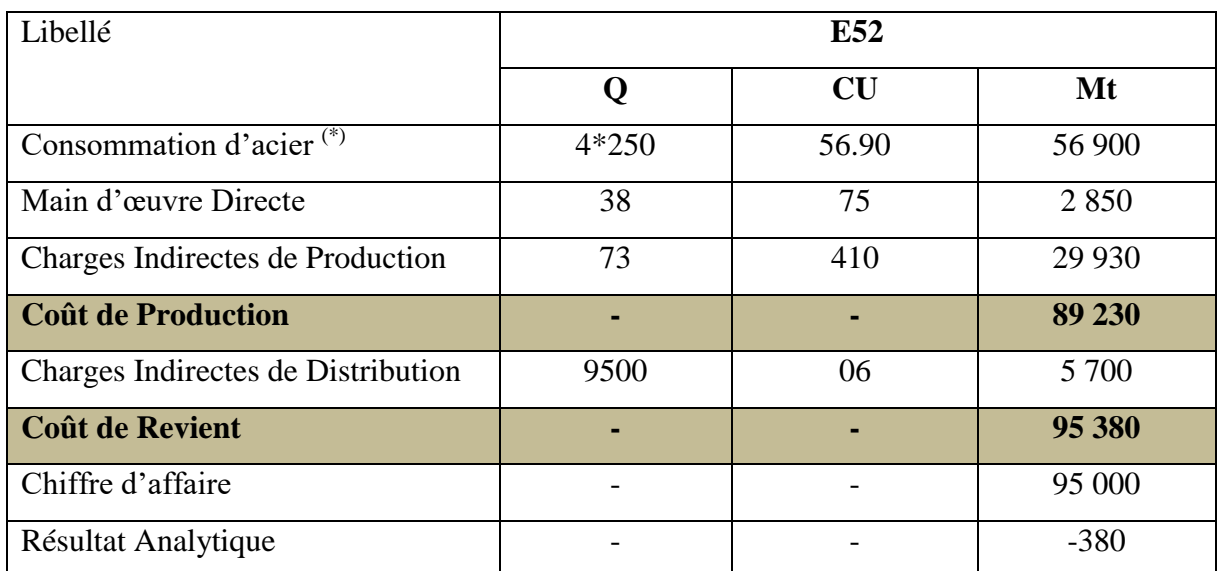

# **2.2. Coût de revient et Résultat analytique par la Méthode du CUMP en fin de période** :

**(\*)** On a pris la quantité 250 \* 4 = 1000, du fait que toutes les sorties pour la commande E52 étaient du nombre 04 avec un volume unitaire de 250

Désignant par ''Autres Charges'' la somme de toutes les charges indirectes autres que les achats, et la main d'œuvre, du moment qu'elles ne changent pas avec le changement de la méthode d'évaluation utilisée

Autres Charges = 29 930 + 7500 + 2850 =**38480 DA**

# **3. Le Résultat Analytique par la méthode d'évaluation Coût Unitaire Moyen Pondéré après chaque entrée :**

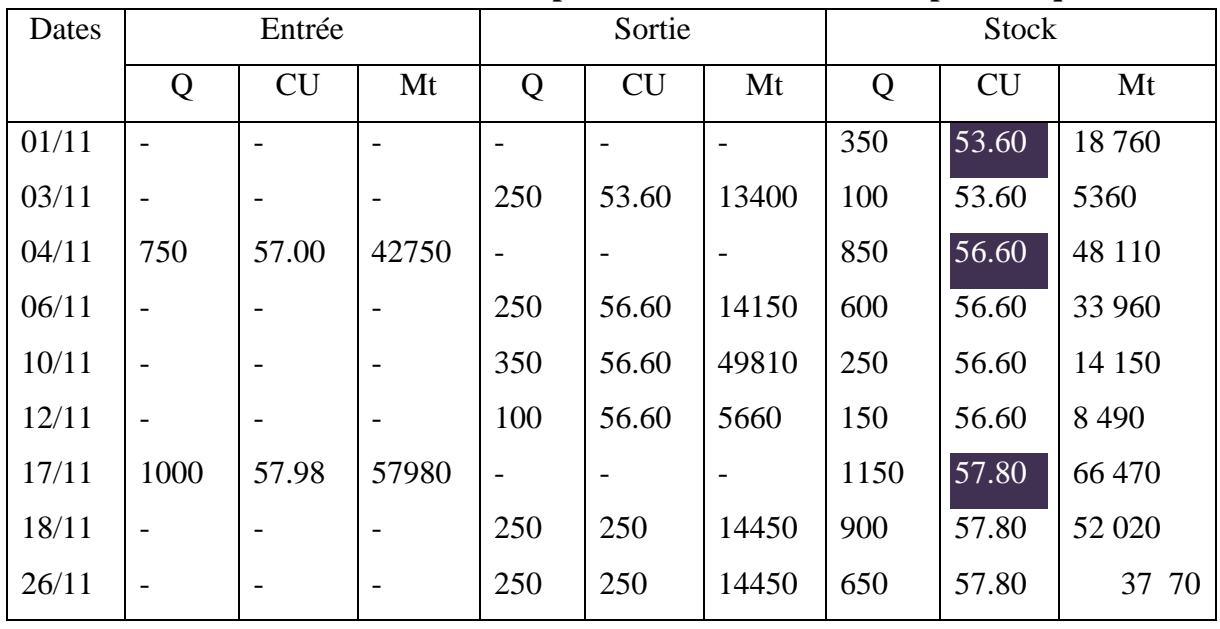

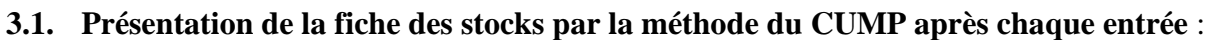

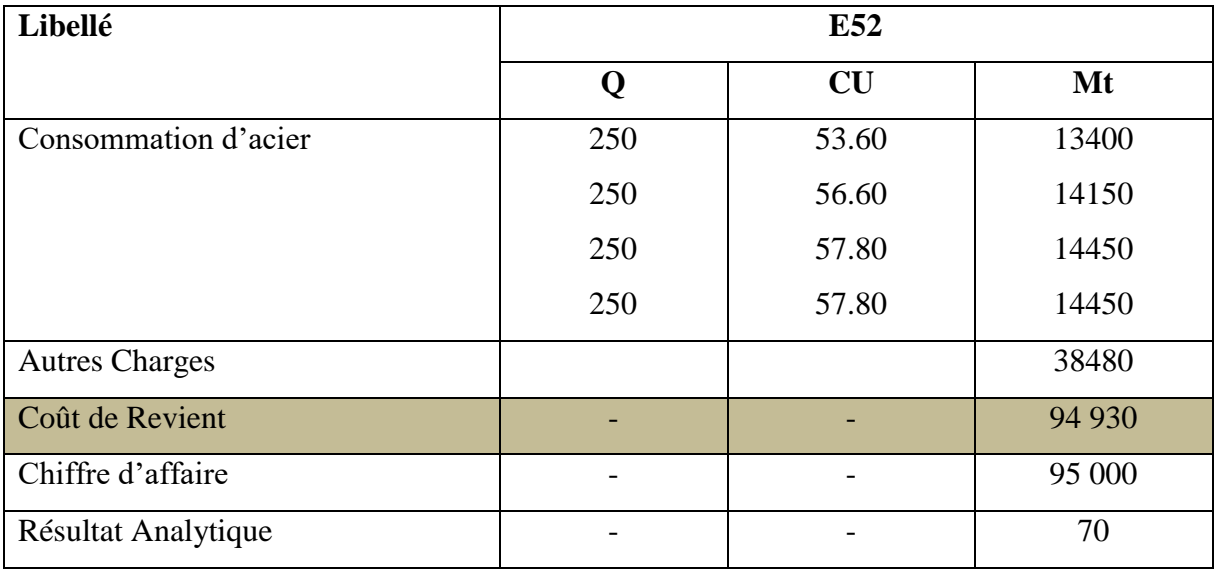

# **3.2. Coût de revient et le Résultat analytique par la méthode CUMP Après chaque entrée :**

# **4. Le Résultat Analytique par la méthode FIFO:**

# **4.1. Présentation de la fiche de stock par la méthode FIFO**

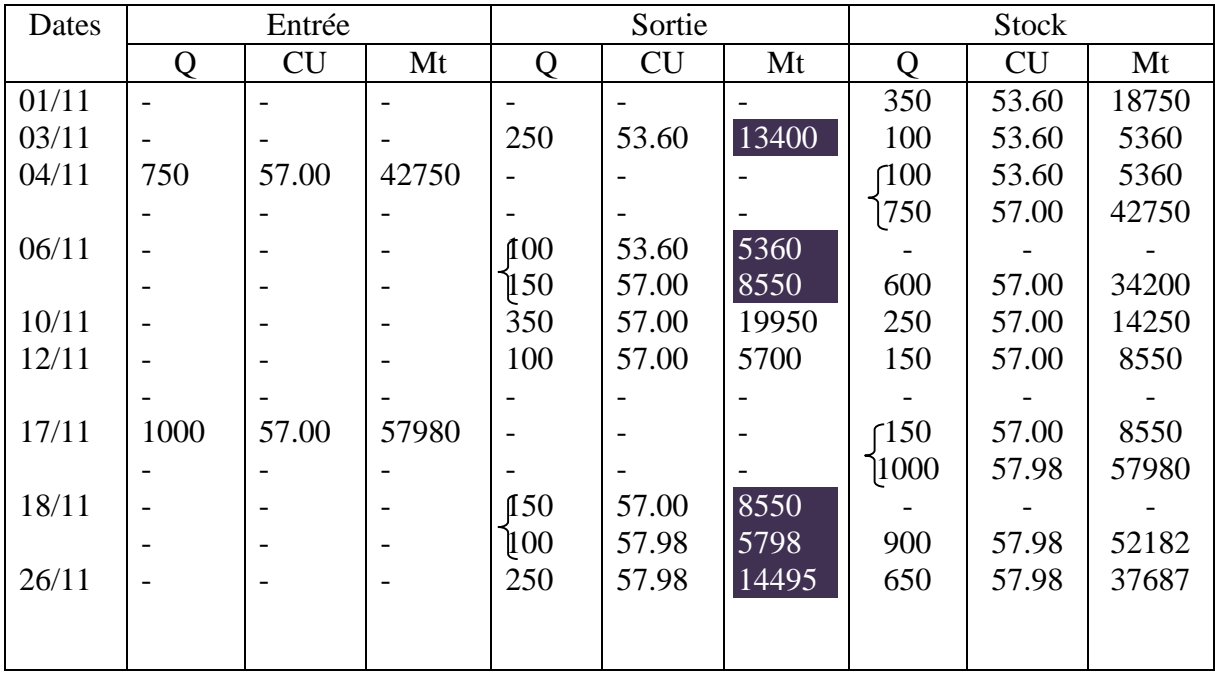

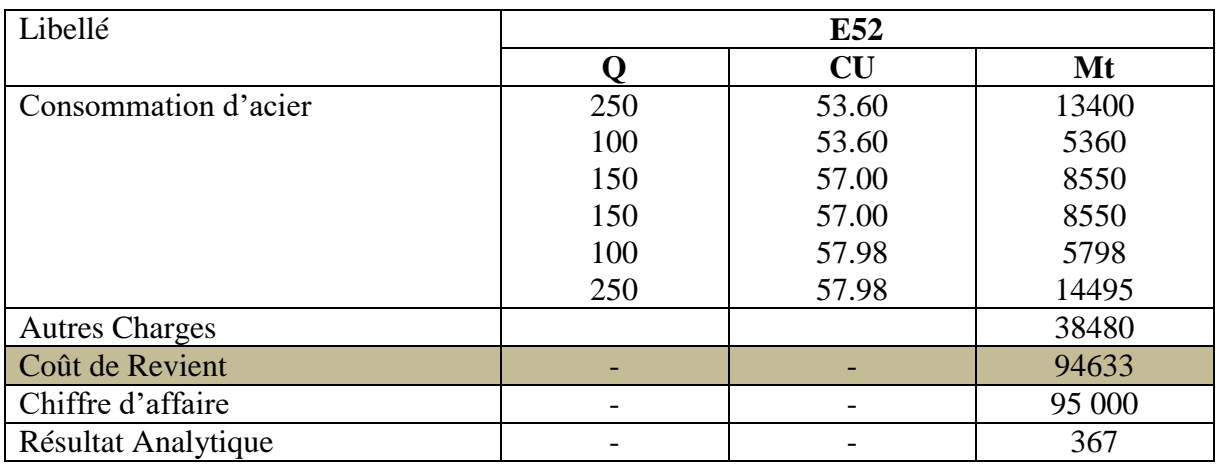

# **4.2.Le coût de revient et le résultat par la Méthode FIFO :**

# **5.Le Résultat Analytique par la méthode LIFO:**

# **5.1.Présentation de la fiche de stock par la méthode LIFO :**

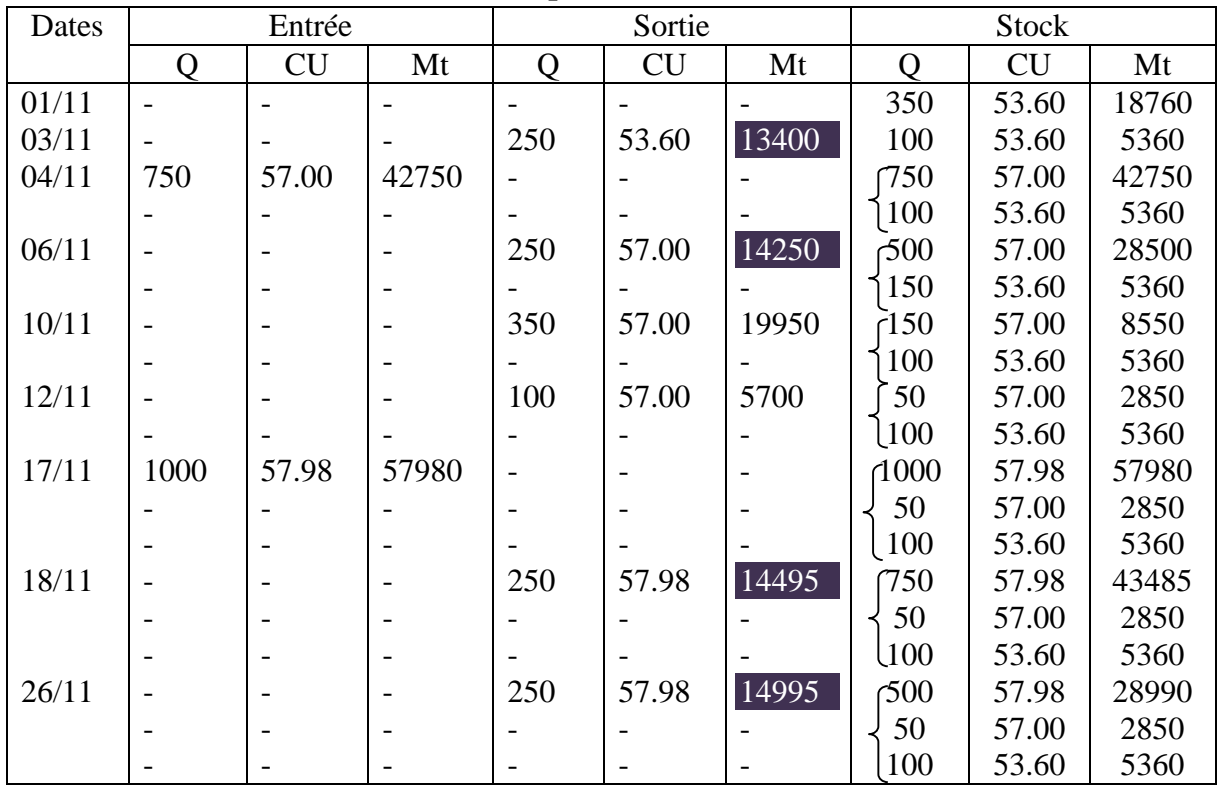

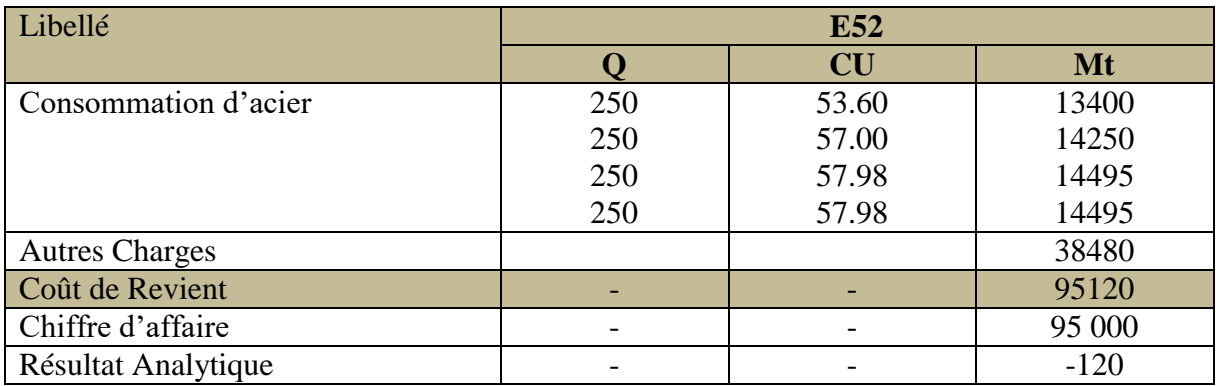

# **5.2. Le coût de revient et le résultat par la Méthode LIFO**

# **C. Exerce sur la méthode Direct-Costing**

## **Exercice N° 01 :**

Une entreprise de construction électrotechnique (fabriquant des moteurs électrogènes), comprend Trois (03) services : Administration, Fabrication, et un service Commercial. Le service Fabrication comprend un atelier de Machine et Outils, un atelier d'Assemblage, et un service d'entretien. Pour le mois de Novembre 2012, l'entreprise lance trois (03) Types de moteurs (P1), (P2) et (P3).

La consommation de matières premières correspondant a chaque produit fini est comme suit :

- Le produit (P1) est fabriqué à partir de la matière première (MP1).
- Le produit (P2) est fabriqué à partir de trois (03) matières premières (MP1), (MP2) et (MP3).
- Le produit (P1) est fabriqué à partir de la matière première (MP4).

A partir des relevés comptables de l'entreprise concernant le mois de Mars 2012, on retient les informations suivantes de son activité :

# **A- Consommation de Matières Premières :**

- Le Produit P1 : 2300 kg de MP1, dont le coût d'achat unitaire et de 06 da/kg.
- Le Produit P2 :3000 kg de MP1, 2000 kg de MP2 a 05 da/kg, et 1000 kg de MP3 a 04 da/kg.
- Le Produit P3 :1000 kg de MP4 a 04 da/kg.

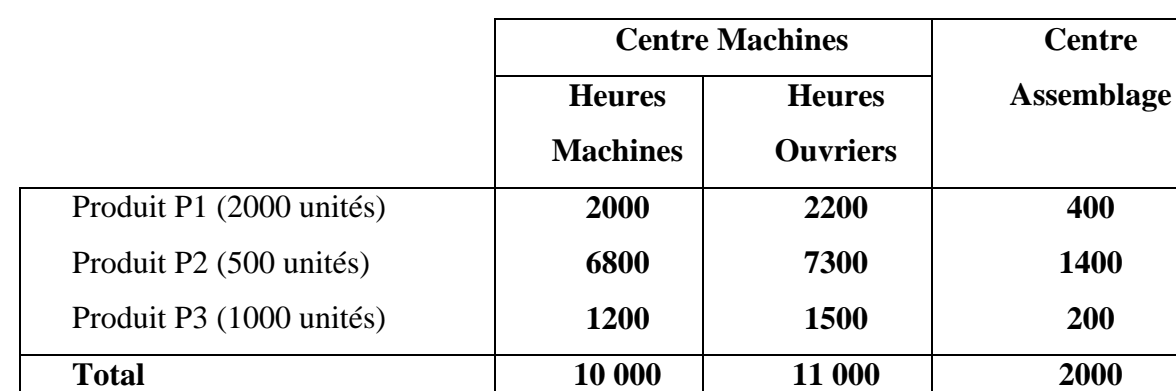

## **B- les Charges Directes (Main d'œuvre directe) :**

Le salaire Horaire (rémunération Horaire) est de 25 da/heure dans la section machine et 20 da/ heure dans la section assemblage.

- **C- les ventes du mois de Novembre 2012 :** le chiffre d'affaire (CA) total réalisé par chaque produit est le suivant : P1 = 600 000da, P2 = 1 400 000da, P3 = 400 000 da.
- **D- la répartition des Charges Indirectes du Mois de Novembre 2012 :**

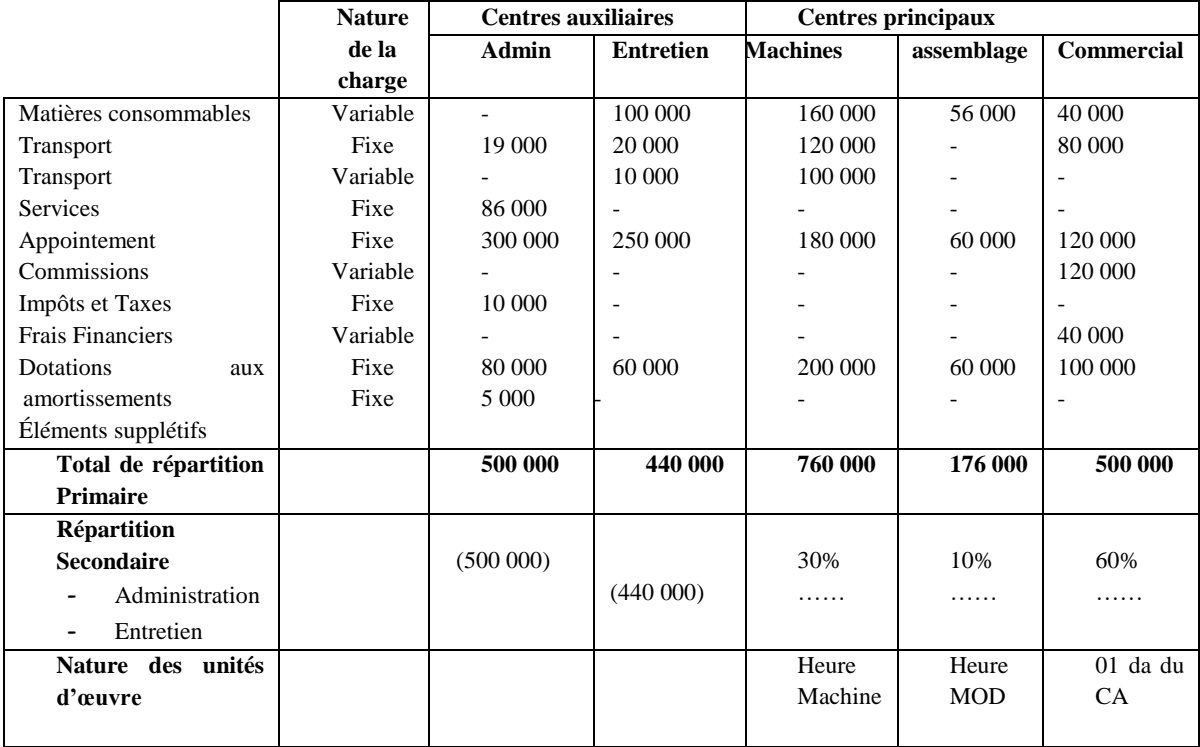

**Remarque** : Les charges indirectes du centre Entretien sont à répartir sur les centres principaux sur la base des heures d'entretien passées par ce service dans chaque centre, soit : 500 heures au centre Machine, 200 heures au centre Assemblage, et 400 heures au centre commercial.

**TAF** : **1)** calculer les différents coûts ainsi que le la marge sur le coût variable de chaque produit.

 **2)** calculer le Résultat Analytique Global de l'entreprise correspondant à une production et une vente de 2000 unités de P1, 500 unités de P2 et 1 000 unités de P3.

**3)** Déterminer le seuil de rentabilité de l'entreprise en valeur.

 **4)** Déterminer la marge de sécurité ainsi que l'indice de sécurité de l'entreprise et commenter les résultats.

**Solution du l'exercice N° 01 :** 

**1- Le tableau de répartition des charges indirectes :**

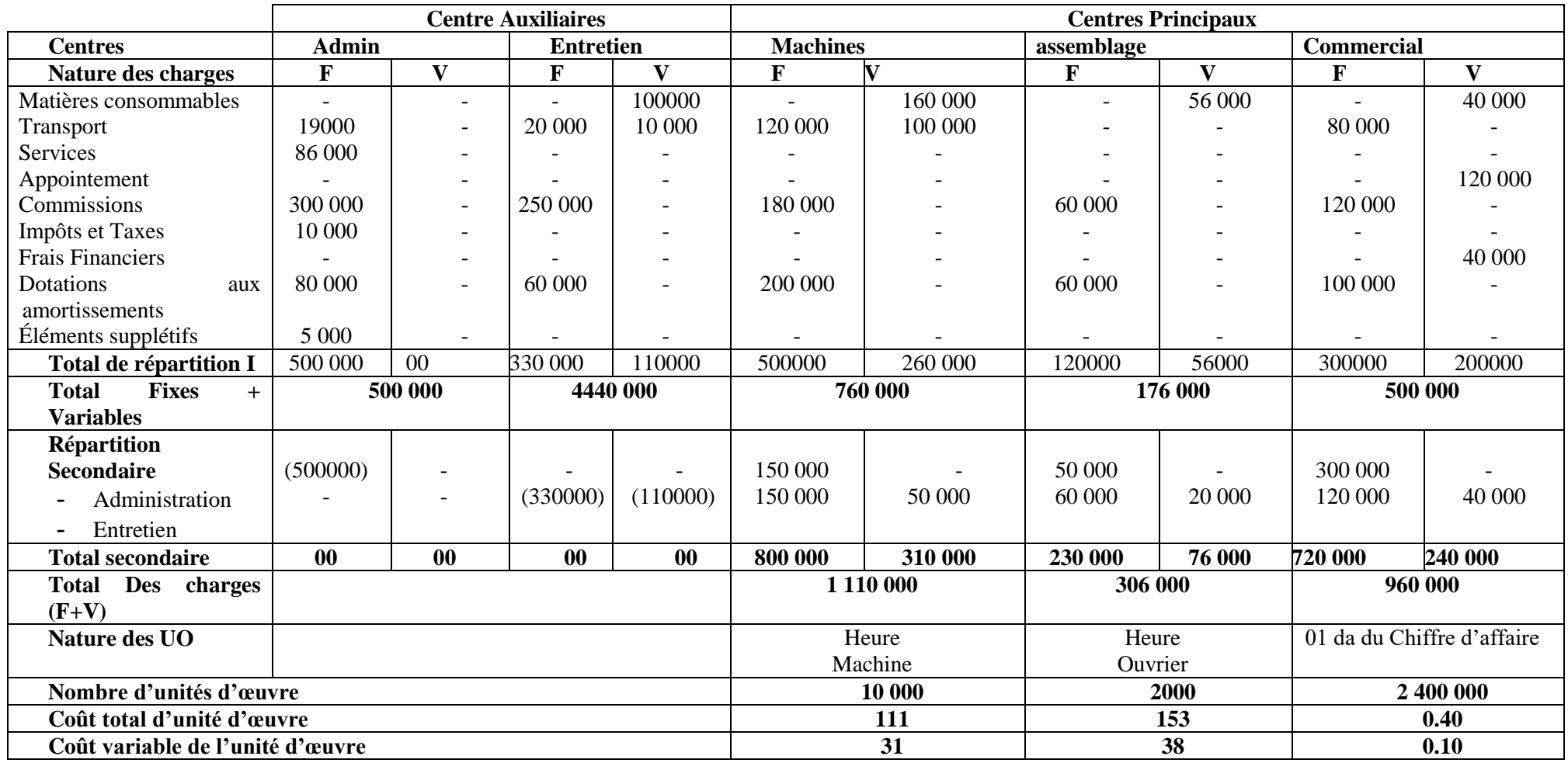

# **Calculs préalables :**

Répartition secondaire des charges auxiliaires :

Administration (500 000) : 150 000 (= 500 000\* 30%) (à affecter à la section machine)

: 50 000 (500 000 \* 10%) (à affecter à la section assemblage)

: 300 000 (500 000 \* 60%) (à affecter à la section commerciale)

Total des charges Fixes (Indirectes) =  $800\,000 + 230\,000 + 720\,000 = 1\,750\,000$  da.

**Rq :** Dans la répartition secondaire, on procède par une affectation par nature (c.a.d les charges fixes on les affecte aux charges fixes de la section correspondante et de la même façon aussi pour les charges variables).

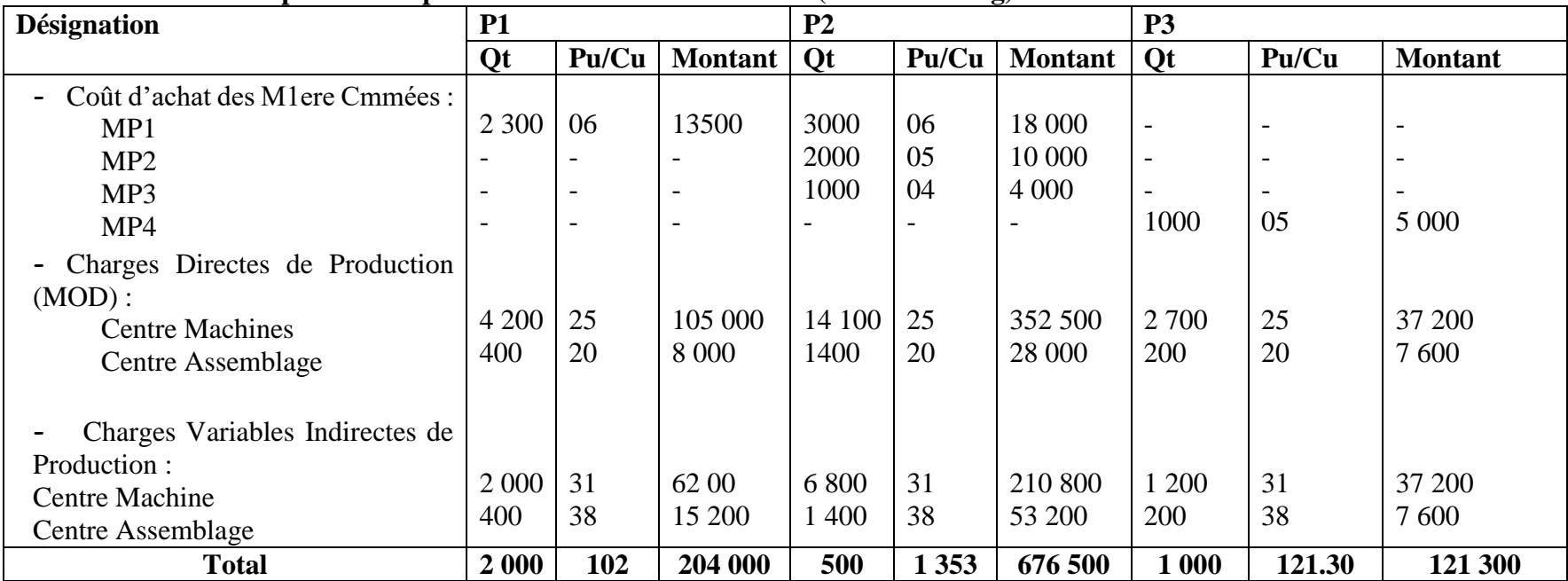

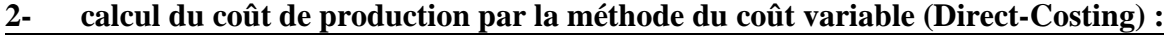

# **3- Le coût de revient variable :**

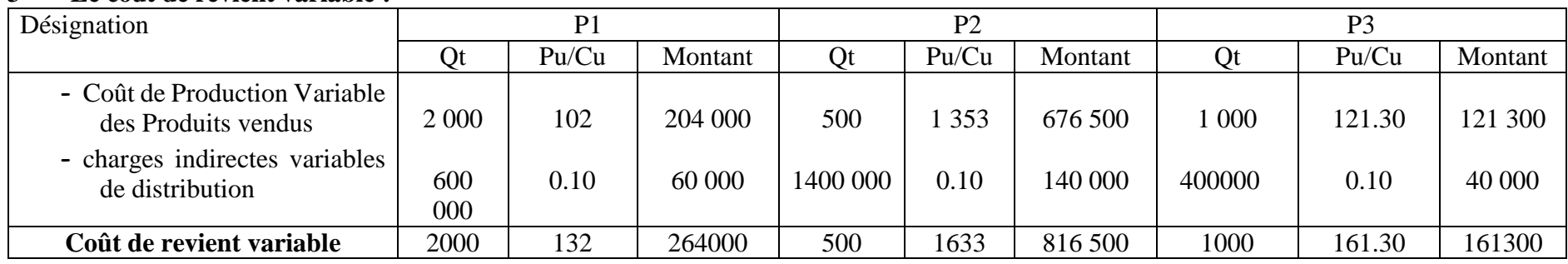

# **4- Le résultat analytique de la période (par la méthode Direct-Costing) :**

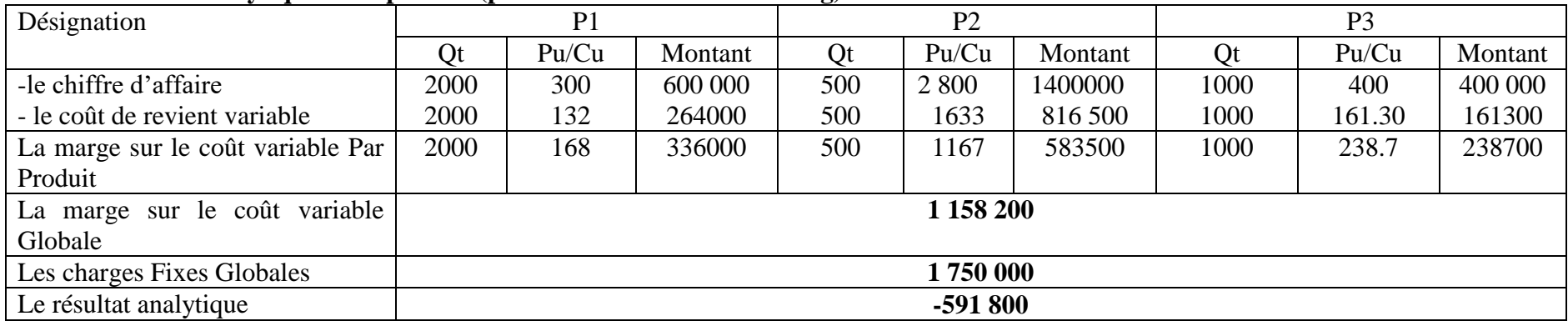

# **5- le calcul du seuil de rentabilité de l'entreprise**

 $SR = (CA*CF)/MCV = (2\ 400\ 000*1\ 750\ 000) / 1\ 158\ 000 = 3\ 626\ 316.698$ 

### **Exercice N° 02 :**

Une entreprise a effectué un classement de ses charges fixes et variables. Au cours de l'année 2011, le montant des charges fixes étaient de 350 000 da alors que les charges variables étaient de 700 000 da, cette entreprise ne fabrique qu'un seul produit. Pendant la période considérée, 70 000 produits ont été fabriqués et vendus pour un chiffre d'affaire de 1 148 000 da.

Pour l'année 2012, la direction de l'entreprise désire connaitre à partir de quel chiffre d'affaire ses frais fixes totales pourront être considérées comme couverts en admettant que les données de l'année 2011 restent inchangées.

**A)-** déterminer ce chiffre d'affaire (le seuil de rentabilité en valeur et en quantité).

**B)- Déterminez** Graphiquement la relation entre le seuil de rentabilité et les charges totales ainsi qu'avec le résultat analytique.

D'autre part, une étude de marché permet de constater qu'une augmentation du volume des ventes de 30 % est possible à condition de diminuer les prix de vente de 20%.

**C)-** cette Hypothèse est-elle intéressante pour l'entreprise ?

### **Solution de l'exercice N°02**

### **A- Détermination du seuil de rentabilité en valeur et en quantité :**

### **En valeur** :

 $SR = (CA*CF)/MCV$ 

 $MCV = CA - CV = 1$  148 000 – 700 000 = 448 000 DA

SR = 1 148 000 \* 350 000 / 448 000 = **896 875** DA

**En quantité** :

 $SR$  en Quantité =  $SR$  en valeur / Prix de vente

Prix de vente = CA/ Quantité vendue =  $1480000/70000 = 16.40DA$ 

SR en Quantité = 896 875 / 16.40 = **54 687.50** unités.

### **B- Détermination Graphique de la relation entre :**

1- le seuil de rentabilité et le coût total : Le seuil de rentabilité est le point d'intersection entre la droite du coût totale et celle du chiffre d'affaire.

 $CT = CV$  unitaire  $*$  Ouantité + CF  $CVu = CV$  totales / quantité = 700 000 / 70 000 = 10 **CT = 10 Q + 350 000 DA**

**CA = Prix \* Quantité = 16.40 Q**

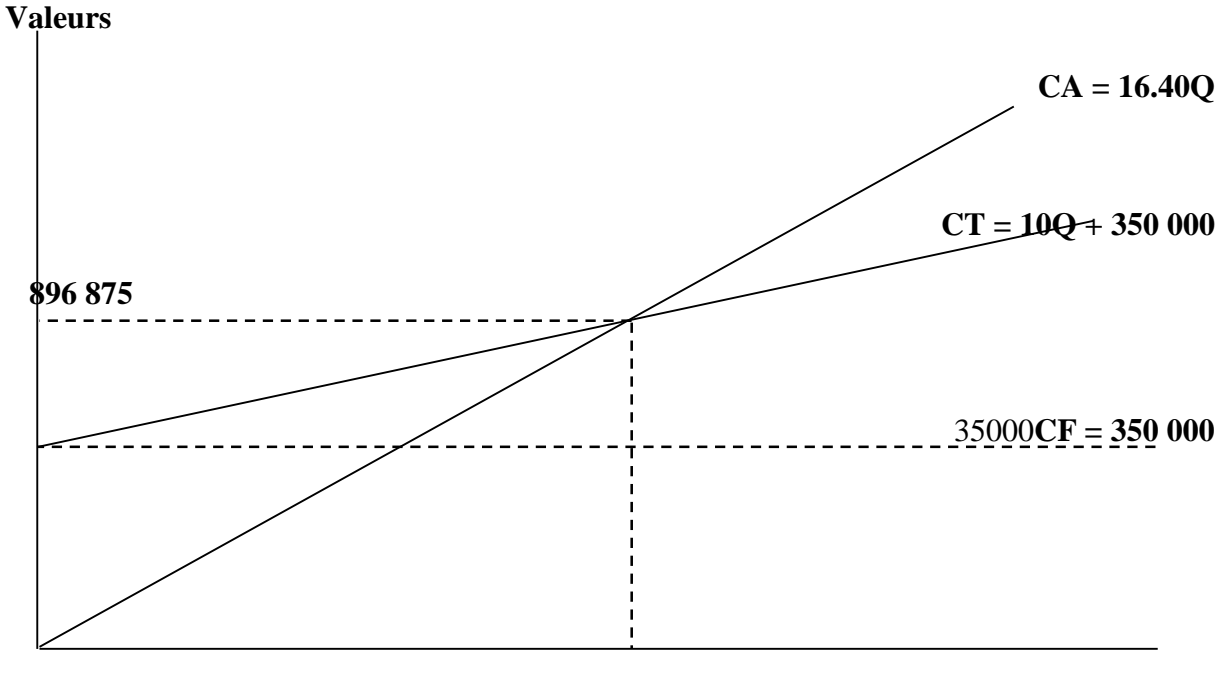

 **54 687.50 Quantité** 

# **2- Le seuil de rentabilité et le résultat :**

Le seuil de rentabilité correspond au point d'intersection entre la droite du résultat et l'axe des abscisses (situation d'un résultat nul).

Le résultat =  $MCV - CF$ MCV = MCVu \* Quantité MCVu = MCV/ quantité = 448 000 / 70 000 = **6.40 DA Rt = 06.40 Q – 350 000** 

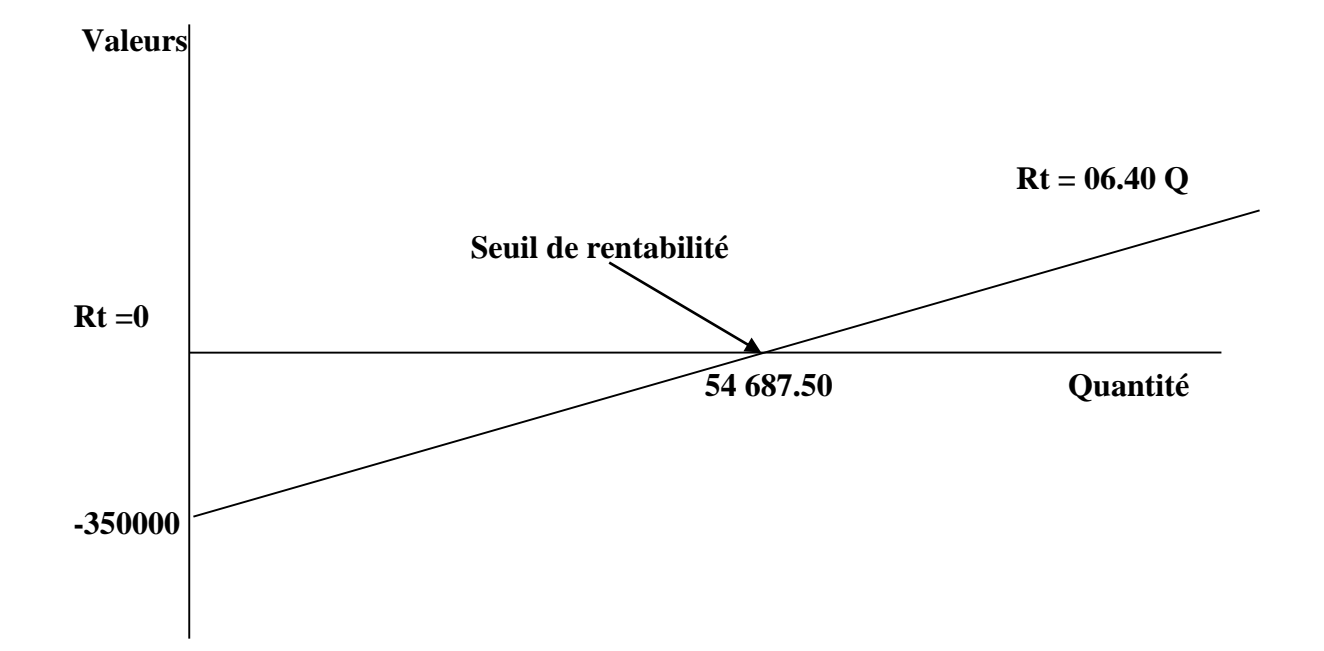

**C)-** analyse de l'hypothèse :

Pour que cette hypothèse soit bénéfique pour l'entreprise, elle doit aboutir à un résultat supérieur a la situation initiale :

Augmentation du volume des ventes de  $30\% = 70000 * (1.30) = 91000$  unités.

Diminution du prix de vente de 20 % =  $16.40 * 0.80 = 13.12$ 

Charges variables correspondant a une vente de 91 000 unités = 91 000  $*$  10 = 910 000 DA.

$$
R\acute{e}sultat = (CA - CV) - CF
$$

 $= MCV- CF = [(91 000*13.12) - 910 000] -350 000 = [1 193 920 - 910 000] - 350 000 =$  $283 920 -350 000 = -66 080 DA$ 

Ce résultat est négatif ce qui signifie que l'hypothèse est à négliger et a écarter.

Aussi on peut analyser cette hypothèse par la différence entre la droite du résultat dégagée par l'étude du marché et celle qui correspond a la situation initiale :

Rt  $1 = 06.40 Q - 350 000$ 

 $Rt 2 = (13.12 - 10)Q - 350000$ 

 $= 3.12$  Q  $- 350$  000.

On peut facilement constater que le résultat qu'on peut dégager de la première situation (situation initiale) est beaucoup plus supérieur que dans la deuxième option, la différence entre les deux résultats peut illustrer cette conclusion :

Rt 2 – Rt 1 = [3.12 Q – 350 000] - [06.40 Q – 350 000] = (3.12 – 6.40) Q = **-3.28 Q**

Cet écart négatif signifie que chaque unité vendue selon la deuxième option (les données du marché) conduit a une perte unitaire dans le résultat de hauteur de 3.28 DA. Donc il est bénéfique à l'entreprise de garder sa position telle qu'elle est sans prise en considération les données du marché.
**Conclusion générale**

## **Conclusion**

A travers ce polycopié nous avons essayé de mettre la lumière sur les différentes méthodes de calcul de coût utilisées par la comptabilité analytique. Ce cours, étant destiné aux étudiants de 2eme année Finance et comptabilité, a proposé, entre autre, des séries d'exercices d'application qui serviront d'exemples et d'exercice de maitrise pour une suite des études de licence et de master notamment pour les modules de contrôle de gestion en L3 et le contrôle de gestion approfondi en Master. Cependant, le présent cours recèle quelques insuffisances qui devront être comblées par les programmes de contrôle de gestion et de gestion budgétaires que les étudiants vont dispenser en L3.

A cet effet, nous estimons que le cours proposé dans le présent polycopié traduit le programme de la matière, tel qu'il est précisé dans le cahier des charges de la formation de Finance et Comptabilité, d'une manière équilibré entre la théorie et la pratique dans l'optique de préparer les lecteurs (les étudiants), dans la suite de leur formation, à des niveaux plus poussés dans le traitement des autres outils du contrôle de gestion.

## **Références bibliographiques**

- Béatrice G. et Francis G. (2015). La comptabilité de gestion : Coûts complets et méthode ABC Coûts partiels - Coûts préétablis et coût cible - Analyse des écarts. Editions Gualino, Lextenso.
- Bernard Augé et al (2013). Mini manuel de comptabilité de gestion, Edition Dunod, Paris, France.
- Christette Baratay (2015). Exercices de contrôle de gestion avec corrigés détaillés, édition Lextenso, France.
- Dubrulle L et Jourdain D (2003). Comptabilité analytique de gestion, 4ème édition Dunod, Paris, France.
- Dubrulle L., Jourdain., D (2001). Exercices de comptabilité analytique de gestion, édition Dunod, Paris, France.
- Eric Maton (2011). Exercices de comptabilité de gestion avec corrigés détaillé, édition Lextenso, deuxième édition, France.
- [Éric Maton](https://www.google.dz/search?hl=fr&tbo=p&tbm=bks&q=inauthor:%22%C3%89ric+Maton%22) (2015). Exercices avec corrigés détaillés Comptabilité de gestion. Editions Gualino, Lextenso.
- Gignon I. Leclère D. (1992). Exercices de comptabilité analytique, Edition Eyrolles. Paris, France.
- Melyone Gérard. (2004). Comptabilité analytique : principes, coûts réels constatés, coûts préétablis, analyse des écarts ; Editions Breal, Paris France.
- Pascal Fabre et al (2014). Management et contrôle de gestion, Edition Dunod, Paris, France.
- Piget P. Gilbert C. (2003). Comptabilité analytique. Edition Economica, 4<sup>ème</sup> édition, Paris, France.
- Raulet C, Goujet C, (1996). Calcul des coûts complets : analyse des coûts et des marges », 3ème édition Dunod, Paris, France.
- Raulet C, Goujet C. (1996). Comptabilité analytique et contrôle de gestion, Edition Dunod, 3ème édition, Paris, France.

**Table des matières** 

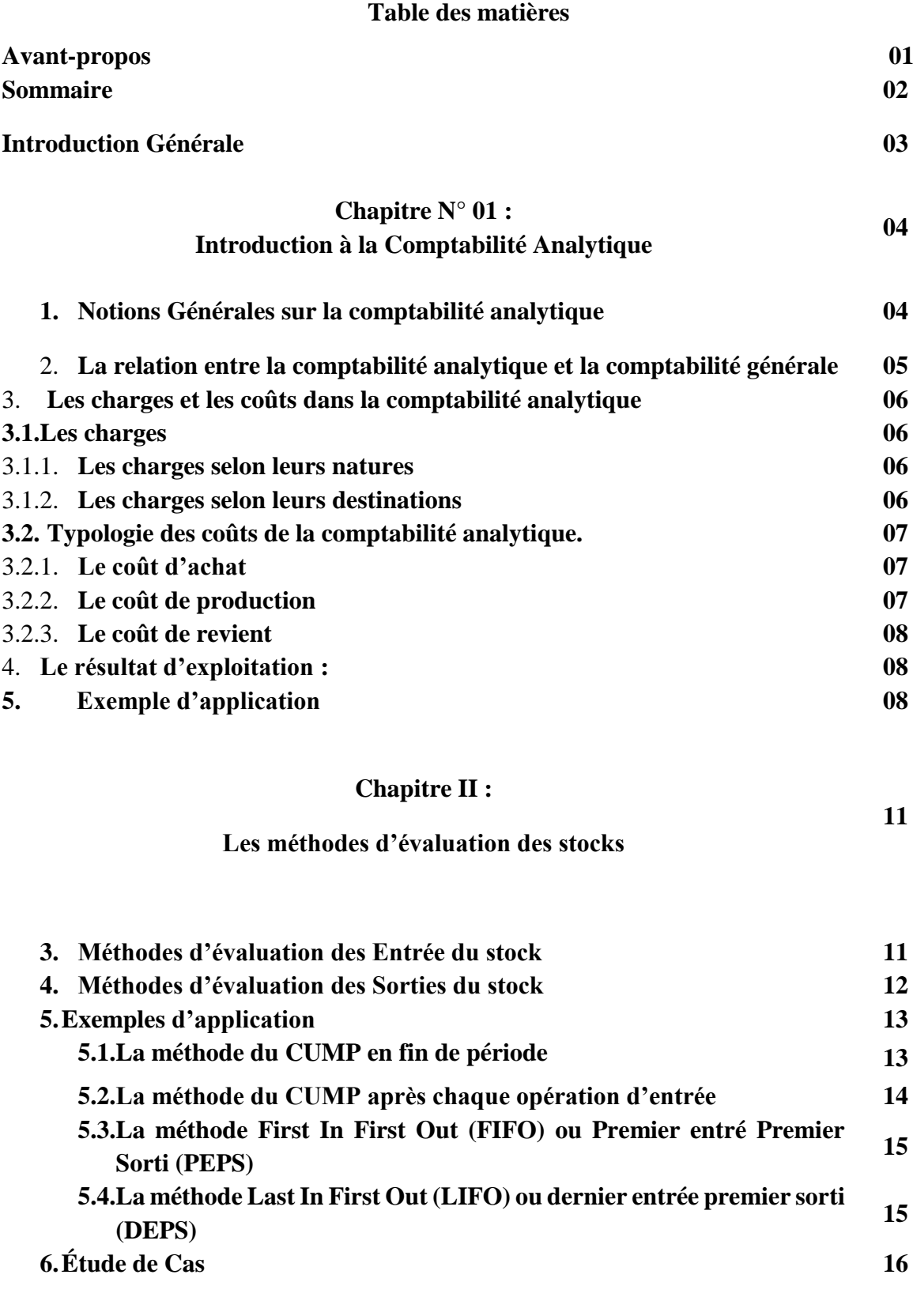

22

## **Chapitre III :**

## **La Méthode du coût complet traditionnelle et la méthode des sections homogènes**

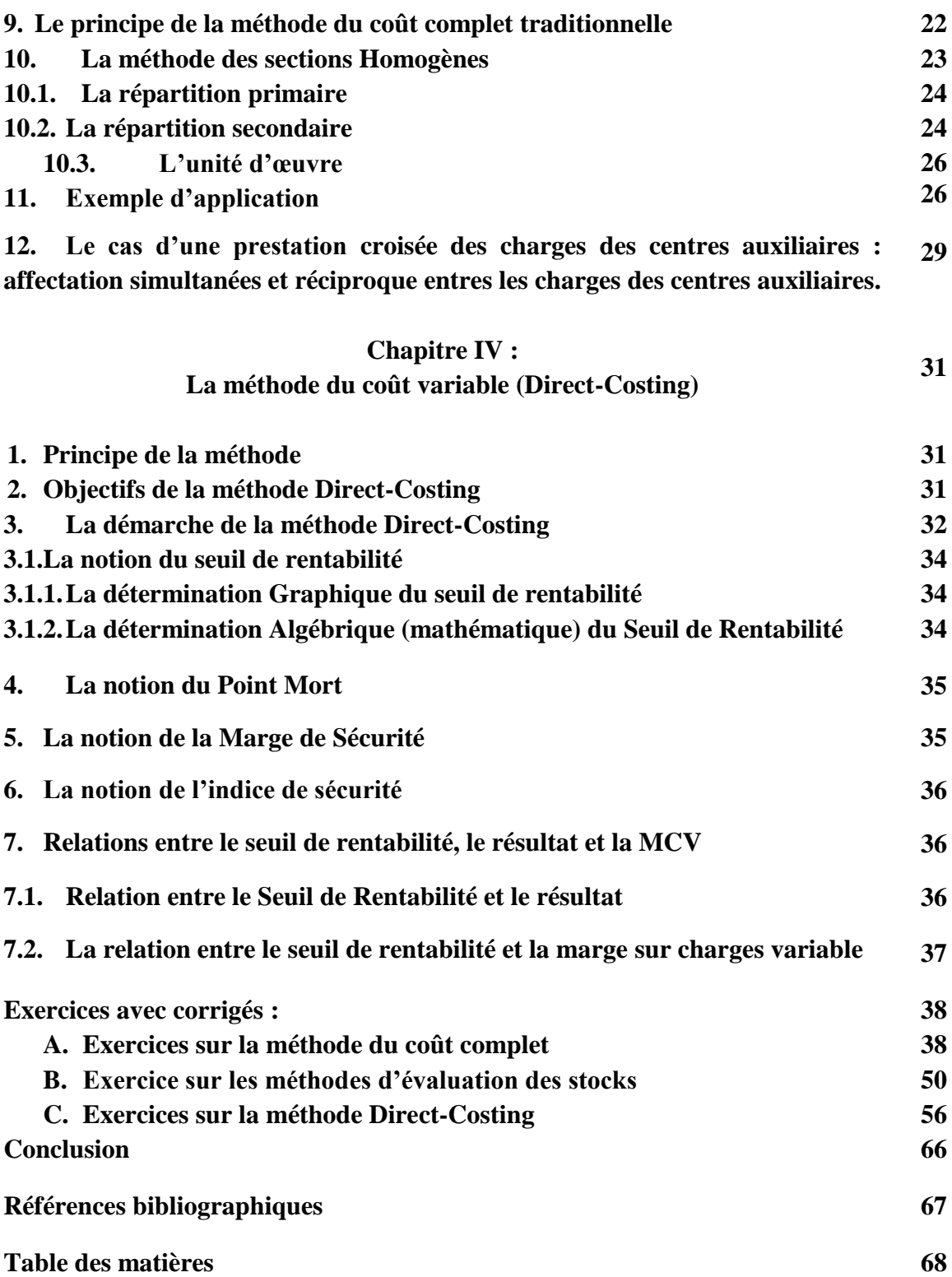